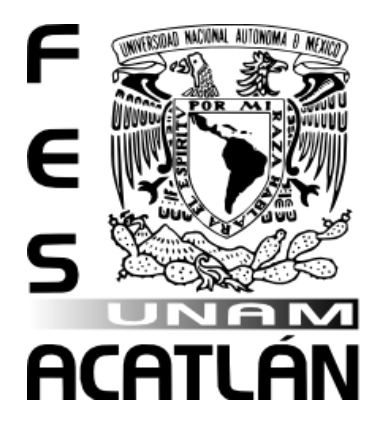

# UNIVERSIDAD NACIONAL AUTÓNOMA DE MÉXICO FACULTAD DE ESTUDIOS SUPERIORES ACATLÁN

# **MATHBOARD: MODELO VIRTUAL PARA LA ENSEÑANZA EN LÍNEA DE MATEMÁTICAS ACTUARIALES**

TESIS Y EXAMEN PROFESIONAL

# QUE PARA OBTENER EL TÍTULO DE ACTUARIO

# **PRESENTA**

# **PAMELA MONSERRAT VARELA REYNA**

ASESORA: DRA. MARÍA DEL CARMEN GONZÁLEZ VIDEGARAY

ENERO 2012

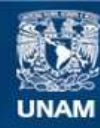

Universidad Nacional Autónoma de México

**UNAM – Dirección General de Bibliotecas Tesis Digitales Restricciones de uso**

#### **DERECHOS RESERVADOS © PROHIBIDA SU REPRODUCCIÓN TOTAL O PARCIAL**

Todo el material contenido en esta tesis esta protegido por la Ley Federal del Derecho de Autor (LFDA) de los Estados Unidos Mexicanos (México).

**Biblioteca Central** 

Dirección General de Bibliotecas de la UNAM

El uso de imágenes, fragmentos de videos, y demás material que sea objeto de protección de los derechos de autor, será exclusivamente para fines educativos e informativos y deberá citar la fuente donde la obtuvo mencionando el autor o autores. Cualquier uso distinto como el lucro, reproducción, edición o modificación, será perseguido y sancionado por el respectivo titular de los Derechos de Autor.

Gracias a mis papás por ser mis amigos y consejeros, les debo todo

A Poncho y Gerson por ser mis cómplices

A Jessica y Gaby por ser mis hermanas

A Vero por ser mi guía

A Alex por ser mi confidente

Este trabajo tiene un poco de cada persona que ha confiado en mí a lo largo de mucho tiempo. Mi abuela que siempre me ha ayudado. A mis amigas Jime, Marce y Mily por su compañía y amistad. A todos mis amigos de la Universidad que sin duda alguna les debo parte de esto; Alberto, Karla, Raúl (PI), Humberto, Luis, Marco, Zacha. A Mario Arriaga por sus consejos y enseñanzas. A Jorge Madariaga por su apoyo. A mis maestros que les agradezco infinitamente la semilla que sembraron en mi. A ti por darme la oportunidad de enseñarte mi trabajo.

> Gracias a la Maestra MariCarmen Gózalez Videgaray por todo su apoyo y confianza.

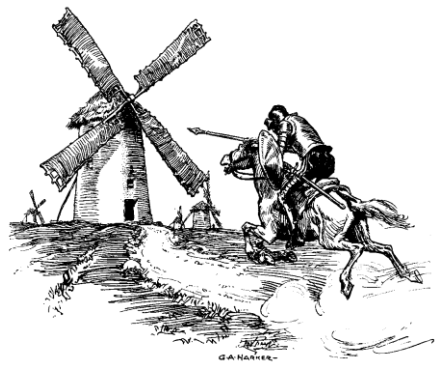

# **ÍNDICE**

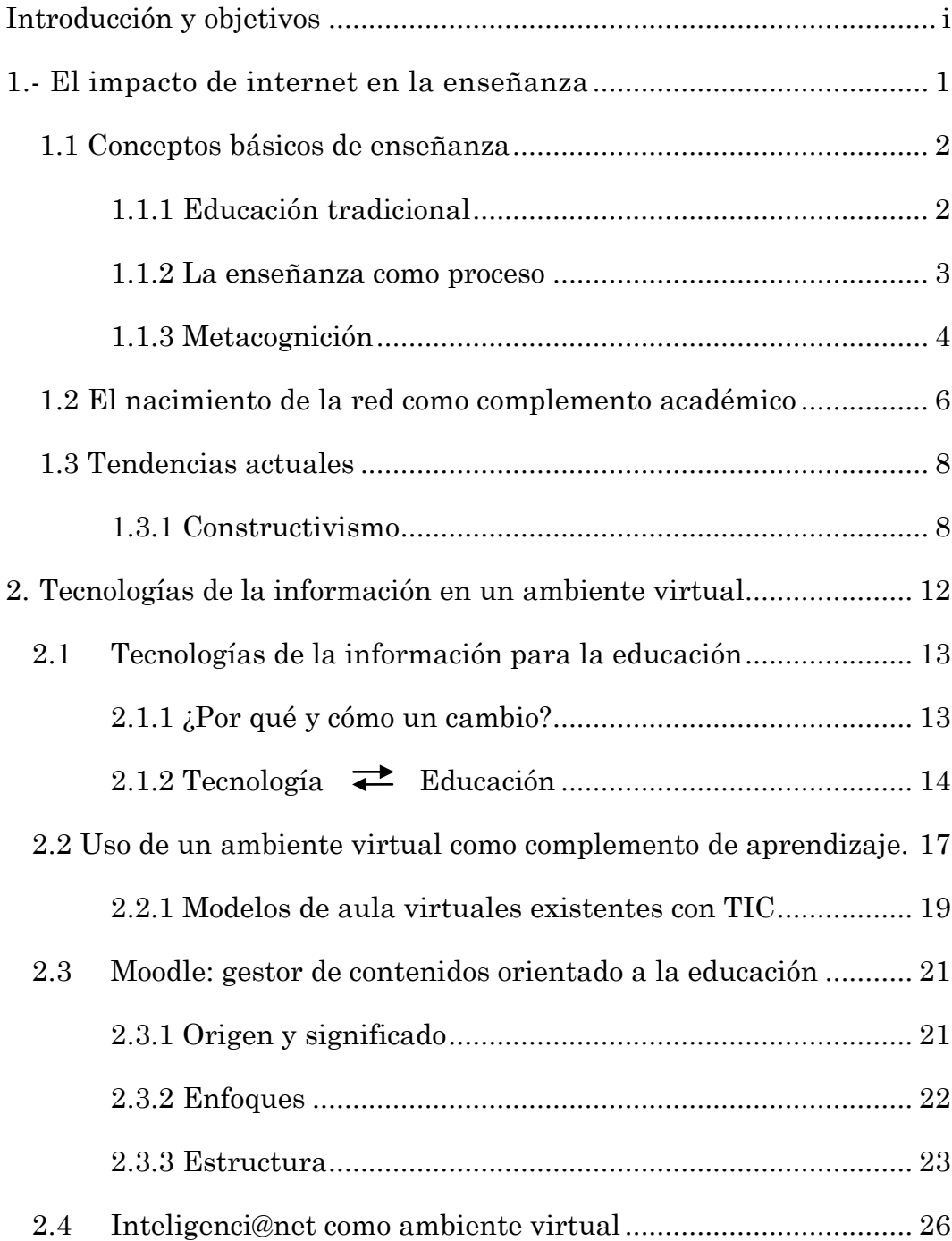

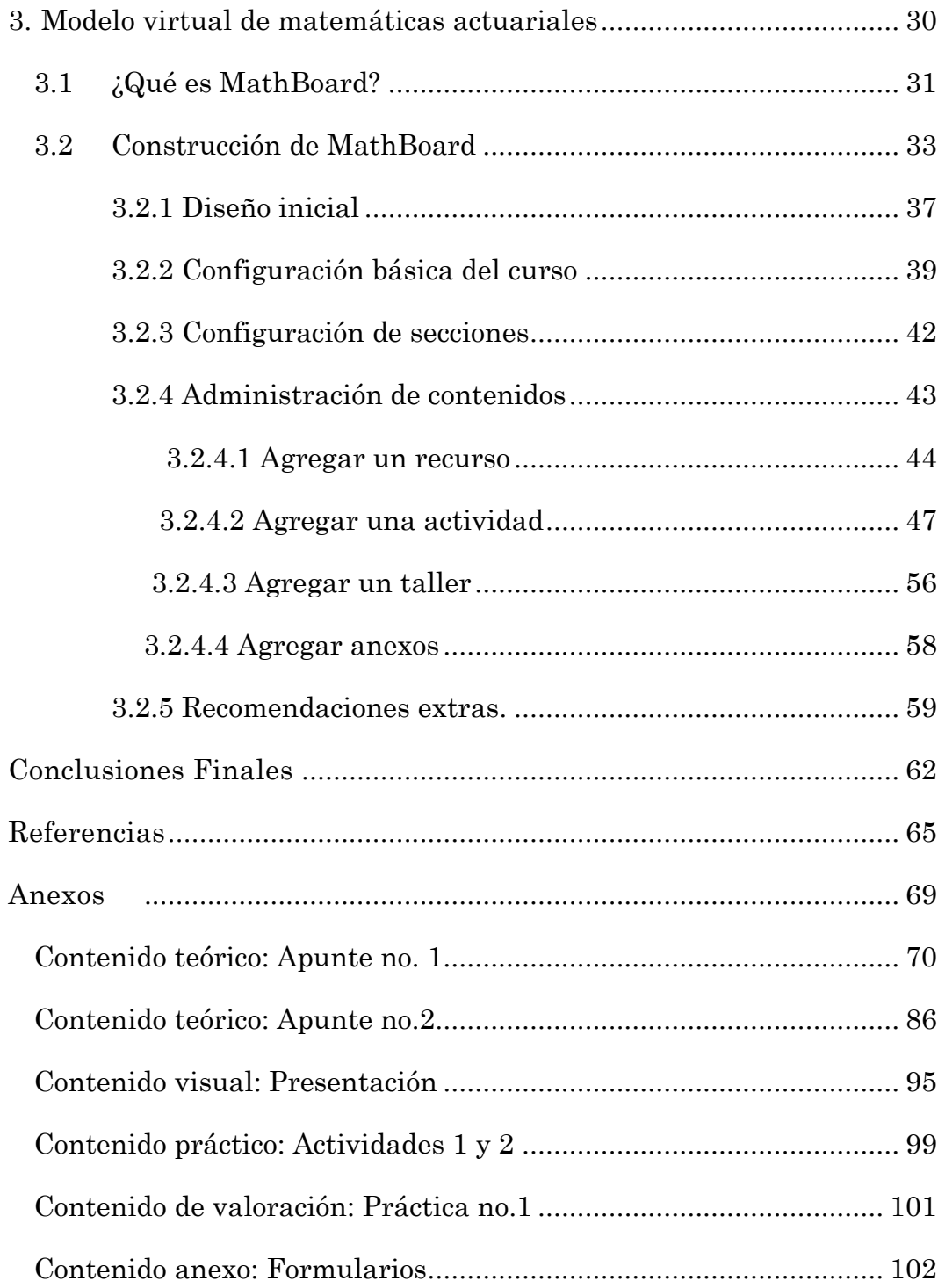

# <span id="page-5-0"></span>*Introducción y objetivos*

Aún recuerdo cuando se me asignaba alguna tarea: ir a las papelerías necesarias para encontrar una monografía, esquema, mapa o cualquier material que me ayudara a desarrollar el tema visto en clase. Me atrevo a decir que formo parte de la última generación que utilizó estas herramientas, aunque no dudo que algunos maestros las sigan requiriendo, pocos son los alumnos que las obtendrían de esta fuente, justificablemente, lo obtendrían de la fuente más cercana y sin complicaciones. Actualmente existe un gran debate acerca de si estos métodos son eficientes o no, sobre los cambios, que aunque no se quieran llevar a cabo, son necesarios, útiles e imprescindibles. Es por eso que en el presente trabajo se muestra una propuesta para implementar una asignatura que pudiera ser catalogada como teórica, mediante una herramienta tecnológica que considero innovadora y de gran utilidad para las nuevas generaciones.

La educación siempre ha sido mi inquietud. Me he preguntado muchas veces, ¿por qué a las personas no les gusta la escuela?, ¿por qué los alumnos consideran las clases aburridas?, ¿cómo debe cambiar la educación en esta nueva era? En el intento por responder estas preguntas surge la necesidad de hacer una propuesta a los docentes, que nos rete como Universidad a dar un salto necesario para cambiar nuestra manera de ver la tecnología y así sumarnos a estos cambios.

A continuación presentaré una breve historia sobre el impacto de internet en la enseñanza en México, iniciando desde los métodos tradicionales, analizándolos desde un punto de vista pedagógico y social, con el objetivo de entender que el aprendizaje es una mezcla de más de un componente que al interactuar, probablemente no dé como resultado lo que esperamos. Más adelante esclareceré este punto de vista. Posteriormente describo el nacimiento de la red como complemento académico y las tendencias actuales sobre los métodos de enseñanza con tecnología implícita, lo que nos llevará a la introducción del concepto de ambiente virtual como complemento académico, para así presentar una herramienta propuesta para la asignatura de Matemáticas Actuariales I, impartida en el cuarto semestre de la carrera de Actuaría.

A lo largo del trabajo presentaremos enunciados, resumiendo lo que consideremos de mayor relevancia de cada capítulo. Posteriormente esto nos ayudará a construir el fundamento principal de la herramienta que presentaremos.

Los objetivos del trabajo son:

- 1. Crear e instrumentar en un ambiente virtual (Inteligenci@net) una herramienta en línea que complemente el método tradicional del proceso enseñanza-aprendizaje: MathBoard. La herramienta se ilustra con elementos de matemáticas actuariales.
- 2. Construir una herramienta capaz de mejorar las condiciones de aprendizaje de los alumnos.
- 3. Mejorar el acceso a experiencias educativas tanto para el maestro como para el alumno.
- 4. Mejorar la calidad y efectividad de la interacción utilizando la computadora para apoyar procesos da aprendizaje colaborativo.

# <span id="page-7-0"></span>1.- **El impacto de internet en la enseñanza**

*Cualquier movimiento, cualquiera que sea su causa, es creador.*

*Edgar Allan Poe*

#### <span id="page-8-0"></span>**1.1 Conceptos Básicos de Enseñanza**

La escuela como institución, se ha concebido como reproductora de patrones sociales y por ende, culturales, del medio en el cual se inserta, sin embargo, al asumirse en esta dinámica de reproducción surge el cuestionamiento respecto a; qué es lo que se está reproduciendo y de qué manera se desarrolla esta reproducción, sin duda elementos importantes que nos ayudarán a concebir los primeras razones de este trabajo como lo mostramos en la Figura 1.1.

En cualquiera de las sociedades civilizadas contemporáneas encontramos educadores, instituciones educativas y teorías pedagógicas; es decir, hallamos una *acción planeada*, consciente y sistemática, elementos importantes dentro de este proceso, como lo mostramos en la Figura 1.1. La importancia fundamental que la historia de la educación tiene para cualquier educador es que permite tener una perspectiva acerca del conocimiento del pasado educativo de la humanidad y aprovechar así, tanto las ventajas como desventajas a su favor.

La historia de la educación [1] no muestra a ésta como un hecho aislado, sino vinculada a las diversas orientaciones filosóficas, religiosas, sociales y políticas sobre las que ha influido. Al verla como un *conjunto de circunstancias* que la han engendrado, permite apreciar en qué medida la educación ha sido un factor en la historia y en qué medida una cultura es fuerza determinante de una educación como lo mostramos en la Figura 1.1.

### <span id="page-8-1"></span>*1.3.1 Educación tradicional*

Llamémosle "Educación tradicional" a aquella que se basa en la transmisión de conocimiento, es decir, el profesor, (el que sabe), acude a enseñar al alumno, ignorante, (al que no sabe). Es conocida además como educación bancaria. El o la educadora, "deposita" conocimientos en la mente del educando: se trata de ""inculcar"" nociones, de introducirlas en la memoria del alumnado, el cual es visto como receptáculo y depositario de informaciones. Paulo Freire [2], al analizarla, asegura que esta educación bancaria sirve para la domesticación de las personas, lo cual desde mi punto de vista acierta en el hecho de que no se requiere ninguna otra habilidad para "aprender", más que la memoria.

Más formalmente, la educación tradicional es el proceso de enseñanza aprendizaje donde el profesor expone sus conocimientos y el estudiante los recibe sin juzgar la procedencia del mismo. Se toma a los participantes como individuos aislados. El aprendizaje se da en forma memorista y mecánica.

En el método tradicional, el rol del docente se destaca, entre otras cosas, porque el profesor realiza clases por un largo periodo de tiempo, en condiciones deseables a un grupo constante de alumnos y ocupa un lugar central en la clase. Esta diversidad de roles implica un esfuerzo enorme de parte del profesor y se reduce a una mala percepción de roles que difícilmente discrimina entre la clase tradicional y la clase estilo libre. El alumno aparece en un rol de receptor u observador pasivo, sobre todo en la fase de orientación y recepción, ya que el alumno únicamente participa cuando el profesor le hace partícipe.

#### <span id="page-9-0"></span>*1.3.2 La enseñanza como proceso*

La enseñanza debe verse como un componente del proceso de enseñanzaaprendizaje cuyo fin, en un marco institucionalizado, es *lograr la adquisición de una habilidad o actitud nueva en el alumno*.

Kretschmann [3] introduce en la pedagogía las carencias e intereses de los alumnos como aspecto básico en el proceso enseñanza-aprendizaje, partiendo de la inferencia de que el hombre debe aprender para poder subsistir, encontrando la enseñanza en todo terreno que lo rodea.

De igual manera, nos señala que el objetivo de la enseñanza depende de la planeación de la misma, es decir:

- Se determina el *período y momento del proceso* enseñanzaaprendizaje.
- *Acuerdo del conocimiento* o currícula a aprender.
- *Recursos de enseñanza*, es decir, las capacidades técnicas o pedagógicas propias del "profesor".
- *Capacidad de aprendizaje del alumno,* validadas por sus propias posibilidades.

Lo anterior sitúa al método de enseñanza en un plano complejo con factores a considerar que lo establecen dentro de un contexto de aprovechamiento ocasional y momentáneo; lo que nos remite a cuestionarnos sobre la mejor manera de transmitir un conocimiento o contenido.

Si suponemos a la enseñanza como *la transmisión de un conocimiento nuevo en un tiempo establecido y difundido "eficazmente"*, el método o métodos serían las oportunidades que tienen los alumnos para alcanzar ese conocimiento; por lo que podemos afirmar que los "métodos de enseñanza" son *estrategias* de propagación, no obstante, éstos van mucho más allá de la simple descripción de pasos y formas. Cuando hablamos de métodos de enseñanza tenemos que hablar de un procedimiento calificado.

Como mencionamos, hemos caído en el supuesto de que en la enseñanza, los educadores son los sujetos del proceso enseñanza-aprendizaje, los formadores, mientras que los estudiantes son los objetivos de la acción formadora, convirtiéndose así el método en una teoría de transmisión.

## <span id="page-10-0"></span>*1.3.3 Metacognición*

Otro punto importante para tomar en cuenta dentro de este proceso es la *metacognición*, concepto introducido por Flavell en 1979 [4] el cual se puede entender como la capacidad que posee un individuo de pensar el pensamiento, de vigilar y dirigir voluntariamente sus procesos para tratar la información.

La metacognición es un componente esencial en la educación, ya que al estudiante hay que enseñarle a desarrollar capacidades metacognitivas, esto es, se le debe enseñar a aprender.

El metaconocimiento es el conocimiento que posee una persona acerca de sus propios procesos psicológicos que lo ayudan a utilizarlos de un modo *más* efectivo y manejable en la elaboración de sus estrategias de aprendizaje.

De ahí la importancia de la comunicación de estrategias en el proceso enseñanza-aprendizaje, ya que la estrategia implica un vínculo finalista y deliberado, como lo mostramos en la Figura 1.1. Toda estrategia envuelve un plan de acción ante un quehacer que requiere una actividad cognitiva que implica aprendizaje.

Hablar de estrategia es hablar de destrezas, pericias y una serie de técnicas que se emplean en función de las tareas a desarrollar; tareas que conllevan una intencionalidad, es decir, una conciencia sobre la finalidad del aprendizaje en cuestión.

Por lo anterior, resulta de suma importancia la exposición de dicha tarea a partir del objetivo o conocimiento a alcanzar y los recursos con los que el novato cuenta, es decir, las habilidades, capacidades, destrezas, etc. precedentes, en otras palabras, la metacognición.

En resumen:

.

# **Enunciado 1:**

El proceso de enseñanza-aprendizaje, influenciado indudablemente por factores sociales, exige de una estrategia que contemple tiempo y forma determinada

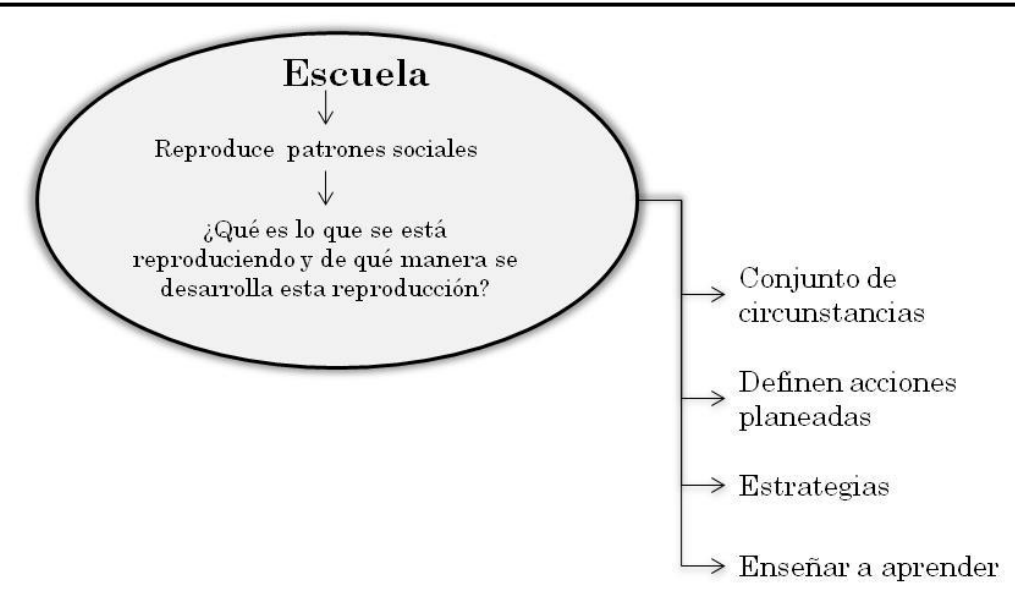

Figura 1. 1 El impacto de internet en la enseñanza

Una vez teniendo en mente algunos conceptos que, aunque parecen básicos, muchas veces se olvidan con facilidad, entremos en un contexto que vino a revolucionar el mundo en todos sus aspectos, en este caso lo apuntaremos hacia la educación.

En un contexto de cambio se propone que el alumno no reciba sólo conocimientos "terminados", sino que se envuelva en procesos creativos donde el maestro desempeñe el papel de planificador, moderador,

proporcionador, más que transmisor y en el que la tecnología se convierta en una estrategia útil.

## <span id="page-12-0"></span>**1.2 El nacimiento de la red como complemento académico**

Dentro del sustento de que el aprendizaje debe darse de manera teóricopráctica a través de la resolución de problemas, el acceso a nuevas tecnologías ha abierto puertas impensables, tanto para maestros como para los alumnos, así como lo mencionábamos en la introducción, entendiblemente un alumno obtendrá de *la fuente más cercana* una solución a sus "*problemas".* 

De la Cote, Goéri [5], señalan que: "El internet, las redes, las plataformas (…) impactan el proceso enseñanza-aprendizaje de manera contundente"

La conexión de redes informáticas facilita la comunicación y permiten la ampliación de los recursos pedagógicos logrando un enriquecimiento de las prácticas cognitivas de orden superior como el análisis, el razonamiento y la abstracción bajo la elaboración y la edición de los conocimientos que llegan a los alumnos.

Cabe aclarar que la tecnología es *sólo una herramienta más* dentro del proceso de enseñanza–aprendizaje ya que por sí misma no genera conocimiento, necesita de otros elementos como los mostrados en la Figura1.2.

Como lo mencionamos en la primera parte, los procesos sociales definen sin duda alguna el camino que sigue el aprendizaje, dado que éste se puede definir como un proceso social como tal. Al encontrar una nueva forma de expresión de los procesos sociales, por ende, el proceso de aprendizaje también se ve afectado.

Es importante resaltar que en el ámbito educacional, internet no debe considerarse sólo una herramienta, sino un "*entorno*", un territorio.

Si introducimos la red en el aula, por sí sola no podemos hablar de mejoras sustanciales en la educación. Hace falta abordar los procesos educativos desde una nueva perspectiva pedagógica.

Cuando se introducen programas con apoyos virtuales en el aula, hablando tanto en el aspecto teórico como práctico, nos encontramos que en realidad en su gran mayoría no aportan aprendizajes diferentes o significativos,

porque éstos se basan en la enseñanza tradicional y en muchos casos, carecen de un sustento pedagógico sólido. Es evidente que la virtualidad impone una *reestructuración* de los cimientos de la educación.

La difícil tarea a la que nos enfrentamos, es la creación de una perspectiva didáctica que puntualice los procesos de formación virtual del nuevo entorno educativo y tecnológico, en el que se fusione la educación presencial tradicional y la tecnología virtual bajo un nuevo paradigma pedagógico.

En resumen:

# **Enunciado 2:**

Un entorno virtual es parte de una reestructuración social que estamos viviendo y que nos servirá para tener una nueva perspectiva pedagógica, ampliando nuestros recursos para lograr rediseñar el proceso de enseñanza-aprendizaje.

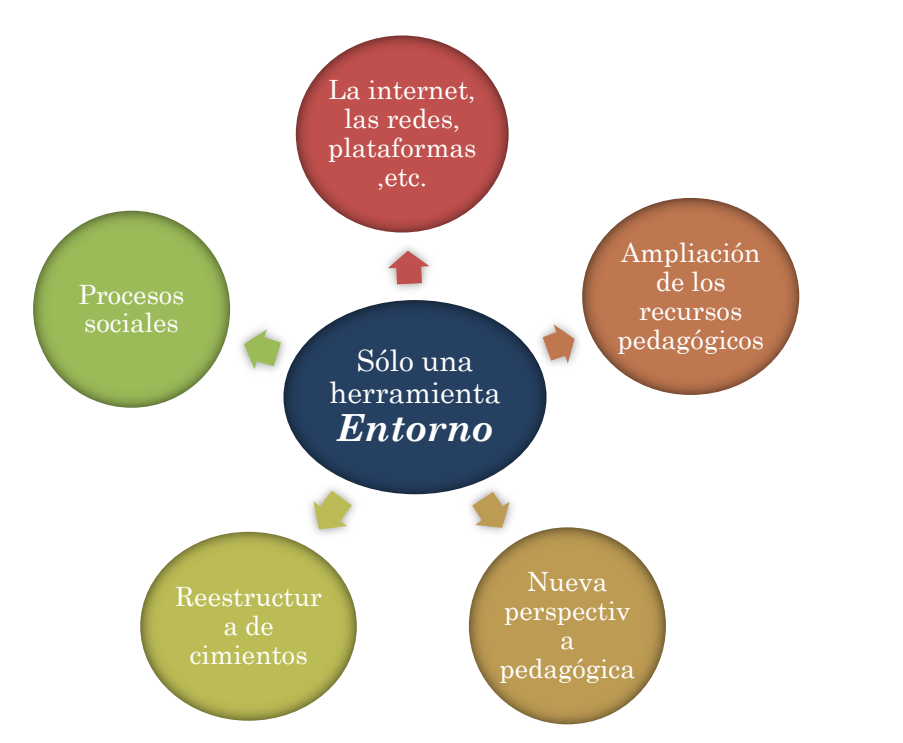

Figura 1.2 El nacimiento de la red como complemento académico

A continuación hablaremos de algunas de las tendencias que actualmente sustentan el uso de plataformas o entornos virtuales en la educación.

2

#### <span id="page-14-0"></span>**1.3 Tendencias actuales**

A través de la historia, el hombre ha tratado de entender el conocimiento y sus procesos. Al respecto han surgido diferentes teorías que lo avalan y lo justifican a partir de los propios cambios que sufre la sociedad, muchos de ellos a causa del desarrollo tecnológico, que se ha sabido aprovechar a favor del mismo.

Surgen así nuevas teorías que estudian el proceso de enseñanza-aprendizaje a partir del uso de la red, tales como el Constructivismo, la cual nos sirve de sustento para nuestra propuesta.

### <span id="page-14-1"></span>*1.3.1 Constructivismo*

La palabra "construir" viene del latín "stivere" que significa arreglar o dar estructura [6].

El Constructivismo, Figura 1.3 [6]:

- Se basa en el hecho de que el aprendizaje se construye y que los nuevos conocimientos se *guía*n a partir de los anteriores y este construir de nuevos conocimientos debe darse de manera activa y divertida en donde el alumno sea un agente participativo y no sea el observador de lo que el maestro explica, es un proceso activo y no pasivo.
- Es una teoría del aprendizaje, no así de la enseñanza, afirma que el alumno por sí mismo construye conocimiento y va creando significados conforme va aprendiendo.
- Marca que el conocimiento se construye a partir de la experiencia; la experiencia permite la creación de esquemas y los esquemas se forman por modelos mentales de almacenamiento.
- Señala que los esquemas están en constante cambio, creciendo y modificándose a través de los procesos que complementan la asimilación y el alojamiento [7].

Vigotsky [8] afirma que todo conocimiento está subordinado a la relación entre individuos con lo que coincide con el Constructivismo ya que sostiene que el desarrollo cultural surge a partir de un primer nivel parcial y posterior un nivel individual.

La teoría constructivista propone que el aprendizaje en sí se logra a partir de la conjunción de diversas interpretaciones y construcciones que hacen los alumnos de la realidad a partir de un contexto lleno de experiencias.

Aspectos positivos del Constructivismo [6]:

- $\checkmark$  El conocimiento se constituye, no se reproduce.
- $\checkmark$  Las asignaciones deben de ser relevantes en la realidad que vive.
- $\checkmark$  Le da al alumno la posibilidad de ampliar sus experiencias de aprendizaje, de una manera innovadora y divertida.
- $\checkmark$  El maestro juega el papel de guía o monitor que proporciona al alumno libertad para explorar a través de un ambiente tecnológico, estando presente para aclarar dudas o ayudar a resolver algún problema si este se presenta.

Si analizamos al Constructivismo desde otro punto de vista, notamos que transcurre:

1. De la instrucción a la construcción:

Kahn y Friedman [9] refieren que en la educación tradicional, el maestro es visto como único responsable de la preparación de la clase, transmisión del conocimiento, control y evaluación del mismo. Hace de los alumnos unos participantes pasivos en su mismo aprendizaje. La educación constructivista, propone básicamente, involucrar la experimentación y solución de problemas como base del aprendizaje, en donde los errores y confusiones no son antitéticos para aprender sino una base para ello.

Citando a Kahn: [9]

"La educación constructivista básicamente involucra experimentación y solución de problemas, donde los errores y la confusión no son antitéticos para aprender sino una base para esto".

#### 2. Del estímulo al interés:

En la educación tradicional, desde el surgimiento del conductismo, el aprendizaje es visto como una respuesta a estímulos positivos o negativos. Como ejemplo a esto tenemos el Cuadro 1.1:

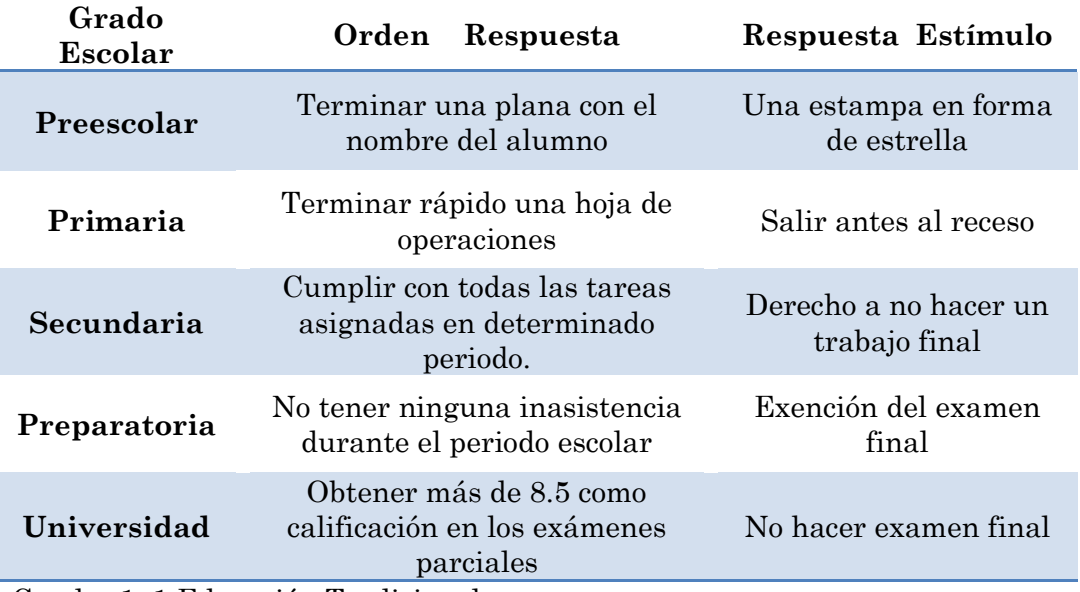

Cuadro 1. 1 Educación Tradicional

Dejando claro que no es una descalificación hacia el sistema o educación tradicional, sino una base que siendo reestructurada podría ser la diferencia entre aprender y memorizar.

La propuesta de este enfoque constructivista es enseñar, por medio de *INTERÉS* y no de estímulos. Sabemos que esto implicaría mucho más trabajo, tiempo y esfuerzo para los profesores, sin embargo dará a los estudiantes "control" sobre su conocimiento, libertad de explorar, de tomar riesgos y de equivocarse, procuraría resolver la perspectiva de rechazo que tienen los estudiantes hacia la escuela.

3. De la obediencia a la autonomía:

Es deseable un ambiente de "autonomía de ideas", en donde no se vea al alumno como un ser aislado sino como parte de una interacción en un ambiente grupal. El maestro deja de exigir sumisión e induce al alumno a una libertad responsable donde ésta se manifiesta por medio de la integración con los demás.

Este cambio es difícil de dar, porque la educación tradicional está muy arraigada dentro de la metodología pedagógica en nuestros tiempos, no obstante es un cambio inevitable, lento pero deseable.

4. De la coerción a la cooperación:

Se busca que el alumno deje de lado la mentalidad de rechazo hacia "el guía" y entre a una esfera de relación con él, reasignando al profesor de un papel de dictador a un facilitador dentro de un ambiente de respeto y entendimiento mutuo.

En resumen:

## **Enunciado 3**

El Constructivismo propone que el alumno esté más involucrado en su propio aprendizaje, dejando atrás el rol "tradicional" del profesor, como única fuente de trasmisión del conocimiento. El conocimiento se arma, en base a distintas representaciones del mundo real, muchas veces a partir del mismo conocimiento, fomentando la reflexión sobre sus vivencias y dándole un significado al contexto y el contenido del mismo.

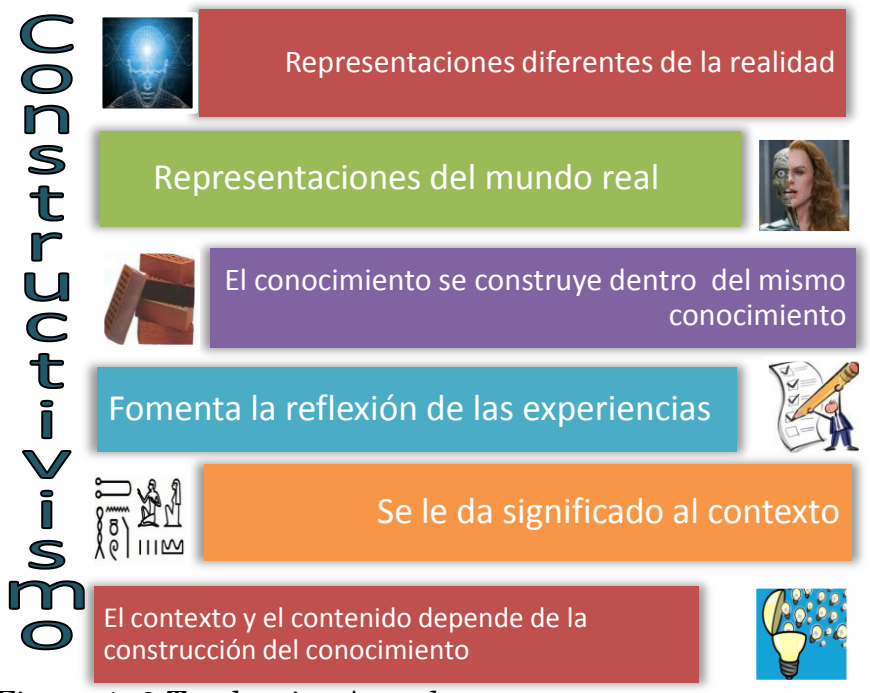

Figura 1. 3 Tendencias Actuales

# <span id="page-18-0"></span>**2. Tecnologías de la información para un ambiente virtual**

*Un cambio prepara otro.*

*Nicolás Maquiavelo*

## <span id="page-19-0"></span>*2.1 Tecnologías de la información para la educación*

## <span id="page-19-1"></span>*2.1.1 Un cambio, ¿por qué y cómo?*

Hoy en día no podemos decir que estamos en transición hacia una sociedad de la información, sino que ya estamos inmersos sin vuelta atrás.

Como Universidad debemos sumergirnos en el proceso de cambio para promover experiencias innovadoras, apoyándonos en tecnologías que tenemos a nuestro alcance, armando estrategias didácticas que oxigenarán de forma importante a la Universidad.

Toda mejora experimenta un cambio, como lo mostramos en la Figura 2.1, en nuestro contexto de cambio desearíamos [10]:

- No perder de vista que el conocimiento es la clave para producir mejoras en la sociedad.
- Saber que no todo lo tecnológicamente viable es educativamente pertinente.
- Entender que la tecnología existe, de nosotros depende la forma en que la implementamos.
- Las Redes Sociales están reemplazando estructuras sociales más formales.

Este trabajo propone un cambio en:

El profesor:

- Debe encontrar la motivación necesaria para innovar en el proceso de enseñanza-aprendizaje.
- Debe conocer y dominar las herramientas.
- Debe tener conciencia de las necesidades tanto educativas como sociales de la nueva sociedad.
- Debe dejar de ser fuente de conocimiento y ser facilitador del uso de recursos y herramientas.

El alumno:

 El enfoque tradicional ha llevado a construir un modelo de aprendizaje de acumulación de conocimiento; sin embargo se busca un aprendizaje de entendimiento y no de acumulación. Flexibilidad para pasar de ser un alumno presencial a un alumno que entre como unión en este contexto.

La Interacción:

 Se busca un modelo bi-comunicacional, es decir que no provenga únicamente de la vía del profesor sino una entrada-salida de ambos usuarios.

# <span id="page-20-0"></span>**2.1.2** *Tecnología Educación*

Retomando lo visto en el capítulo anterior, el desarrollo tan acelerado de la tecnología ha venido a influenciar grandemente los métodos pedagógicos y a renovar los contenidos de los cursos, potenciando la difusión de herramientas asociadas con la web. No obstante, no debemos perder de vista el papel que juega el profesor, pues sigue siendo de primordial importancia en el proceso enseñanza–aprendizaje. Si bien su papel se ha modificado, el diálogo permanente transforma la información en conocimiento, por lo que la presencia del profesor es fundamental.

La enseñanza, la investigación, el empleo de tecnologías educativas y la elaboración de propuestas para su máximo rendimiento, constituyen un camino común para el análisis y la producción teórica y práctica. Hoy en día, el ámbito educativo propone nuevos entornos de aprendizaje sustentados en plataformas virtuales, que ofrecen nuevos espacios para la enseñanza– aprendizaje, casi exenta de restricciones de tiempo y espacio, propias de la enseñanza presencial, potenciando la comunicación entre profesores y alumnos. Si deseamos innovar el proceso de aprendizaje, debemos introducir la web como un espacio más de la comunicación humana y por ende, para el aprendizaje, debido a que las herramientas de los entornos virtuales nos permite intercambiar y generar conocimientos desde una perspectiva constructivista, en donde los alumnos participan en forma colaborativa, se comparten experiencias y solucionan problemas, produciendo procesos de aprendizaje continuos y en evolución.

El proceso del aprendizaje, en ambientes virtuales, definición que daremos en el siguiente capítulo, se basa en la **autonomía e independencia** del alumno, es decir, éste toma la mayor responsabilidad en su progreso, finalidades y ritmo de trabajo.

El control del aprendizaje, se produce en la interacción de tres dimensiones: **independencia, competencia y apoyo**. La independencia alude a la libertad para dirigir su propio proceso de aprendizaje, la competencia nos habla de la dimensión psicológica del control, tomando en cuenta la inteligencia y la actitud con motivación, lo cual influye directamente con la posibilidad de aprender de forma independiente. Apoyo, que se refiere a los recursos, tanto humanos como materiales que tiene a su alcance el estudiante. Cuando se logran equilibrar estas tres dimensiones, el alumno puede tener el control en su proceso de aprendizaje.

El papel del profesor en este proceso, es de suma importancia ya que asumiría la función de proporcionarle al alumno un sistema de plataformas, que le permita desarrollar sus habilidades cognitivas, estableciendo tareas que suponen retos que puedan promoverse desde sus esquemas actuales a partir de una perspectiva constructivista.

También debe pensar al alumno como una unidad fundamental, no como un ente individual, sino como un sistema de individuos en un marco de actividad social, cultural y tecnológica. El énfasis se hace en el modo en que la asociación, a través de cogniciones distribuidas, modificando lo que hacen y el modo en que lo hacen. La interacción se interpreta como un tipo de actividad relacional y discursiva que se pueden desarrollar en un determinado contexto virtual y donde se puede favorecer un mayor aprendizaje del alumno.

Al diseñar actividades en un ambiente virtual, el profesor tiene como reto orientarse dentro de los siguientes preceptos, Figura 2.1 [11]:

- El alumno tiene un papel activo en la construcción de significado.
- La importancia de la interacción social en el aprendizaje.
- La solución de problemas en contextos auténticos o reales.
- Cada individuo posee una estructura mental única a partir de la cual construye significados interactuando con la realidad.

En resumen:

## **Enunciado 4**

Incluir tecnología en la educación es un verdadero reto, porque ya está inmersa en todos los procesos sociales en donde estamos presentes. Necesitamos un cambio radical en el profesor, el alumno y la vía de comunicación entre éstos. No todo lo tecnológicamente viable es educativamente pertinente. Necesitamos crear un ambiente virtual capaz de captar la atención de los alumnos y que sea pedagógicamente estable.

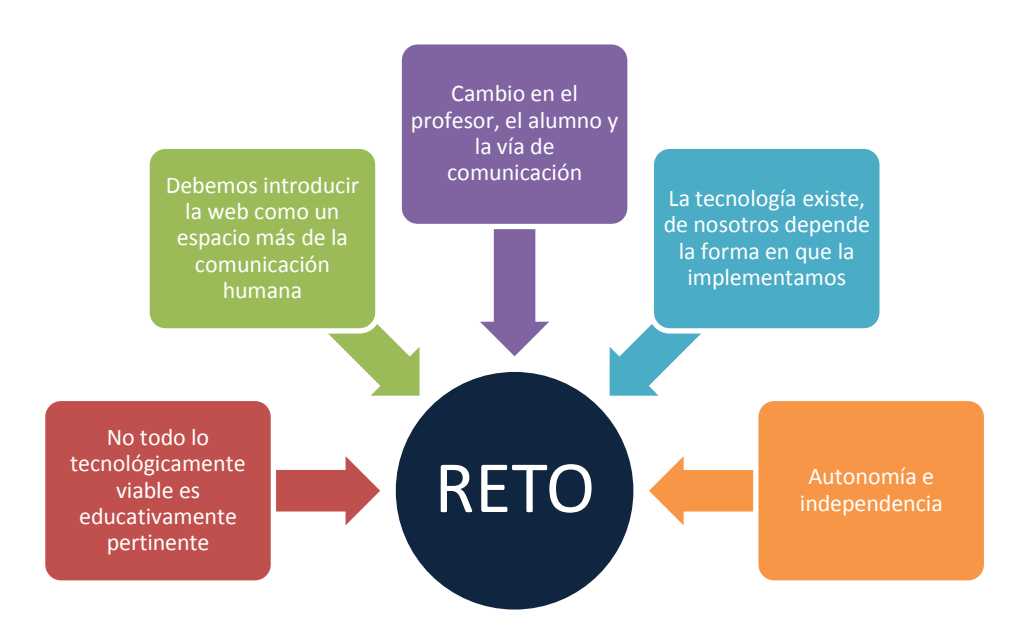

Figura 2. 1 Tecnología de la información para la educación

## <span id="page-23-0"></span>*2.2 Uso de un ambiente virtual como complemento de aprendizaje.*

Para lograr el cambio es necesario encontrar la herramienta que nos proporcione el mayor número de ventajas posibles para complementar el proceso de enseñanza-aprendizaje. En otras palabras necesitamos un ambiente cuyas características nos permitan explotar al máximo las mejoras que nos proporciona internet, sin eliminar el aula presencial.

La herramienta deseada debe fungir como un ambiente virtual, cuya estricta definición es:

"El conjunto de entornos de interacción, sincrónica y asincrónica, donde, con base en un programa curricular, se lleva a cabo el proceso de enseñanza-aprendizaje a través de un sistema de administración de aprendizaje".

*Definición propuesta por la Dirección de Tecnología Educativa del Instituto Politécnico Nacional (México)* [23].

No debe verse únicamente como un mecanismo de distribución de la información, sino como el medio en donde todos los elementos (alumnos, maestros y contenidos) interactúen entre sí para mejorar el proceso de enseñanza-aprendizaje.

Dado que el aula virtual funcionará como un salón de clase no presencial, es necesario que cuente con una estructura pedagógica sólida que reúna y se aventaje de las condiciones impuestas. Debe contar con las siguientes características, Figura 2.2 [12]:

- 1. **Distribución del contenido**. Es decir, el formato, extensión y alcance de la información requerida debe ser sencillo tanto para los profesores como para los alumnos.
- 2. **Intercambio.** Debe existir un canal por el cual el alumno se comunique con el profesor y con otros alumnos.
- 3. **Aplicación y experimentación.** Contener actividades, prácticas, etc. que le permitan al alumno poner en práctica los conocimientos adquiridos.
- 4. **Evaluación.** Consideramos de suma importancia que el alumno vaya viendo reflejado sus resultados conforme avanza el curso, que sepa que calificación obtuvo y porqué.
- 5. **Seguridad y confiabilidad en el sistema.**
- 6. **Panorama completo del objetivo, contenido y tareas asignadas.** Un ambiente virtual que permita al alumno visualizar en cualquier momento absolutamente todo lo que se requiere en el curso, dándole importancia no únicamente al tiempo del profesor sino al alumno ya que será, el que distribuya su trabajo conforme mejor le parezca.
- 7. **Acceso al aula virtual.** La entrada al aula virtual puede ser abierta o restringida, el profesor funcionará como llave para cada uno de los alumnos a los que desee darle acceso.
- 8. **Actualización y monitoreo del uso.** Un aula virtual dinámica permite la actualización del contenido dentro del mismo sistema, lo que evita transportarse a otra interfaz para su modificación.
- 9. **Control del contendido.** No todos los contenidos estarán al alcance de los alumnos por tiempo ilimitado, por lo que necesitamos un aula que nos permita controlar tiempos de visibilidad de los contenidos sin necesidad de bajarlos de la plataforma.
- 10. **Almacenamiento de materiales.** El contenido del curso debe de contar con un respaldo, así como las evaluaciones que se les van aplicando a los alumnos para evitar riesgos de perder información.
- 11. **Al alcance del profesor.** La tecnología que buscamos debe contar con la característica de ser accesible en costo, no descartando la posibilidad de que sea software libre.

#### <span id="page-25-0"></span>**2.2.1 Modelos de aulas virtuales existentes con TIC**

A continuación enunciaremos algunos modelos existentes integrados con tecnología. [13]

#### *Modelo de iniciación:*

Ofrece contenido plano y de una vía, es decir no hay oportunidad para la interacción o el diálogo, ni proporciona recursos extras. El uso de internet requiere un cambio de cultura en los componentes mencionados por lo que este modelo es usado por profesores muy cautelosos ante el cambio. Incluso se usa para aquellos cursos donde la tecnología es bastante limitada en tiempo, hardware, software y preparación.

#### *Modelo estándar:*

Se aventaja de la tecnología para la comunicación entre maestroalumno y trata de ofrecer materiales innovadores y es recomendable cuando el profesor o los alumnos están probando por primera vez un curso de estas características.

#### Modelo evolucionado:

La diferencia con el modelo estándar es que sugiere la expansión del material en CD-ROM, incluso clases extras en formato video.

#### *Modelo radical:*

Elimina por completo el concepto de clases y los estudiantes son entre ellos mismos el medio de enseñanza-aprendizaje y la organización de grupos de estudio. El profesor es únicamente facilitador y guía del grupo.

Se pide al lector mantener en mente las características de un modelo estándar ya que será el que implementaremos como apoyo de la educación presencial en nuestra herramienta.

En resumen:

## <span id="page-26-0"></span>**Enunciado 5**

El modelo "estándar" que estamos buscando, es un entorno de interacción, donde, con base en clases presenciales, se complemente el proceso de enseñanza-aprendizaje a través de un sistema de gestión de contenidos.

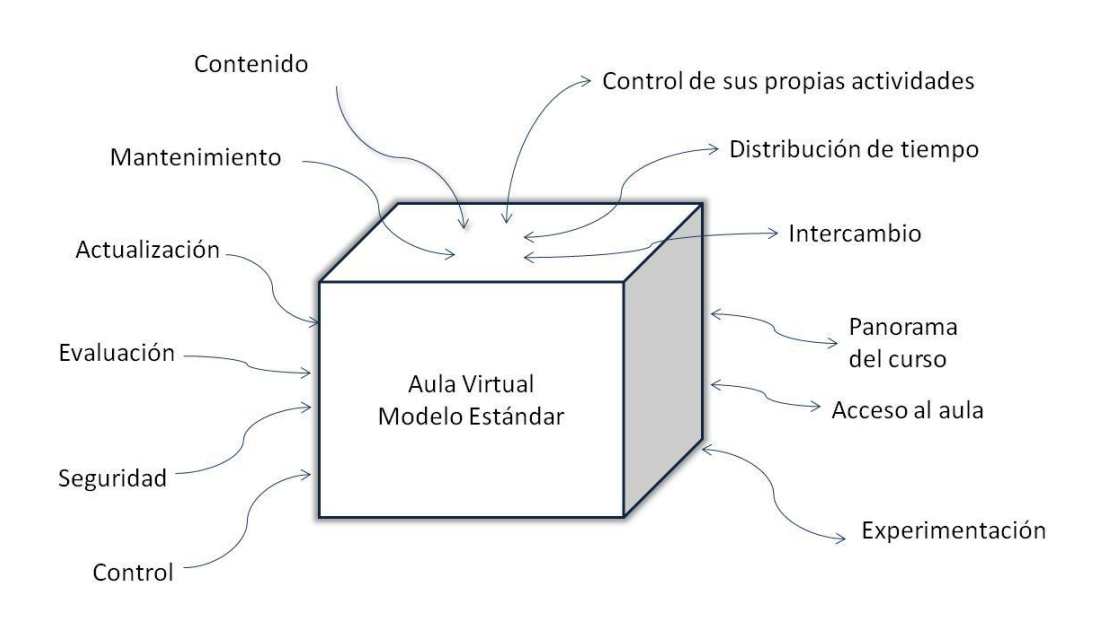

Figura 2. 2 Uso de un ambiente virtual como complemento de aprendizaje

#### *2.3 Moodle: gestor de contenidos orientado a la educación*

#### <span id="page-27-0"></span>*2.3.1 Origen y significado*

En el año 2002, Martin Dougiamas, informático de la Universidad Tecnológica de Curtin en Perth, Australia, en apoyo a su tesis doctoral creó una plataforma llamada MOODLE capaz de facilitar a los educadores algunas herramientas para gestionar y promover el aprendizaje. El significado de este acrónimo es [14]:

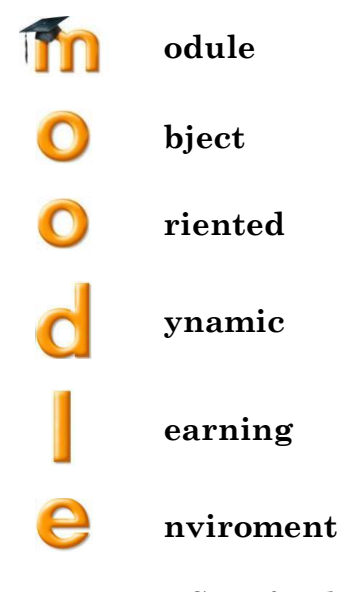

Figura 2.3. 1 Significado de Moodle

Fuente: http://moodle.com/

Traduciéndolo se entendería *Entorno Modular de Aprendizaje Dinámico Orientado a Objetos.* Martin Dougiamas tomó como base pedagógica la teoría del Constructivismo, explicada en el capítulo I, que afirma que el conocimiento se construye en la mente del estudiante en lugar de ser transmitido únicamente por el profesor [15,16].

#### <span id="page-28-0"></span>*2.3.2 Enfoques*

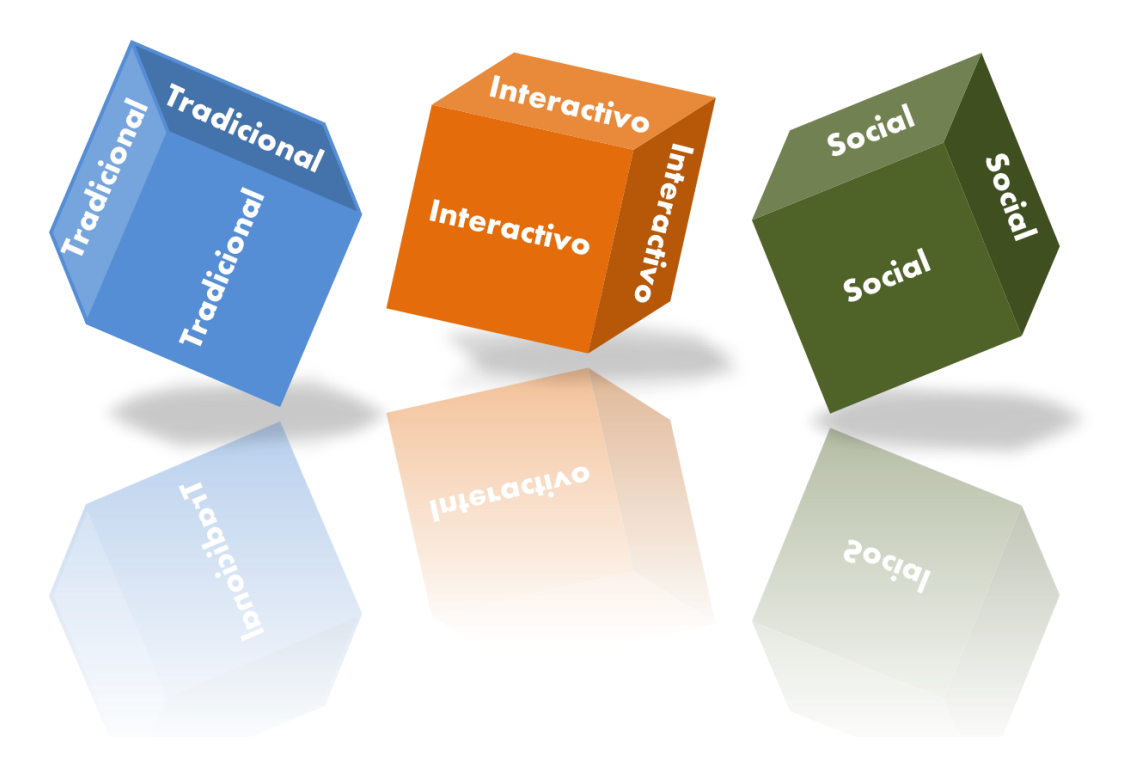

Figura 2.3. 2 Enfoques de Moodle

Moodle está enfocado en tres enfoques principalmente, mismos que nos serán de mucha utilidad en la construcción de nuestro modelo, Figura 2.3.2:

- Del enfoque tradicional [15] se toma el lugar donde "subir" contenidos y recursos, basado en contenidos que pueden desplegarse como páginas Web (HTML), páginas de texto (sin formato), enlaces web, archivo multimedia (imágenes, audio, video, etc..) , o mediante una URL (El nombre del archivo por medio de una referencia "http://www.miclase.com/archivos/resumen.pdf").
- Del enfoque interactivo y/o evaluador se presenta la interacción con los alumnos y evaluación mediante actividades de Moodle como: tareas, prácticas, cuestionarios, consultas encuestas, etc.
- Del enfoque social se toma a Moodle como un lugar de aprendizaje en común, logrando hacer énfasis en tareas cooperativas, mediante el uso de:
	- Salas de Chat: charla en tiempo real por medio de internet entre profesor y alumnos, destinada a un tema en común.
	- Foros: Permiten a los alumnos compartir por medio de una discusión libre e informal algún interés común.
	- Glosario: en donde se definen y comentan ciertos términos utilizados a lo largo de las clases, con el fin de ayudar a los alumnos a comprender mejor los significados de algunas palabras.
	- Wiki: construcción de una página donde se concentra el trabajo de todos para poder llegar a definir de manera más concreta alguna definición o, la conclusión de un debate dejando los artículos abiertos para que cualquier persona que esté dentro del aula virtual tenga derecho a su modificación.

Moodle puede ser usado tanto para educación a distancia como para educación presencial, en este caso estaremos hablando de Moodle como una herramienta que complementará la educación presencial, es decir, será el medio por el cual se organicé y evalúe el curso, no así para sustituir las clases presenciales.

### <span id="page-29-0"></span>*2.3.3 Estructura*

Moodle ofrece un marco estructurado para agrupar de forma significativa los contenidos; grandes posibilidades de interacción a partir de foros, participación y gestión de documentos. La organización por temas o semanas y dentro de éstos la posibilidad de agrupar los archivos en directorios permite secuenciar temáticas de extensión y alcances muy variados, la posibilidad de subir y organizar archivos, facilitan la reutilización de estos recursos.

En términos técnicos, Moodle es una aplicación web donde el único requerimiento para ser utilizada es que la computadora donde va a ser usado cuente con conexión a internet y un explorador como puede ser Firefox, internet Explorer, Opera entre otros.

Algunas de las características esenciales de Moodle son:

*Implementación de contenidos [10]:*

- Permite subir y administrar contenidos casi en cualquier formato para consulta y documentación del alumno, es decir, el profesor puede subir apuntes, presentaciones, ejemplos para su descarga o dejar links hacia otros sitios de interés (páginas web), cuyas ventajas son que:
	- No es necesaria la distribución individual del contenido
	- El profesor tiene la opción de usar este tipo de recursos o no.

*Comunicación, entrega y revisión de tareas:*

- Permite tener las actividades y recursos en forma clara y por el tiempo que el profesor considere necesario para los alumnos, con el fin de que pueda ser revisada, las veces que el alumno considere necesarias.
- La entrega, se hace por el mismo medio, especificando forma y tamaño si así se desea, además de que se puede especificar tiempo de entrega.
- Cada tarea puede evaluarse y retroalimentarse dentro del mismo medio, enviando una notificación a los alumnos.

*Avisos, comentarios y foros:*

- Permite agregar avisos y comentarios para ser vistos por todos los alumnos
- Se abren foros de discusión los cuales permiten la interacción entre alumnos y maestro en el mismo medio.
- Se pueden enviar correos electrónicos masivos para dar aviso de cualquier actividad.

#### *Cuestionarios:*

- Permite evaluar a los alumnos, mediante actividades "personalizadas", mediante un banco de preguntas, asignadas en forma aleatoria.
- El almacenamiento de los cuestionarios se pueden realizar en la misma aplicación.
- La evaluación de los mismos es de manera automática, tanto en su revisión como su almacenamiento.
- Los cuestionarios se pueden limitar en tiempo e intentos permitidos para los alumnos.
- Las preguntas pueden crearse en HTML y con imágenes.
- Las preguntas pueden importarse desde archivos de texto externos.
- Las preguntas pueden tener diferentes métricas y tipos de captura.

#### En resumen:

## **Enunciado 6**

<span id="page-31-0"></span>Lo dicho anteriormente son algunas de las razones por las cuales consideramos que Moodle es una excelente opción para la implementación de un ambiente virtual que complemente los cursos presenciales.

### *2.4 Inteligenci@net como ambiente virtual*

Los creadores de Inteligenci@net la definen como sigue [17]:

"(…) NO son páginas o sitios web: Son ambientes virtuales de aprendizaje en línea, con posibilidades de interacción, evaluaciones, cuestionarios, juegos, estadísticas, foros, chats, mensajes (…) "

Es un recurso de apoyo para clases presenciales. Esto quiere decir que aunque el sitio es en línea los recursos están diseñados como apoyo en las materias que han creado un espacio dentro de este ambiente, no así para educación a distancia y aunque puede ser usado de esta manera ha resultado un buen complemento según la experiencia de varios profesores que lo utilizan.

Inteligenci@net nace ante la inquietud de la Dra. MariCarmen González Videgaray por aplicar su experiencia al diseñar posgrados y cursos en línea para la Universidad Interamericana para el Desarrollo (UNID) durante su año sabático. En primera instancia el Ing. Rubén Romero y la Dra. González Videgaray rentaron un servicio de hosting y colocaron ahí tanto el ambiente Academi@net como Inteligenci@net, para sus cursos en la FES Acatlán. Más tarde impartieron una serie de cursos para profesores y se fue conformando un grupo de investigación alrededor de dichos ambientes. Inteligenci@net es un recurso multidisciplinario en donde además de las materias impartidas en diferentes licenciaturas y diplomados dentro de la Facultad de Estudios Superiores Acatlán, también hay recursos de apoyo para la mejora y crecimiento de los estudiantes [22].

Una gran ventaja que ofrece Inteligencia@Net, comentada en las características de Moodle, es la posibilidad de crear un curso en forma modular, es decir el docente decide cómo y en cuantas partes dividirá su curso.

Hasta la fecha el sitio web alberga 103 cursos de licenciatura, posgrado y diplomados. Están registrados más de 5,200 usuarios.

El éxito obtenido por esta aula virtual ha sido de gran importancia para la FES Acatlán, no sólo porque ya es conocida y manejada por muchos alumnos, sino también por la relevancia que ha tenido con los maestros que alojan su curso dentro de ésta.

La dirección URL de inteligenci@net es: [http://www.inteligencianet.com](http://www.inteligencianet.com/) y nos lleva a la siguiente interfaz:

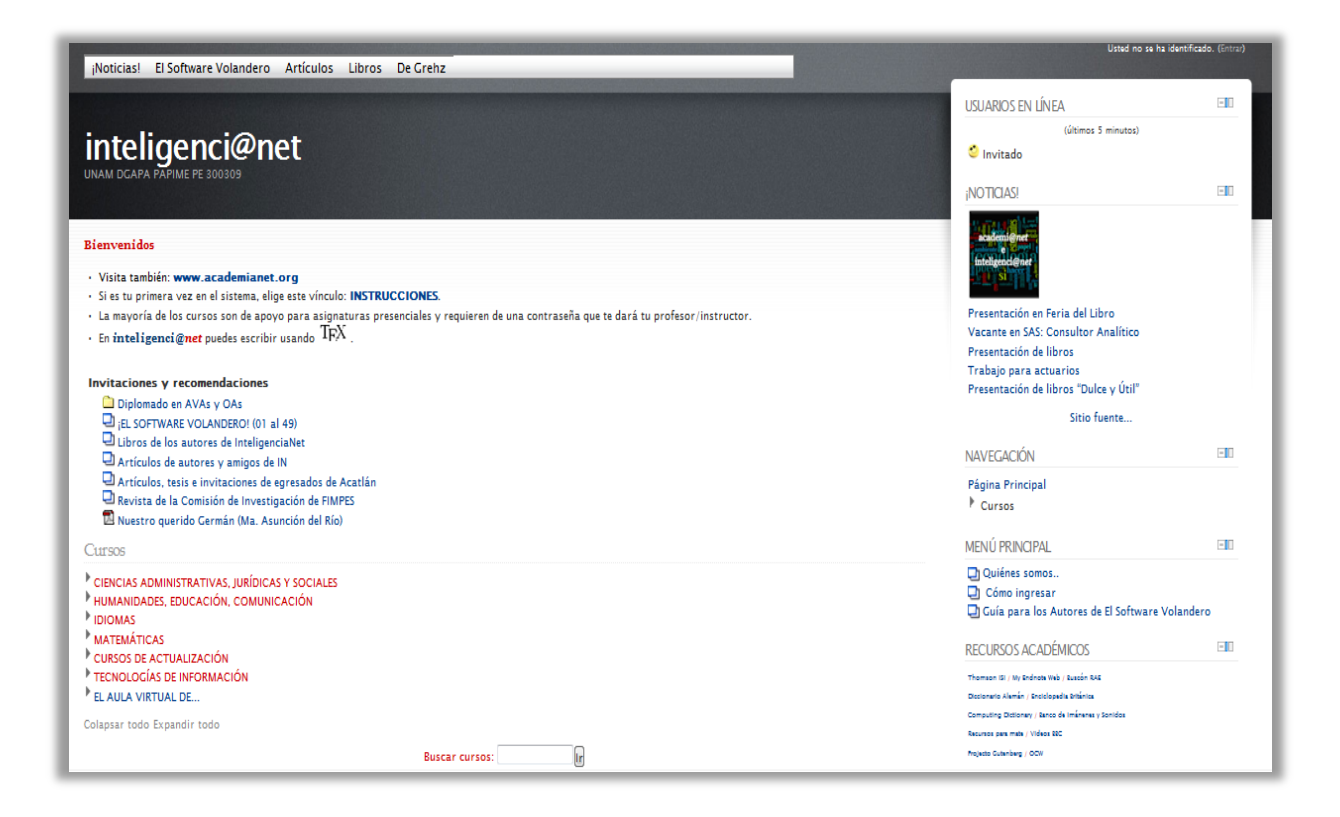

Figura 2. 3. 1 http://www.inteligencianet.com

#### **Resumiendo los aspectos más relevantes de los primeros capítulos:**

Destacamos que el proceso de socialización indudablemente ha cambiado y con esto otras condiciones humanas tales como la enseñanza y el aprendizaje, estos procesos se han visto afectados positivamente, siempre y cuando se armen estrategias específicas.

Dentro de esta reestructuración social en el proceso de enseñanzaaprendizaje encontramos entornos virtuales que sirven como herramientas pedagógicas que amplían el universo de recursos para mejorar el proceso.

El Constructivismo ha contribuido a la inserción de tecnología dentro del proceso. Éste propone, entre otras cosas, que el alumno se involucre de una manera activa en su propio aprendizaje, construyéndolo y no sólo recibiéndolo.

Es un verdadero reto incluir la tecnología a la educación, exige un cambio radical en los roles que han venido jugando los agentes del proceso de enseñanza-aprendizaje a lo largo de la historia. Estos cambios involucran, Figura 2.4.2:

- 1. Cambio en el rol del profesor:
	- Armar una estrategia virtual, demanda tiempo y capacitación. Es cierto que el profesor deja de ser el punto medio del proceso y empieza a formar parte del todo como una pieza más, que no es la principal.
- 2. Cambio en el rol del alumno:
	- La tecnología es un arma de doble filo, en el alumno debe caber la prudencia en el uso de ésta y debe entender que deja de ser un alumno pasivo, cuya única obligación era asistir a clases y se transforma en un agente participativo de su propio aprendizaje.

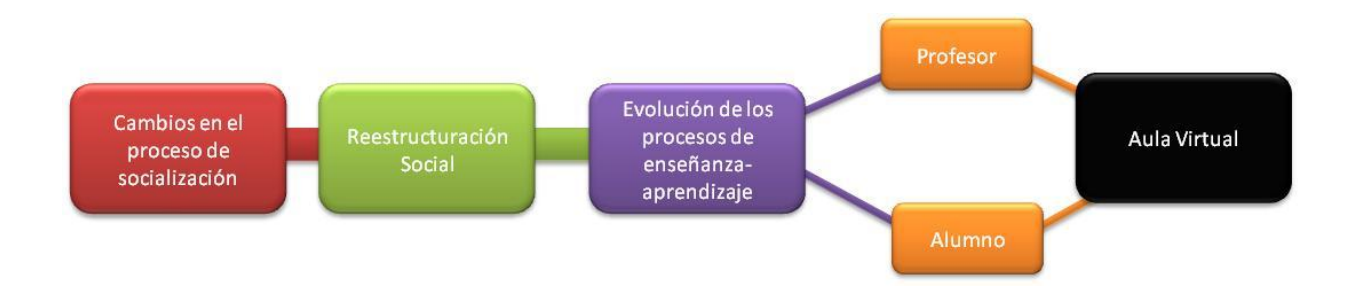

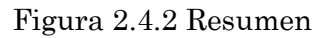

Estas son algunas de las razones que impulsan este trabajo; la necesidad de ayudar a profesores y alumnos a dar un salto para sumergirnos dentro del mismo idioma y así lograr concluir satisfactoriamente el proceso de enseñanza-aprendizaje. Presentaremos una herramienta, basada en un modelo estándar, el cual se caracteriza por ser únicamente un complemento de aprendizaje para las clases presenciales a través de un sistema de gestión de contenidos, tomando como base la plataforma que nos brinda Moodle aplicada a Inteligenci@net. Deseamos sea de utilidad para cualquier docente que implemente un aula virtual como complemento de aprendizaje de una clase presencial.
# **3. Modelo virtual de matemáticas actuariales**

*Un hombre con una idea nueva es un loco hasta que la idea triunfa.*

*Mark Twain*

# *3.1 ¿Qué es MathBoard?*

Los maestros han sido y seguirán siendo de vital importancia para el sistema educativo, cualquier tecnología puede ayudar, pero siempre es necesaria la guía del maestro. Como bien dijimos en el trabajo, no todo lo tecnológicamente viable es educativamente pertinente.

Otra característica esencial para la inclusión de la tecnología en la educación es la actitud que tenga el maestro hacia ésta. El maestro está consciente de que estamos pasando por una transición generacional en donde los alumnos tienen toda una nueva forma de comunicarse y la mayoría de ellos están en otro contexto, el gran desafío es dar el salto, no resistirse al cambio y salir de la zona de confort. Los maestros saben que los conocimientos básicos con la que están preparados hoy en día los alumnos no son suficientes para salir al mundo, es necesario tener un bagaje más amplio de conocimientos del que antes se requería.

Esta tarea se debe trabajar conjuntamente, Universidad con los profesores, para conectar al maestro con el entorno, es fundamental capacitarlos, motivarlos y construir contenidos flexibles y capaces de responder a las necesidades de los alumnos. Los maestros no deben ver a la tecnología como un factor de distracción, sino como una ventana a la investigación, ayudando a dar contexto a la información que por sí misma no podemos considerarla conocimiento. Un profesor es considerado como ejemplo cuando imparte su clase, es por esto que recalcamos la importancia de que éste transmita no sólo conocimiento sino valores que serán a su vez generadores de vocaciones. No queremos que el profesor enseñe si no que el alumno aprenda.

**Este trabajo propone la creación de un modelo estándar en Inteligenci@net llamado MathBoard, cuya plataforma es Moodle, para la materia de Matemáticas Actuariales I de la carrera de Actuaría. Se eligió está materia por el hecho de ser catalogada como una asignatura teórica. Se pretende mostrar la viabilidad de incluir tecnología en el curso, es decir, el aula virtual que crearemos será únicamente un apoyo hacia las clases presenciales, con el propósito no de restarle importancia al aula física, sino que se buscará el complemento "perfecto" para despertar el interés de los alumnos hacia la materia, sumergiéndonos en la "sociedad" donde ahora se encuentran ellos, la sociedad de la información.**

Para ejemplificar la manera en que construimos la herramienta presentamos el siguiente diagrama:

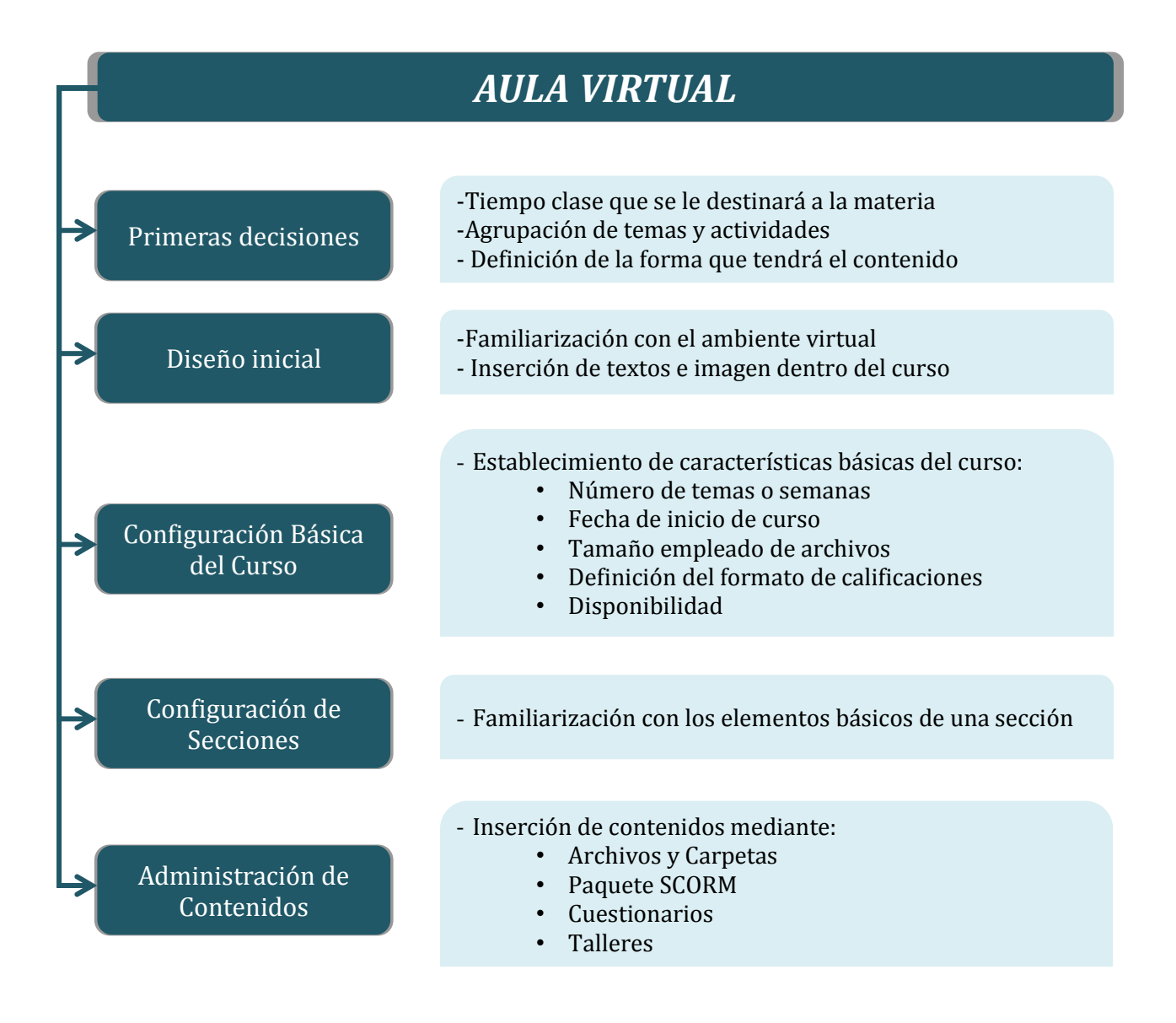

## **3.2** *Construcción de MathBoard*

Diseñamos un formato inicial, respondiendo a los aspectos que consideramos de mayor relevancia para la construcción del modelo:

- **a) ¿Cuánto tiempo se destina en el semestre para la materia?** 96 Horas en 16 Semanas
- **b) ¿Cuántas horas semanales se cubren?** 6 Horas
- **c) ¿Cuál es la distribución de tiempo por tema y subtemas?**

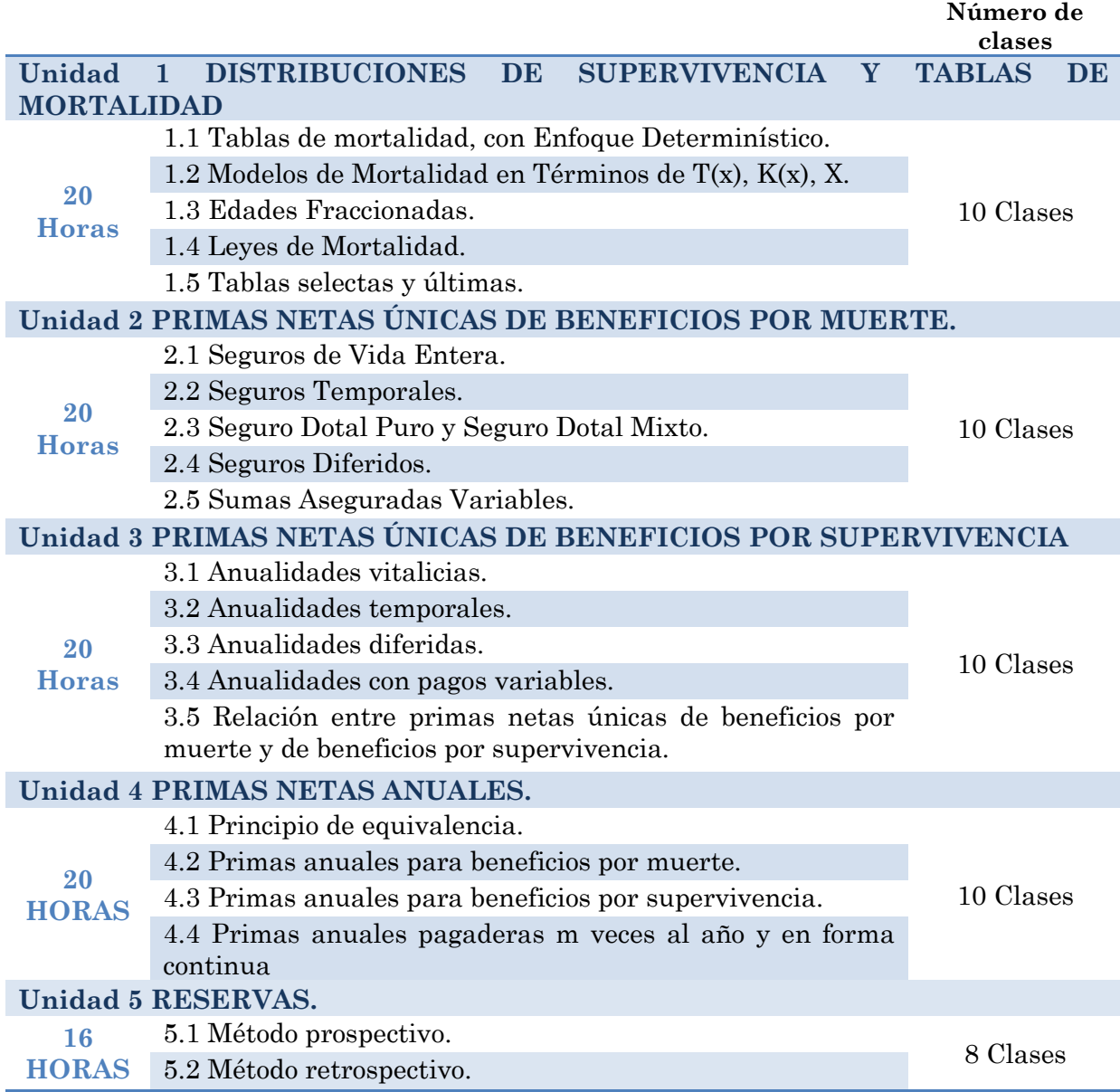

## **d) ¿Cuántas divisiones se desean en la herramienta?** Alternativas:

- 5 Unidades
- 21 Temas

**Para MathBoard:** dada la extensión del curso y por cuestiones de formato, introduciremos **5 secciones** en la herramienta, cuyo nombre será:

#### **SECCIONES**

Distribuciones de supervivencia y tablas de mortalidad Primas netas únicas de beneficios por muerte. Primas netas únicas de beneficios por supervivencia Primas netas anuales. Reservas.

#### **e) ¿Cuántas actividades se desean por sección?**

Algunas opciones:

- 5 actividades, una en cada sección
- 10 actividades, una cada dos temas
- 16 actividades, una cada semana
- 21 actividades, una por tema
- 24 actividades, una cada dos clases

**Para MathBoard:** Consideramos que el número de temas es muy amplio, estimamos que cada uno se cubre entre 2 y 4 clases, proponemos 11 Actividades con la siguiente distribución por temas:

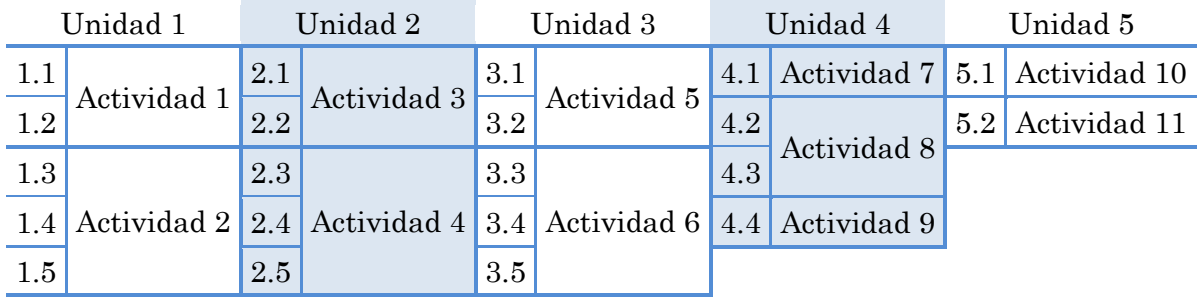

## **f) ¿Qué tipo de contenido introducirá por sección?:**

A lo largo de este trabajo, se ha expuesto la necesidad de buscar contenidos flexibles, atractivos y completos por lo que proponemos el siguiente contendido por sección:

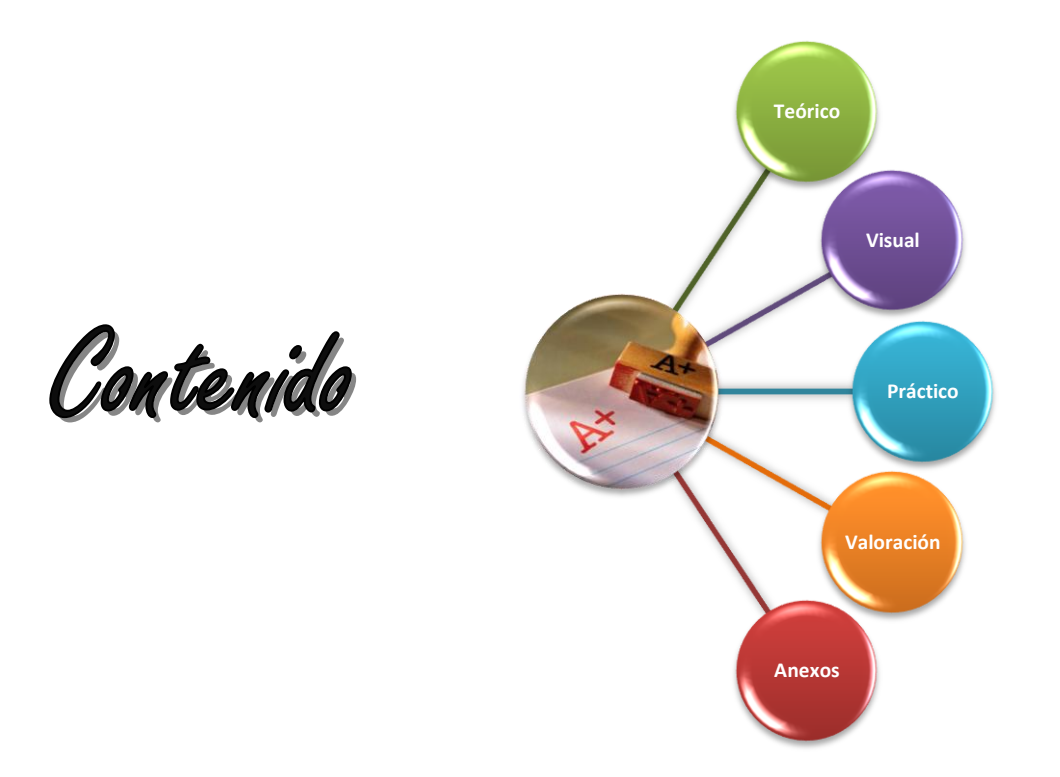

Figura 3. 1 Contenido propuesto para MathBoard

Detalle:

Se propone agregar archivos cuyo contenido sea completo en consideración de que será usado únicamente como complemento a la clase y cuya descarga dependerá del criterio de cada profesor, es decir los alumnos tendrán permitido bajar el archivo a su computadora, únicamente si el profesor lo autoriza. También se propone que los materiales utilizados sean visualmente atractivos con el único objetivo de captar la atención del alumno.

Con el propósito de que la herramienta no se vea cargada visualmente, al igual que del contenido teórico, se propone agregar un archivo con formato gráfico, visual y/o auditivo que complemente el contenido de cada unidad, consideramos que esto puede ayudar al maestro a hacer de la herramienta un lugar agradable para el alumno.

Con el propósito de reforzar los conocimientos adquiridos con una regularidad constante.

Como comentamos anteriormente se propone agregar 11 actividades quedando una cada 4 clases aproximadamente.

Una vez concluida cada unidad se propone pedir al alumno una práctica que contenga la aplicación de los conocimientos adquiridos ya sea de propia creación o dirigida por el profesor, cada una en un lapso aproximado de tres semanas y media.

El alumno deberá entregar la práctica por medio de la herramienta, es decir se establecerán tiempos de entrega, formato y tamaño máximo del archivo, para que ellos la suban dentro de su misma sesión.

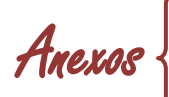

Este contenido se propone en el único caso de que se considere necesario agregar material extra al contenido de la clase.

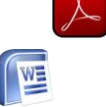

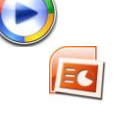

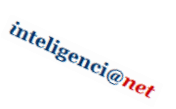

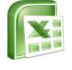

Dada la extensión de este trabajo, ejemplificaremos únicamente el contenido completo de la primera Unidad del curso "**Distribuciones de supervivencia y tablas de mortalidad"**, dándole al profesor la libertad de continuar con el desarrollo del mismo, cabe mencionar que estos contenidos son creados por la autora del trabajo.

Todos los contenidos se muestran de manera completa en los Anexos del Trabajo.

## *3.2.1 Diseño inicial*

La siguiente figura representa la herramienta antes de su construcción, poco a poco iremos añadiendo elementos que nos ayuden a desarrollar el curso. Del lado derecho se muestra la sección de Ajustes en donde encontraremos los elementos principales para la gestión del curso:

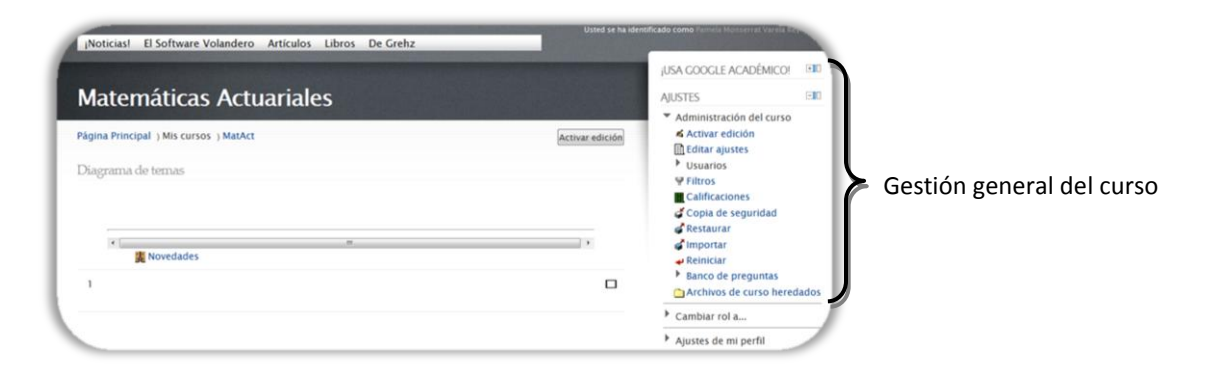

Para iniciar la edición de cada sesión es necesario hacer clic sobre el botón

Activar edición localizado en la parte superior del panel. (Este botón nos ayudará cada vez que deseemos hacer alguna modificación.)

La primera modificación que haremos será plasmar dentro de la ventana principal el **Objetivo de la Materia**.

Situándonos dentro de la primera sección, es necesario hacer clic sobre el botón de edición  $\left( \mathbf{z} \right)$  (cada apartado tiene su propio botón de edición):

Victor + → T X \* i M Agregar recurso • agregar actividad.

Aparecerá una ventana en donde introduciremos el título y objetivo de la materia, pudiendo dar estilos y modificar atributos como son: el tamaño, estilo, fuente, alineación, etc. Ésta sección pudiera dejarse en blanco si es que así lo determina el docente, terminaremos de editarla haciendo clic sobre el botón **en contracto el cual permitirá** ver reflejadas las modificaciones hechas (aplica para la mayoría de los ajustes que se necesiten hacer sobre la herramienta).

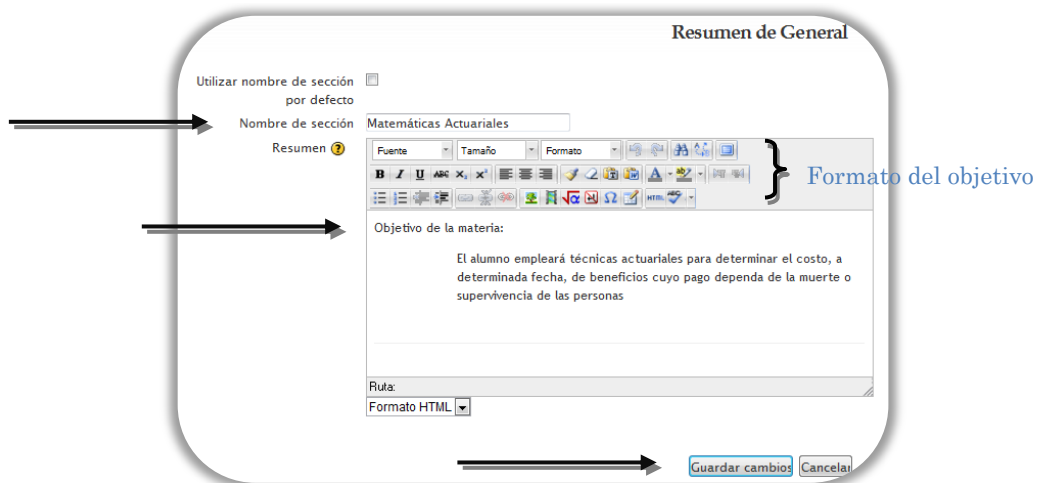

Si además de esto quisiéramos añadir una imagen en la página principal del curso debemos:

- 1. Hacer clic sobre el botón de imagen
- 2. Buscar la imagen deseada dentro de la computadora.

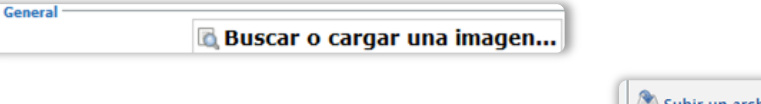

- 3. Hacer clic sobre el botón para subir un archivo  $\mathbb{R}^{\mathbb{Z}^{\text{Subir un archivo}}}$
- 4. Rellenar los campos necesarios para la documentación de éste dentro de nuestros folders de archivos en la herramienta.

5. Dar clic sobre el botón de insertar

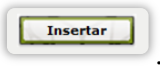

Obtenemos el siguiente resultado:

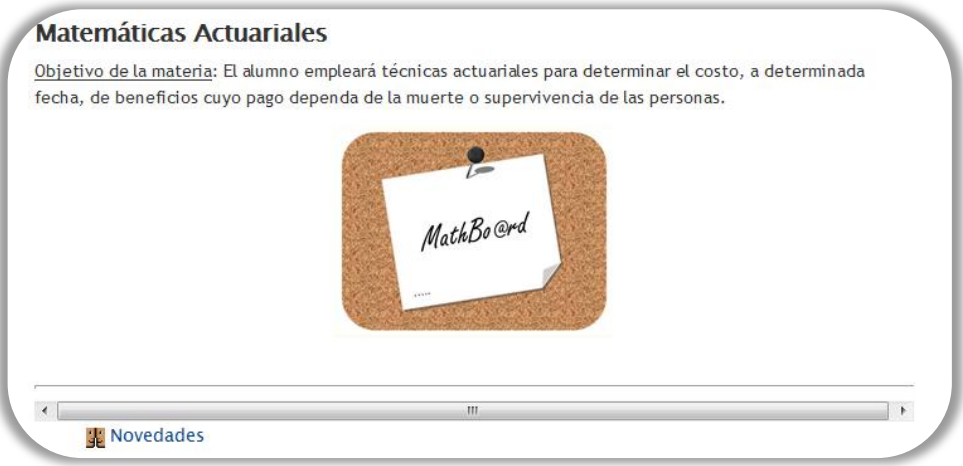

Teniendo la carátula de la herramienta podemos empezar a modificar la configuración propia del curso. Dividiendo el contenido en las unidades previstas.

## *3.2.2 Configuración básica del curso*

En el panel de administración del curso, mostrado anteriormente, encontramos el apartado que nos permitirá configurar los elementos generales del curso

El Editar ajustes . Mostraremos el significado de las opciones más frecuentes mostradas dentro de este panel, junto con la configuración elegida para MathBoard.

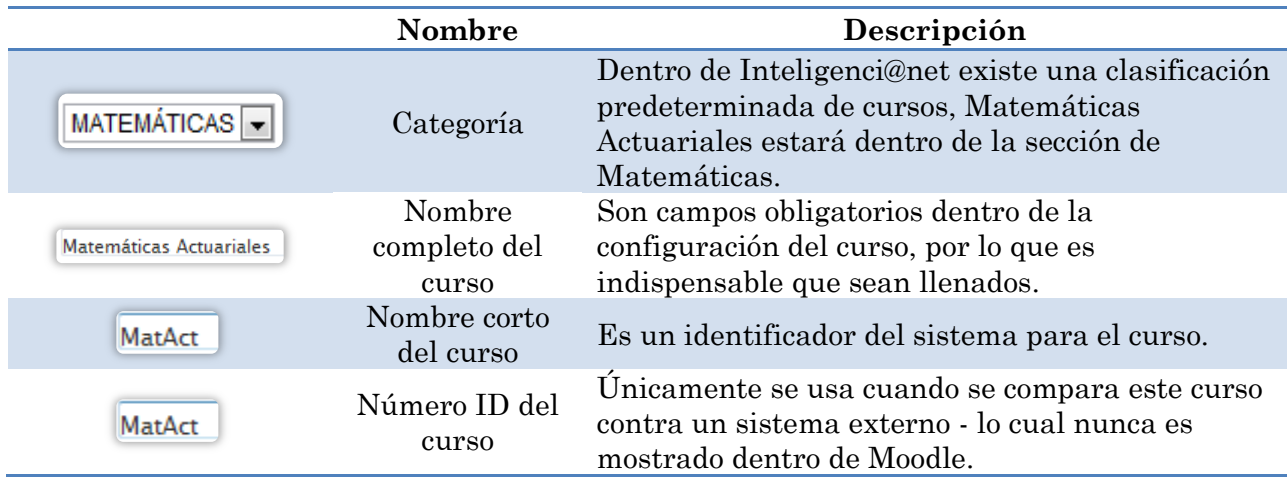

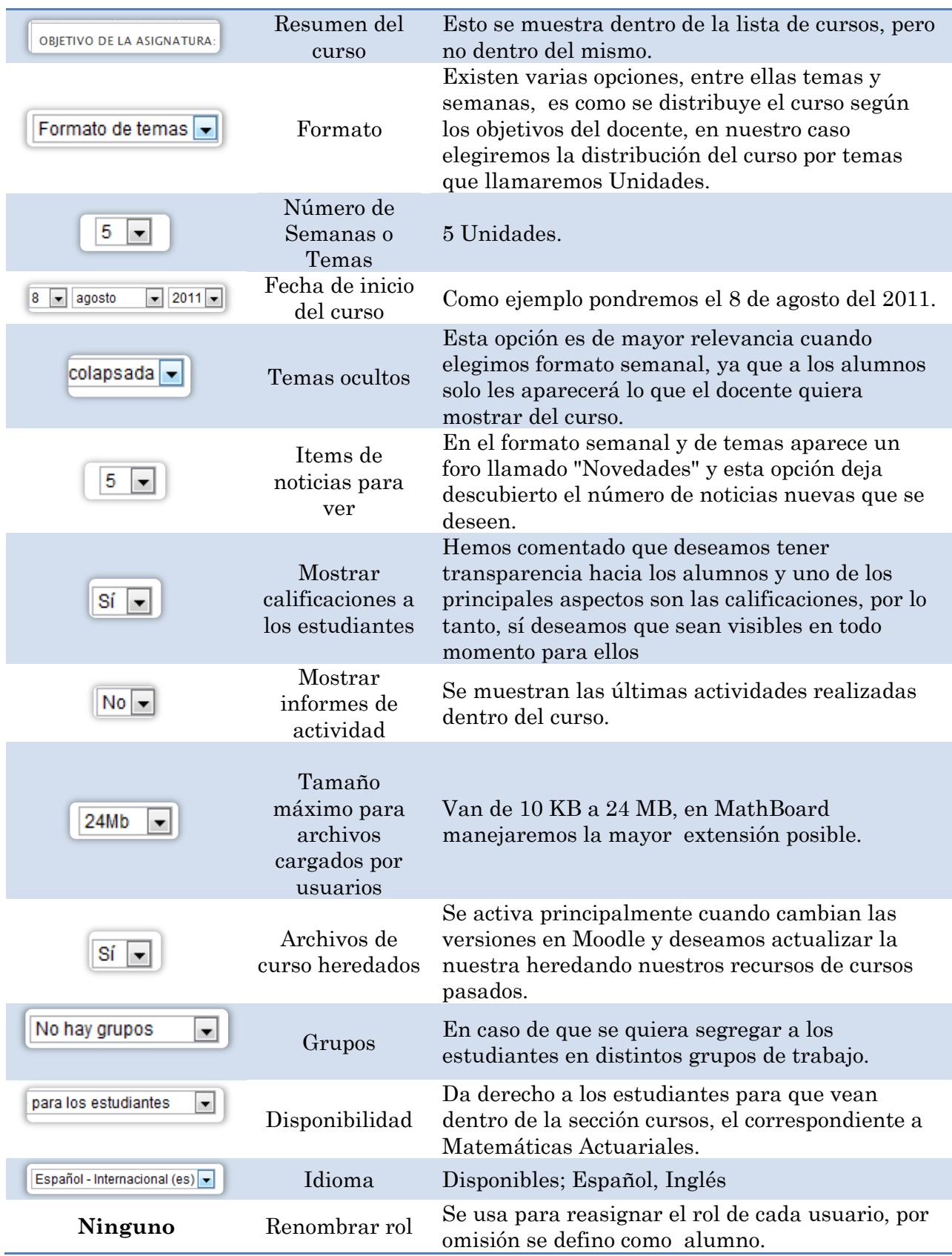

Es importante mencionar que, cuando se tenga alguna duda sobre las opciones mostradas o la utilidad de algún campo podemos recurrir al botón de

 $_{\text{ayuda}}$   $\boxed{\odot}$ .

Hasta este momento la interfaz de MathBoard se ve de la siguiente manera:

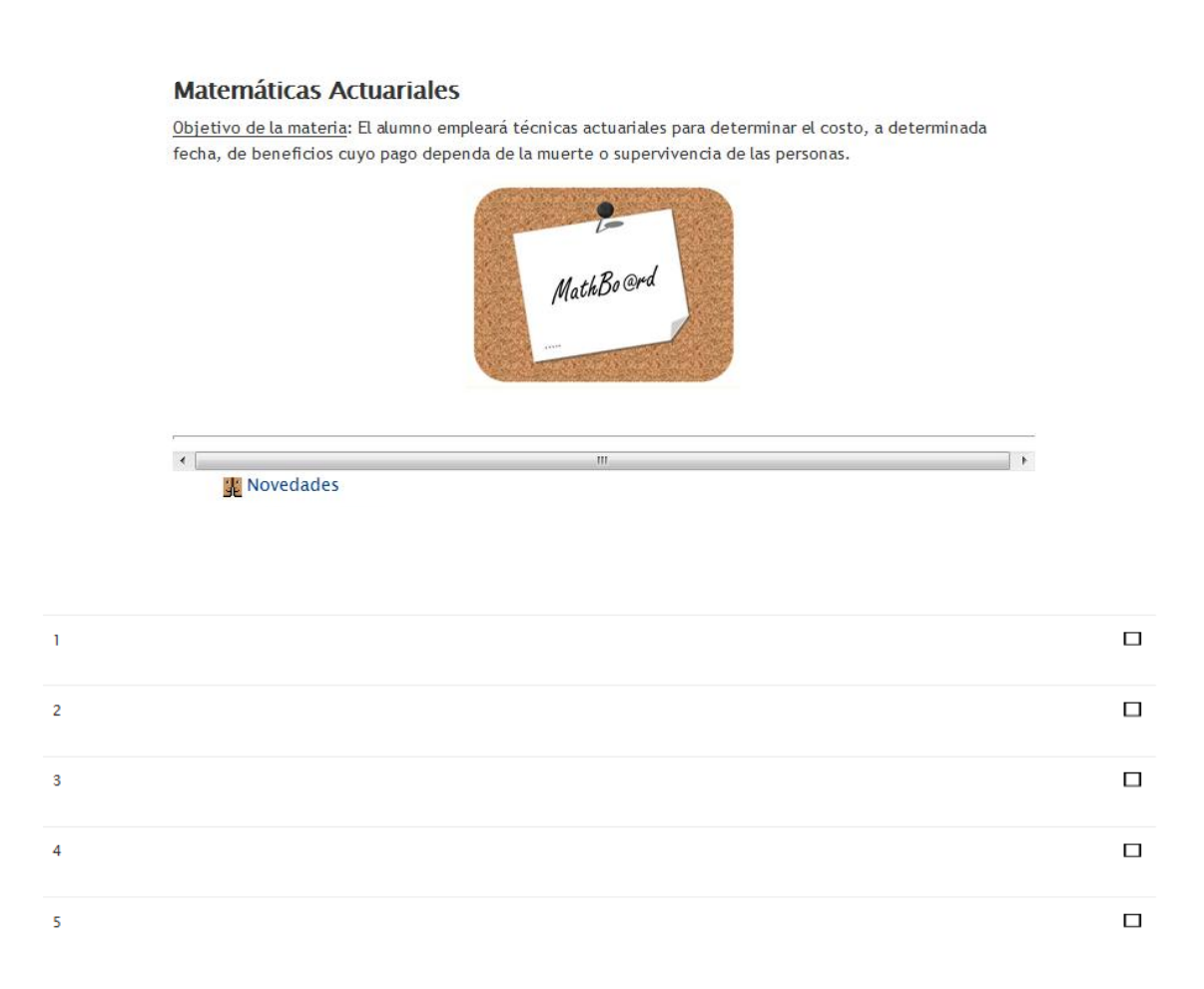

Una vez dividida la herramienta, estableceremos elementos necesarios para la identificación de cada Unidad, como título y objetivo.

# *3.2.3 Configuración de secciones*

En cada Unidad, encontraremos las siguientes opciones:

- 1. Editar.
- 2. Agregar recurso.
- 3. Agregar actividad.
- 4. Botón para mostrar únicamente el tema seleccionado, éste sirve aunque no estamos en el modo edición.
- 5. Botón para marcar el tema actual.
- 6. Flechas de desplazamiento para mover de lugar los temas esto quiere decir poner un tema antes o después de otro.

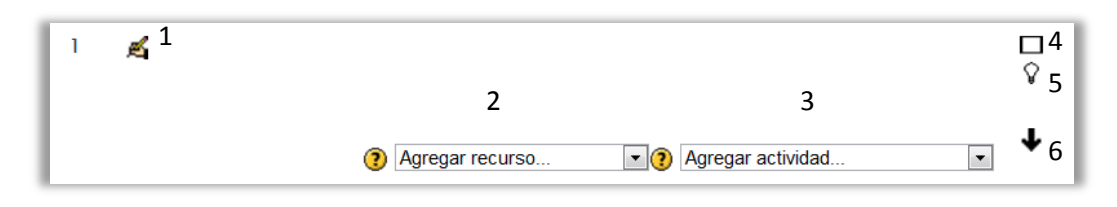

Haciendo clic sobre el botón editar, podremos introduciremos los principales datos de la primera Unidad.

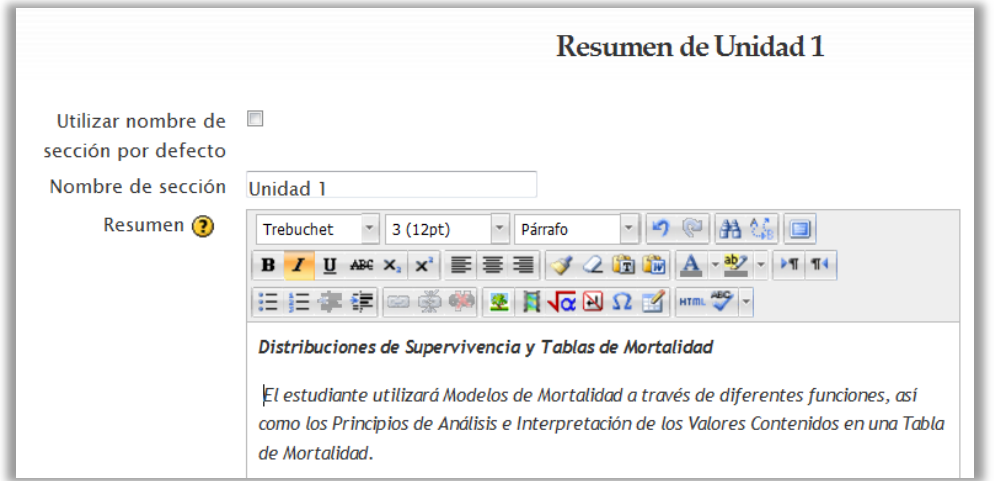

Cabe destacar que dentro de la sección anterior únicamente es posible dar un formato distinto al resumen.

Nuestro objetivo es construir o implementar 5 unidades dentro de la herramienta, por lo que repetimos el proceso en todas las unidades obteniendo la siguiente salida:

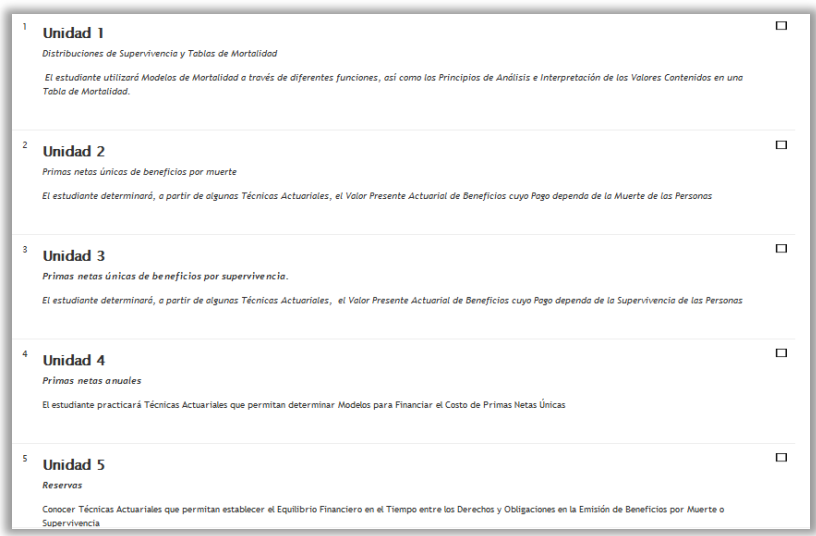

Empezaremos a agregar el contenido propuesto por Unidad, dentro de MathBoard:

## *3.2.4 Administración de contenidos*

Hemos hecho especial énfasis en el contenido que consideramos se le debe mostrar al alumno en cada Unidad. A continuación presentamos una propuesta.

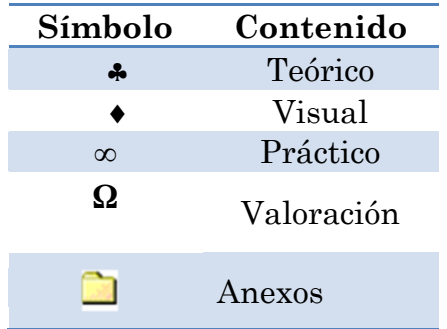

Agregamos símbolos para permitir a los alumnos reconocer el tipo de archivo del que estamos tratando:

#### *3.2.4.1Agregar un recurso*

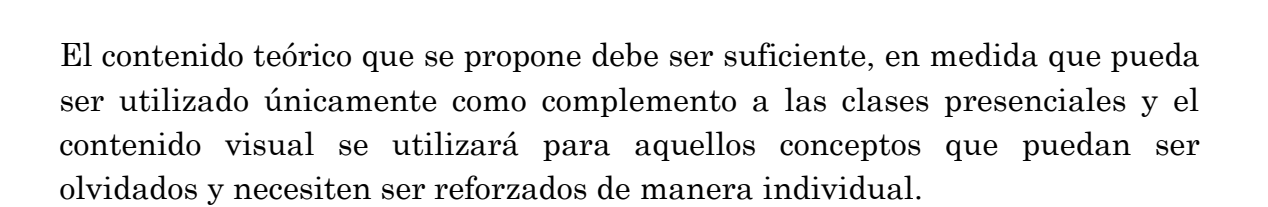

Haciendo clic sobre el menú de agregar recurso, elegimos la siguiente opción:

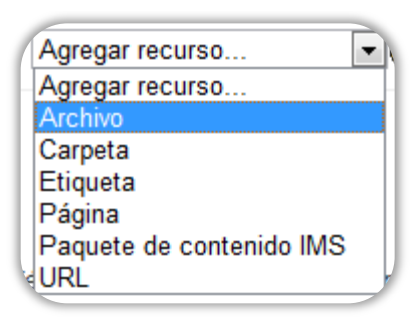

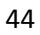

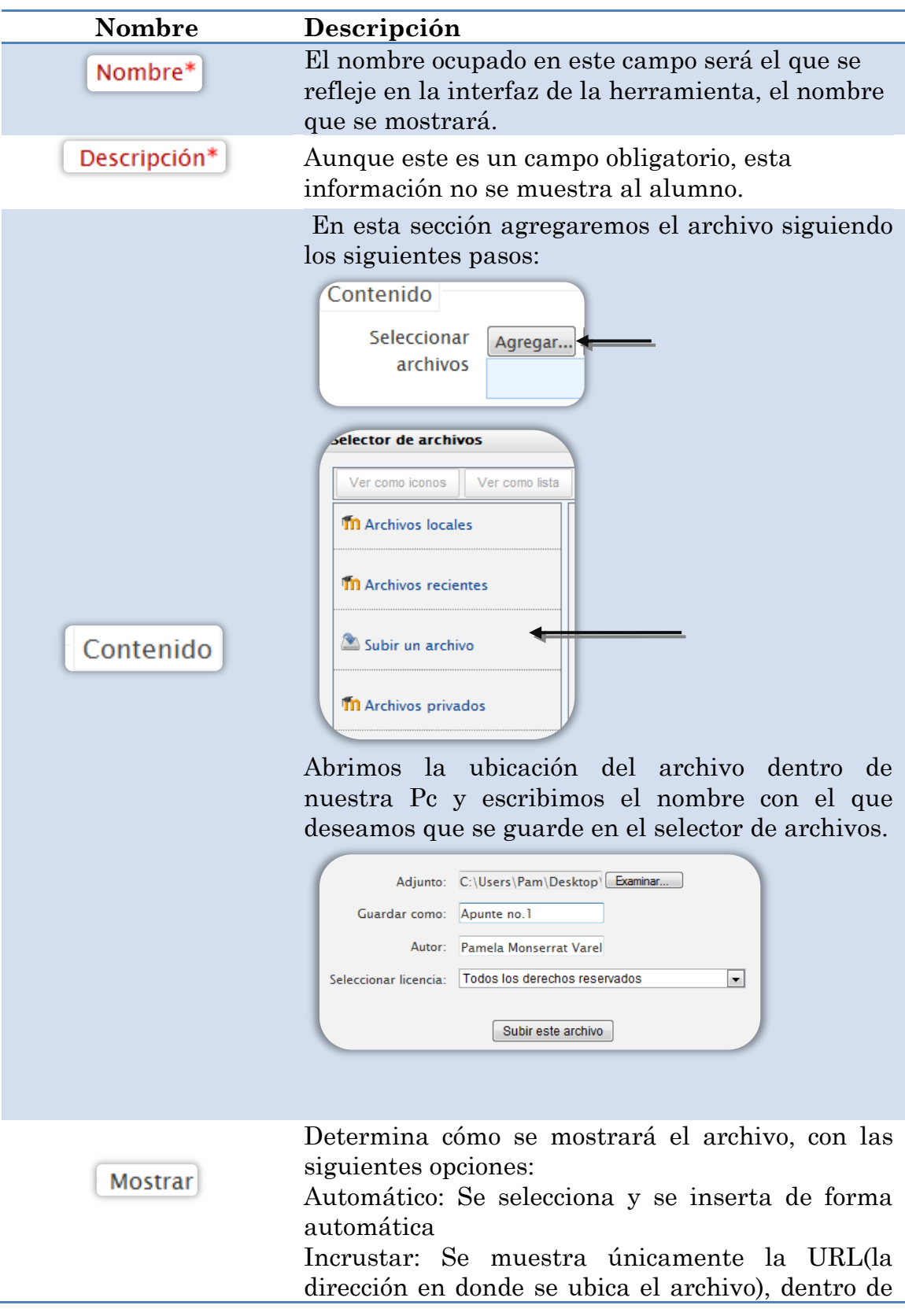

Algunas de las propiedades a completar son:

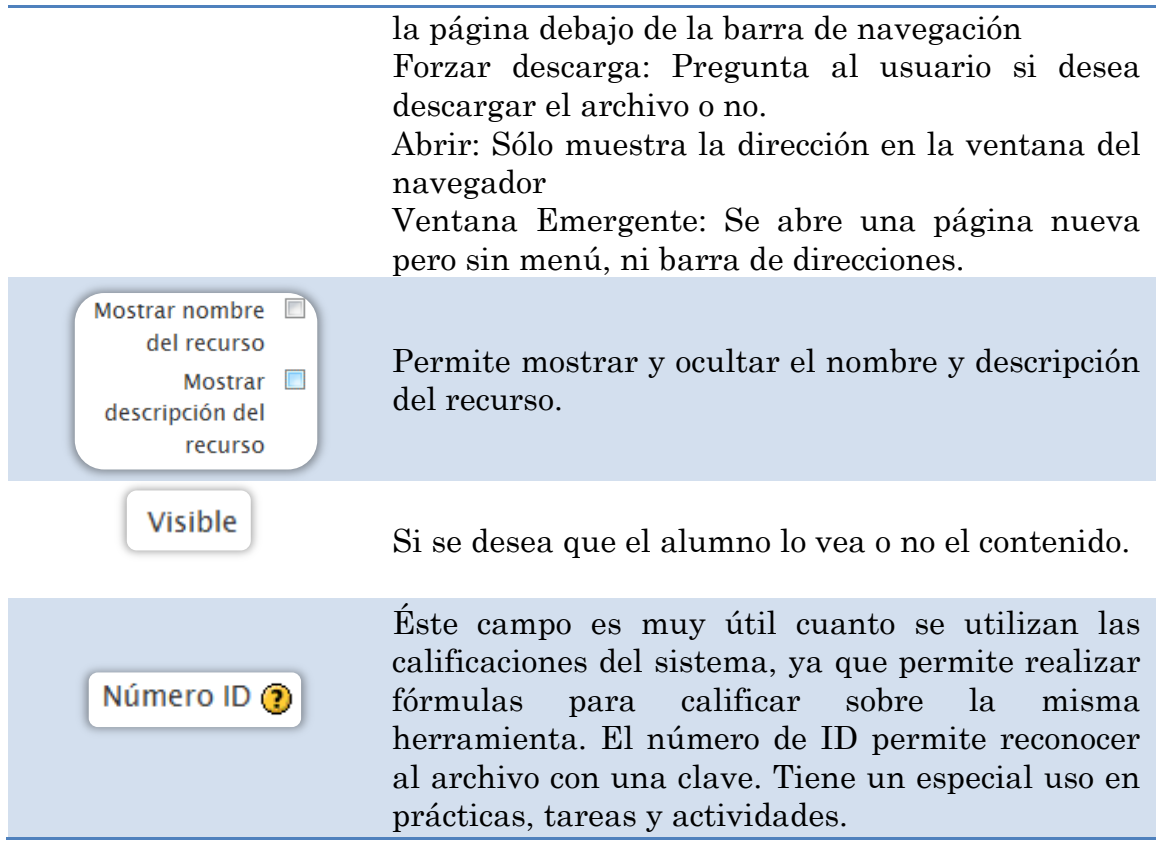

Una vez agregado el contenido teórico, agregamos el contenido visual de la misma manera. Obtenemos el siguiente resultado dentro de la herramienta: Visual

図 ← Apunte no. 1 → 4 ≤ X ※ 約<br>图 ← Probabilidades → 4 ≤ X ※ 的

En donde la simbología significa:

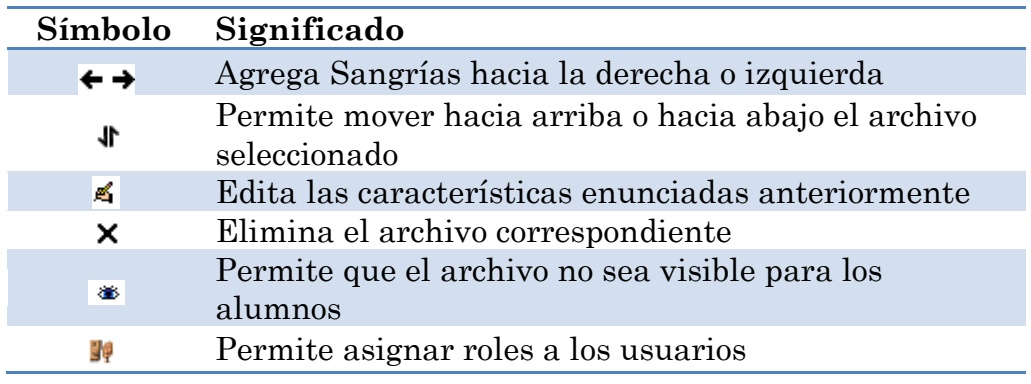

Hasta este momento la Unidad 1 se ve de la siguiente manera para los alumnos:

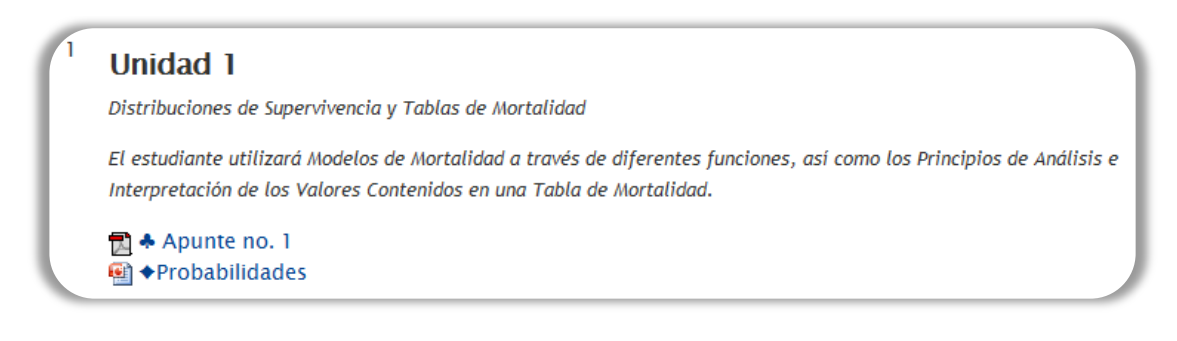

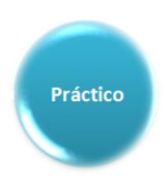

# *3.2.4.2 Agregar una actividad*

Ahora, nos enfocaremos a la parte práctica, cuya finalidad es reforzar los conocimientos adquiridos con una regularidad constante en los alumnos.

Inteligenci@net nos ofrece una gama bastante amplia de posibilidades para insertar una actividad dentro del curso, lo primero que haremos será agregar un Paquete SCORM.

Un paquete SCORM permite agregar actividades que no son creadas dentro de la misma herramienta. En este caso agregaremos una actividad realizada con Hot Potatoes [18], que es un software enfocado a la ayuda de la creación de juegos educativos. A continuación mostramos un ejemplo de su aplicación.

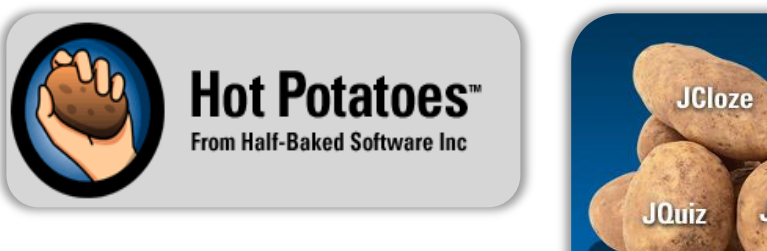

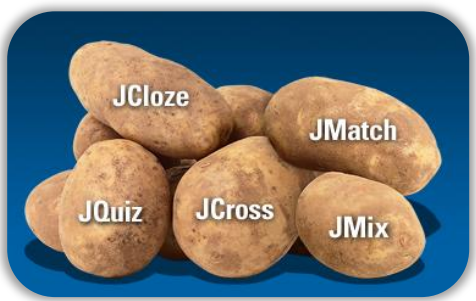

Incluye 6 modalidades para crear actividades en Web. (Opción múltiple, respuestas cortas, ordenar frases, crucigramas, rellenar huecos y relacionar preguntas y respuestas)

La modalidad que ocupamos para esta actividad se llama JCloze y consiste en anotar la respuesta correcta dentro del espacio asignado, esta puede ser distinta o escrita en diferente manera, en Hot Potatoes luce de la siguiente manera:

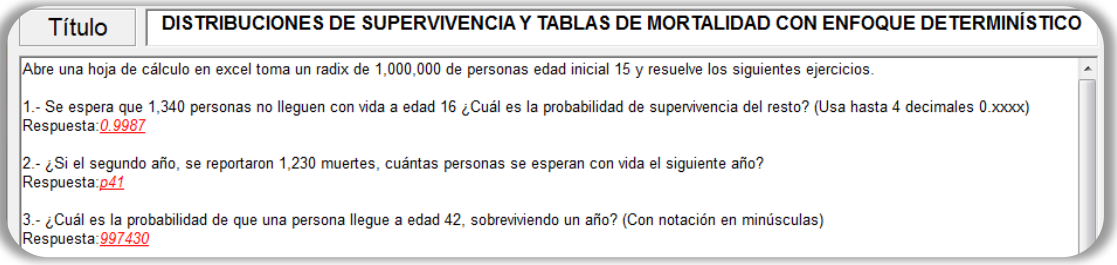

Para agregarla dentro de la herramienta hacemos clic sobre la siguiente actividad:

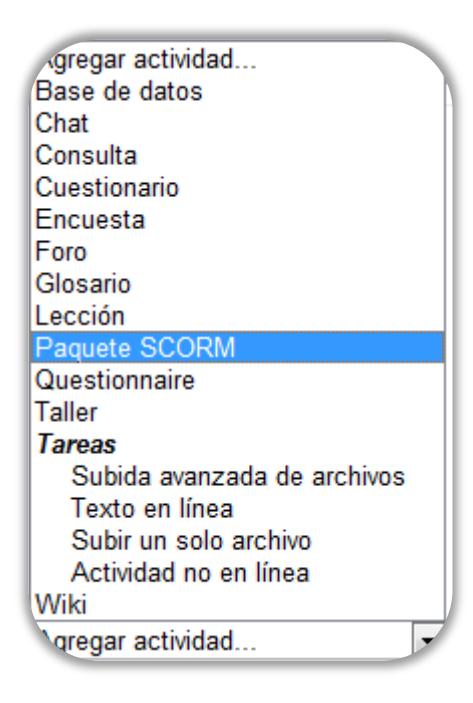

Únicamente tenemos que rellenar las propiedades correspondientes como nombre, descripción, etc. y subir el archivo, éste se ve de la siguiente manera dentro de la plataforma:

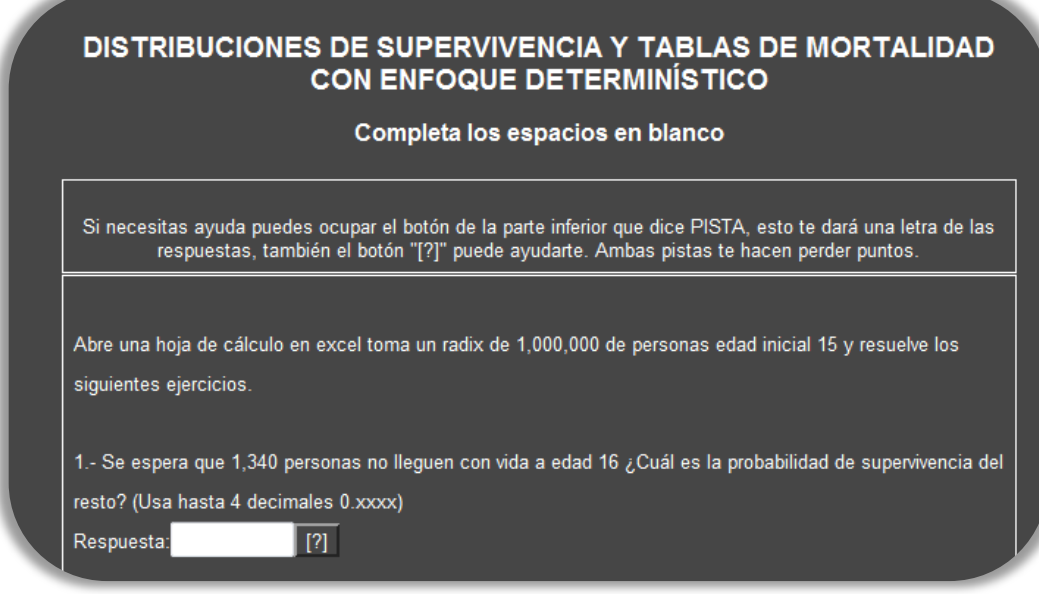

Para comprobar las respuestas, los alumnos sólo tienen que hacer clic sobre

Comprobar el botón comprobar y en caso de ser necesario podrán solicitar una pista la cual tendrá una penalización asignada previamente por el profesor **FISTA** 

Una vez terminada la actividad, el alumno obtendrá de manera inmediata la calificación. Y si es permitido por el profesor podrá intentarlo de nuevo para obtener un mayor puntaje.

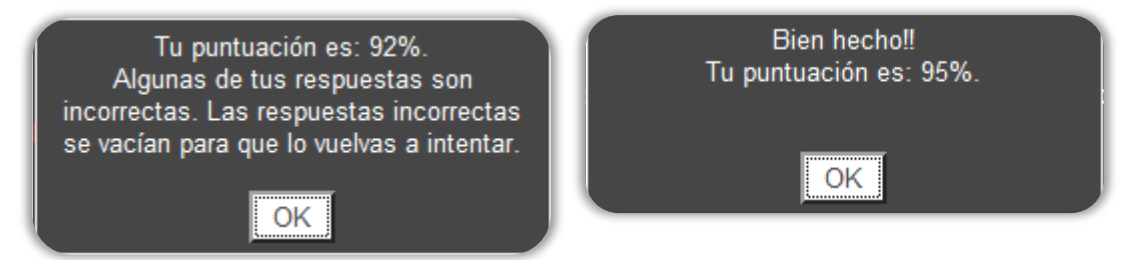

Hasta ahora hemos cubierto 3 aspectos propuestos para la primera Unidad de la herramienta, el contenido teórico, visual y práctico. Sin embargo el contenido teórico puede ser dividido en varios documentos, tratando de no sobrecargar cada Unidad.

En este caso decidimos agregar dos archivos teóricos, dada la extensión de los temas asignados. Visualmente estamos obteniendo el siguiente resultado en la primera Unidad:

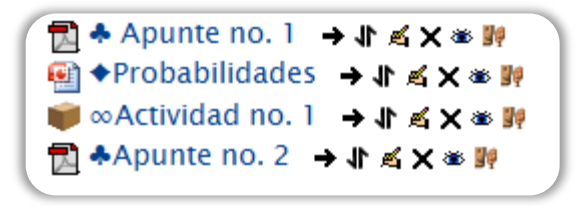

La actividad que nos resta de esta Unidad la crearemos desde la misma herramienta, pero eligiendo la opción Cuestionario:

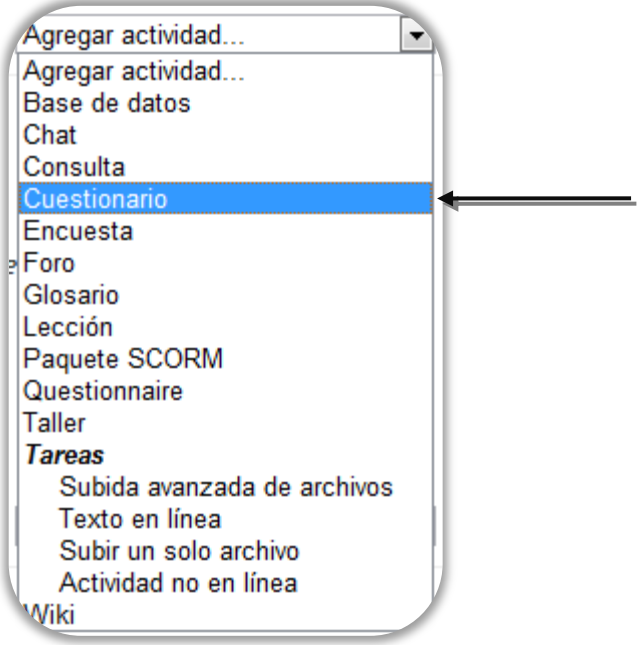

Lo primero que tenemos que hacer es llenar las características principales que deseamos tenga Cuestionario:

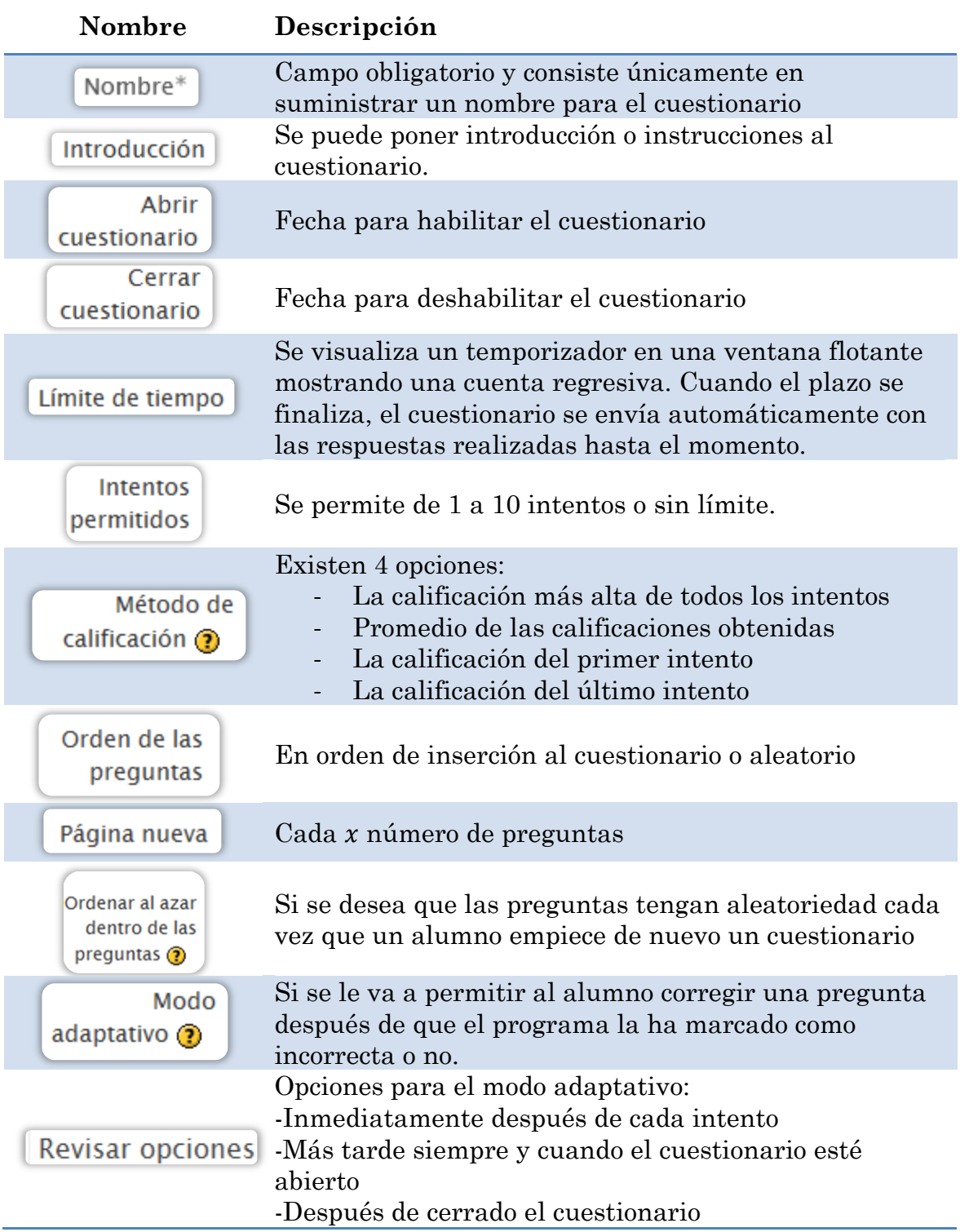

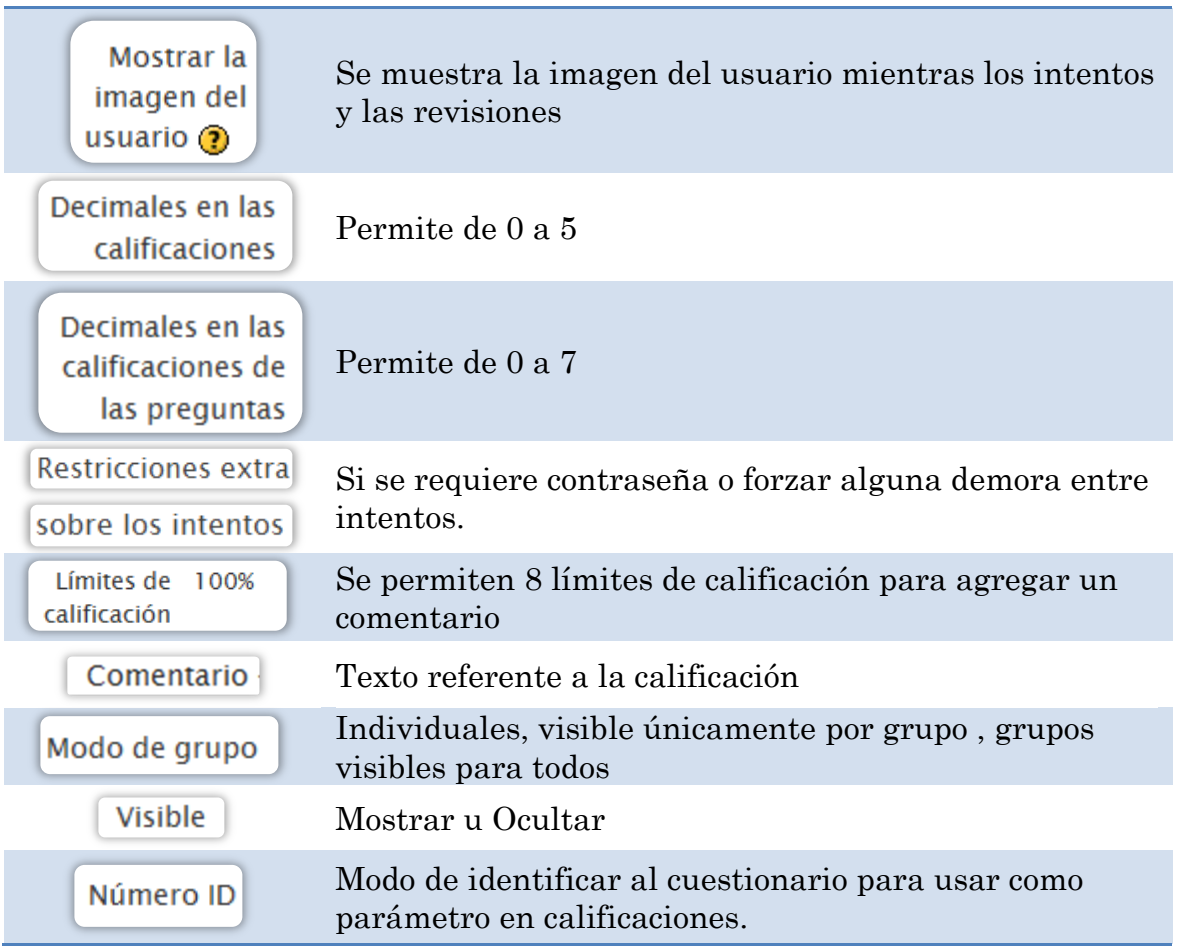

En cuanto se termine de llenar las propiedades, podemos empezar a agregar preguntas sobre el cuestionario, los dos paneles que nos ayudarán son:

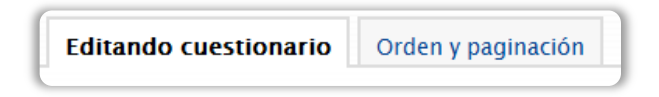

En el primero encontraremos la posibilidad de agregar preguntas y en el segundo el orden que deseamos que tengan. Enfoquémonos en editar cuestionario.

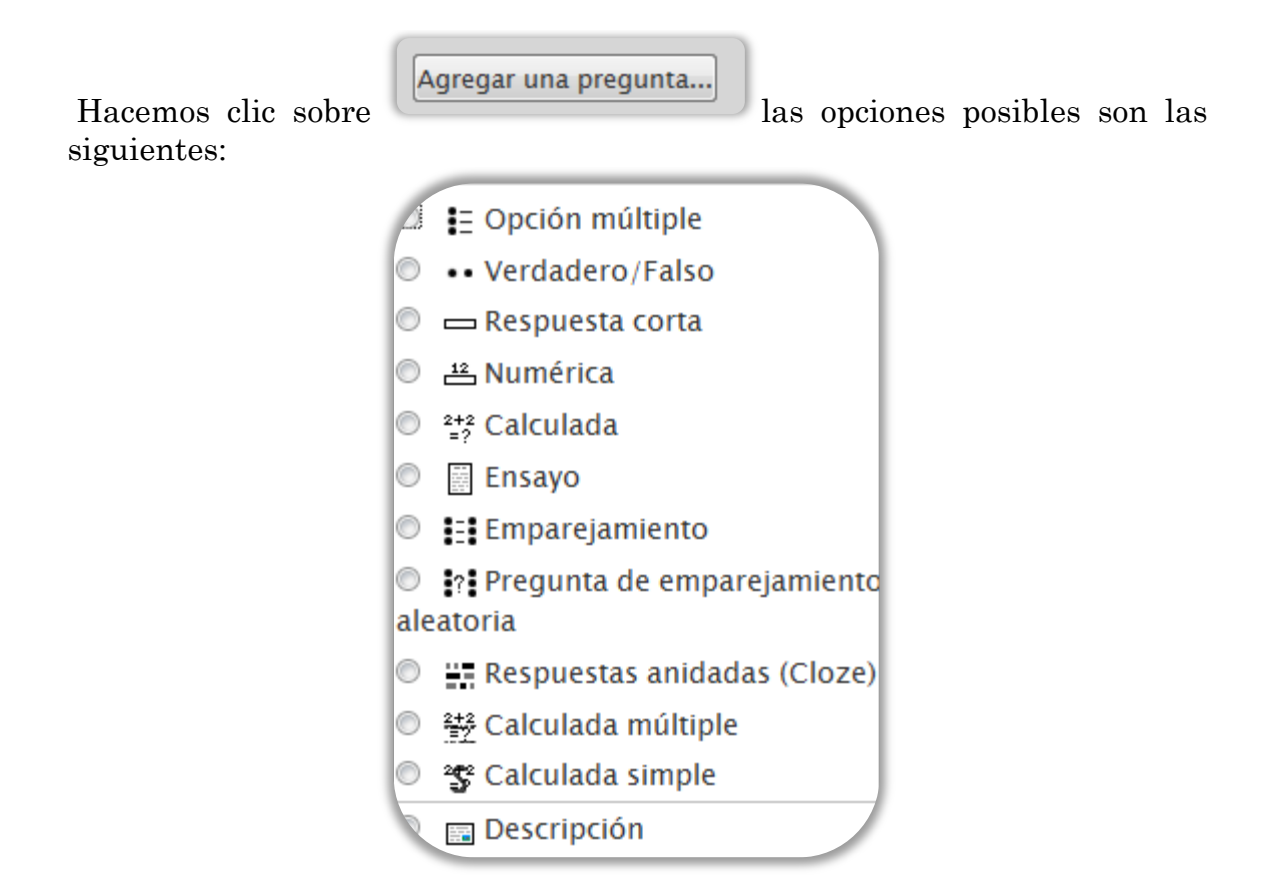

Decidimos agregar 5 preguntas a la actividad utilizando las primeras tres opciones dadas en el menú.

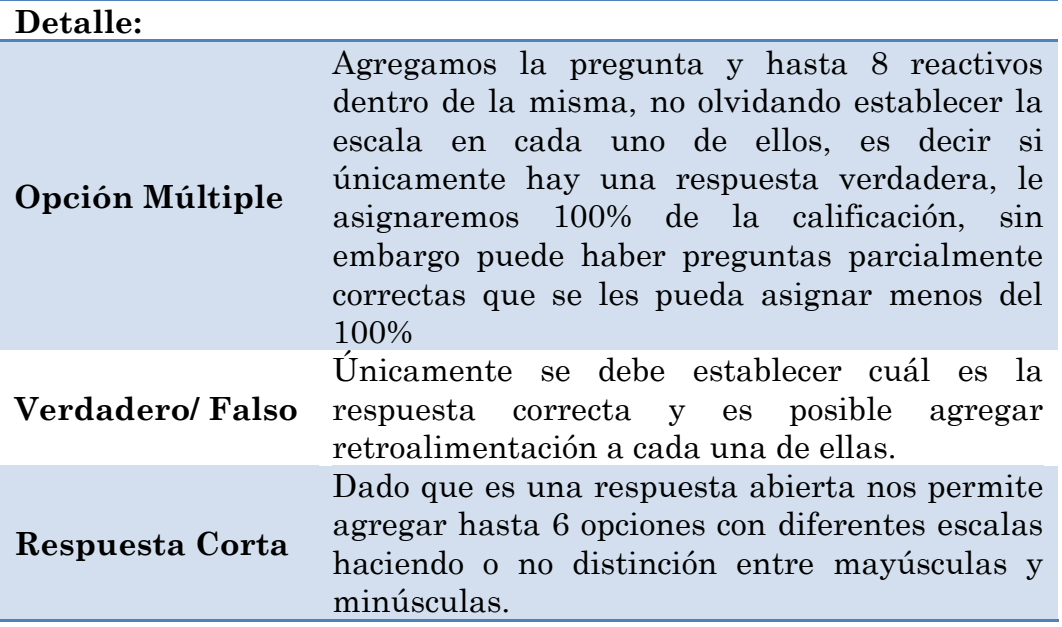

El concentrado de las preguntas se ve de la siguiente manera (dentro de la sesión del docente):

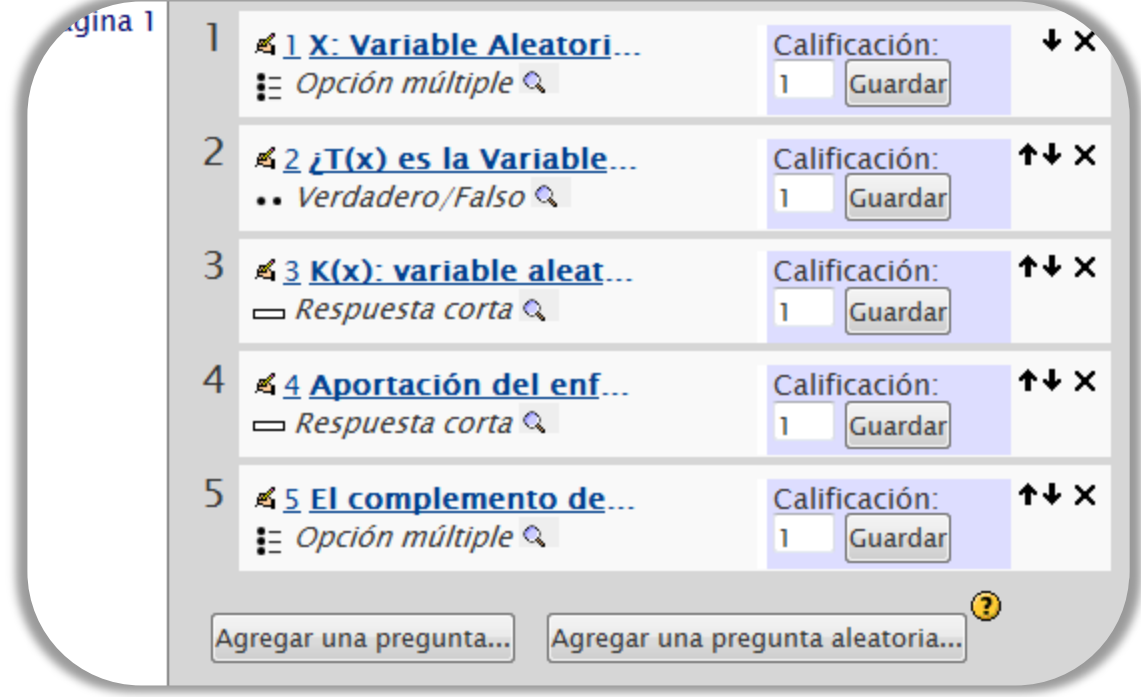

En la plataforma tomarán la siguiente estructura:

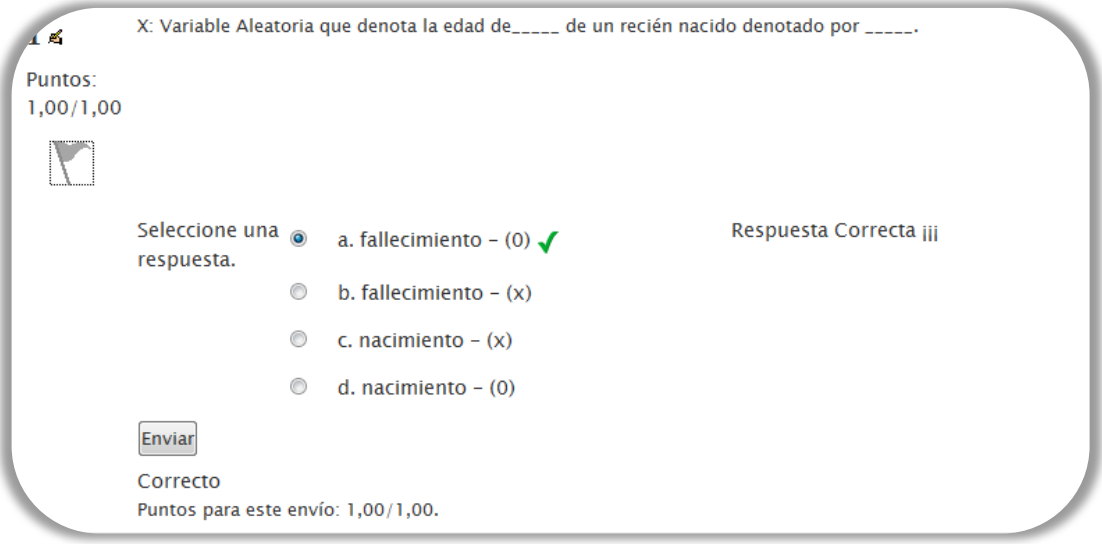

Una vez concluida la actividad, el alumno podrá tener un resumen sobre su

desempeño, haciendo clic sobre el botón **entrar del para que su** calificación sea registrada.

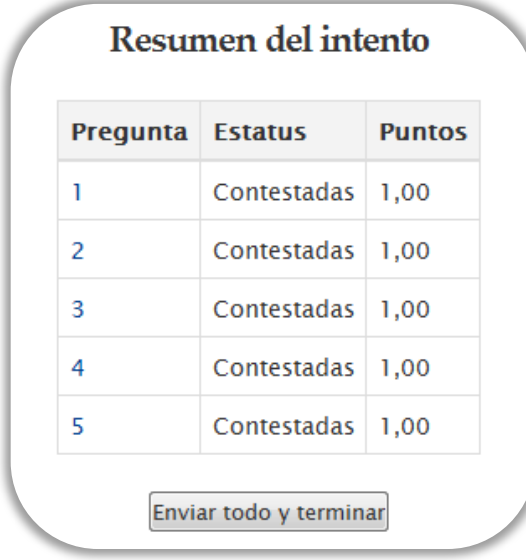

Hasta el momento la Unidad 1 dentro de MathBoard tiene el siguiente contenido

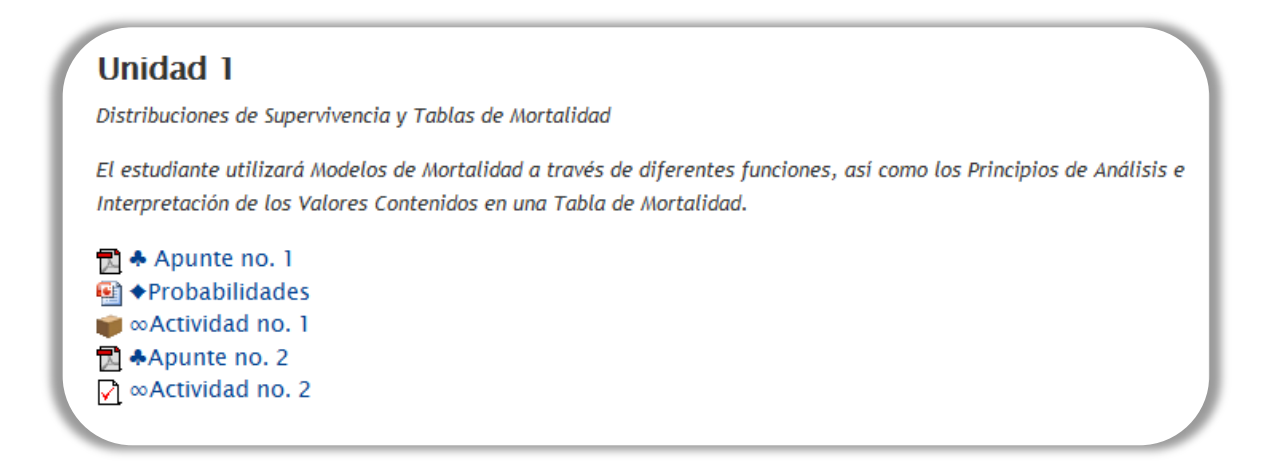

## *3.2.4.3 Agregar un taller*

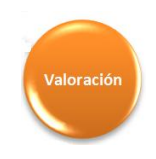

Lo único que nos resta agregar a la primera Unidad es el contenido de Valoración propuesto.

Haciendo clic sobre **Ialler** en el menú Agregar actividad, tendremos que establecer algunas propiedades, algunas de ellas expuestas anteriormente y otras de relevancia son:

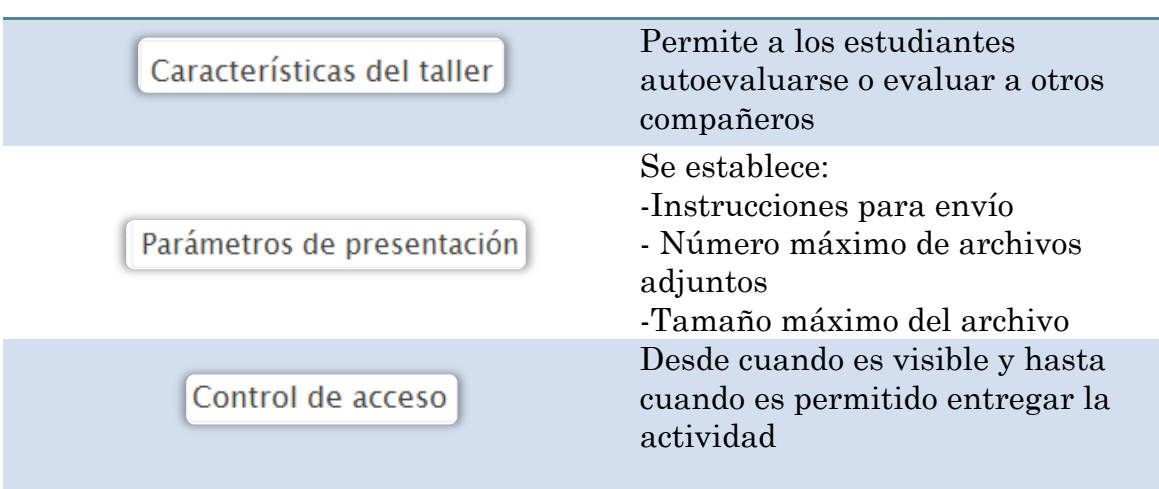

En este caso pondremos las instrucciones del taller dentro de la sección de introducción, de la siguiente manera:

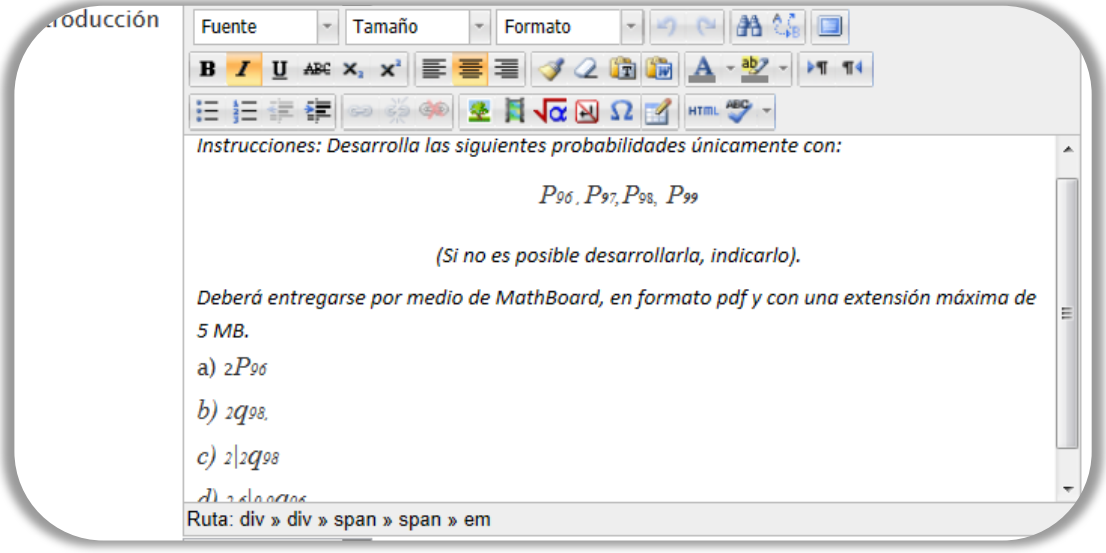

Inteligenci@net dentro de la sección de Taller nos proporciona ciertas facilidades para la gestión de actividades, por medio de fases definidas, es decir:

- Fase de Configuración
- Fase de Envío
- Fase de Evaluación
- Fase de Evaluación y Calificaciones
- Cerrado

Dentro de la herramienta luce de la siguiente manera:

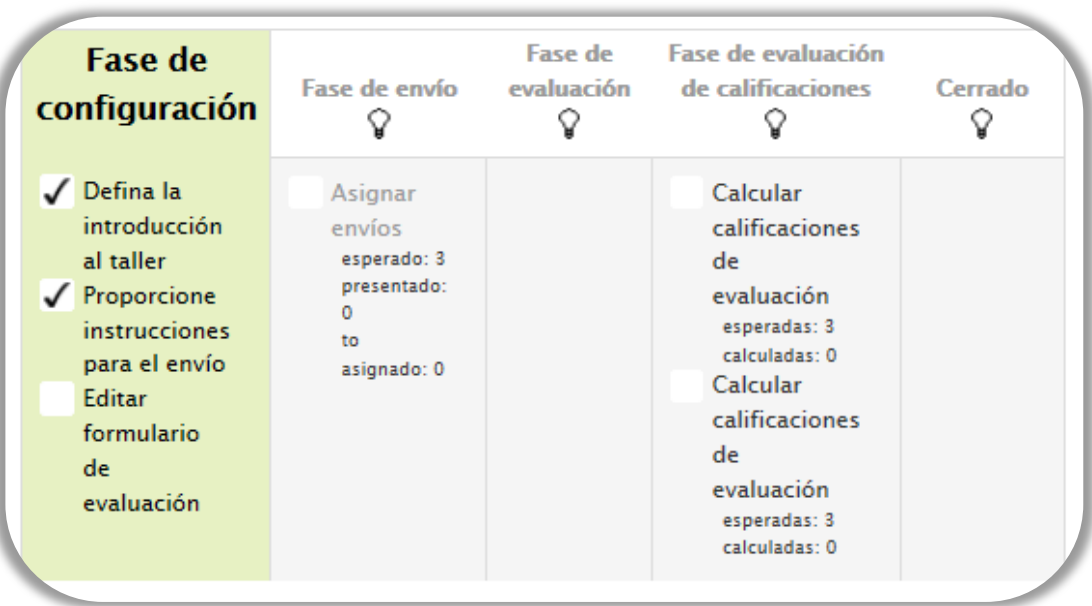

#### *3.2.4.4 Agregar anexos*

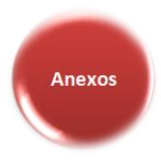

Decidimos agregar como anexo un formulario de la primera unidad, el cual tendrá a diferencia de los archivos agregados anteriormente, la periodicidad con la que será visible.

En este caso pudimos haber agregado el archivo como cualquier otro agregado anteriormente, sin embargo con el desarrollo de la clase es posible que surjan dudas o inquietudes que impulsen al docente a anexar más documentos, por esto, agregamos una carpeta extra, que contendrá como primer anexo un formulario de la primera Unidad, de la siguiente manera:

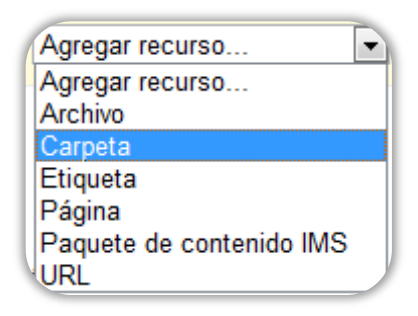

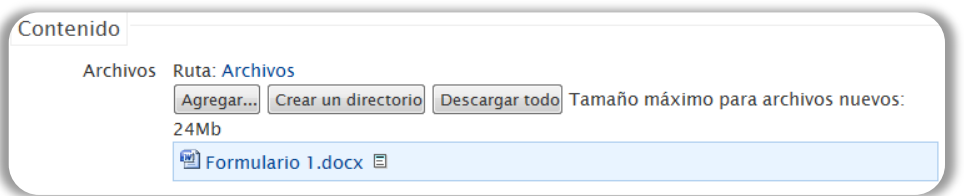

Para establecer la periodicidad del archivo basta con modificar la siguiente propiedad:

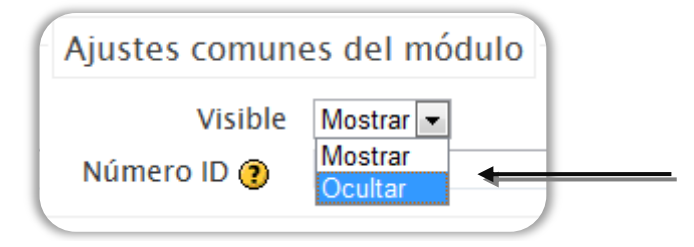

Con esto damos fin al contenido propuesto por Unidad 1 en la herramienta.

Presentamos el resultado visual de la primera Unidad, recordándole al lector que el contenido completo lo podrá encontrar en los Anexos del trabajo.

#### **Unidad 1**

ø.

Distribuciones de Supervivencia y Tablas de Mortalidad

El estudiante utilizará Modelos de Mortalidad a través de diferentes funciones, así como los Principios de Análisis e Interpretación de los Valores Contenidos en una Tabla de Mortalidad.

**因 ← Apunte no. 1 → 小 ≤ × ※ 肿 图 ◆Probabilidades → ♪ ≤ × ※ 肿** ● ∞Actividad no. 1 → 小 ≤ X ※ *转* **E**Apunte no. 2 → Jr ≤ X \* M V ∞Actividad no. 2 → J ≤ X \* i P ■ΩPráctical →よく×●i胂 △Anexos → 小或×※駒

# *3.2.5 Recomendaciones extras*

A lo largo del desarrollo del curso hemos visto que Inteligenci@net nos proporciona una gran variedad de opciones para la implementación de la materia en línea. Agregaremos características que podrían ser de utilidad para los docentes

a) Mostrar sólo un tema

Para ocultar las Unidades que no se están estudiando en un momento

determinado, basta hacer clic sobre el botón que se encuentra en la parte superior derecha de cada Unidad.

П

b) Hacer referencia al tema actual:

Permite iluminar el tema que se está viendo en un periodo determinado.

Haciendo clic sobre el botón que está en la parte superior derecha de cada espacio. Aparecerá de la siguiente manera:

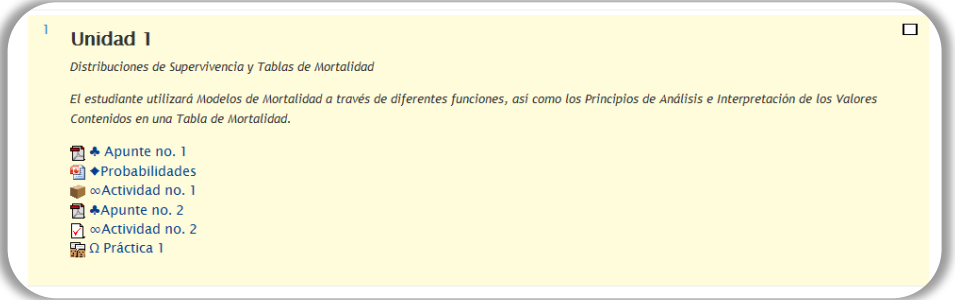

c) Eventos próximos:

Permite dar avisos generales a todos los alumnos, por ejemplo, suspensión de clases, exámenes, etc.…, también nos da la posibilidad de agendar un evento personal. Está facilidad la podemos encontrar en el panel derecho de

Nuevo evento... Inteligenci@net. Haciendo clic sobre

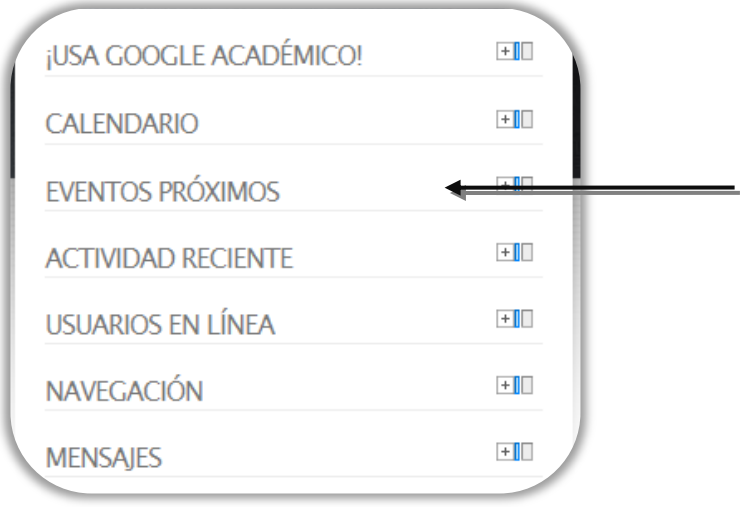

d) Ingreso de Usuarios

Para tener acceso a Inteligenci@net, es necesario contar con una cuenta dentro de éste ambiente, basta con hacer clic en el botón de la esquina

Comience ahora creando una cuenta

Usted no se ha identificado. (Entrar)

superior derecha y posteriormente sobre

, el alumno tendrá que llenar un formulario con 8 preguntas y posteriormente recibirá de inmediato un correo de confirmación y el alumno únicamente tendrá que confirmar su registro y escribir la clave proporcionada por el Instructor o Maestro, para el curso de su interés aunque esto puede quedar a consideración del profesor, o poner una clave al curso para que aunque estén registrados en la plataforma solo tengan acceso los miembros de la clase.

En resume y respondiendo al diagrama presentado al inicio del capítulo, MathBoard fue creado bajo el siguiente procedimiento:

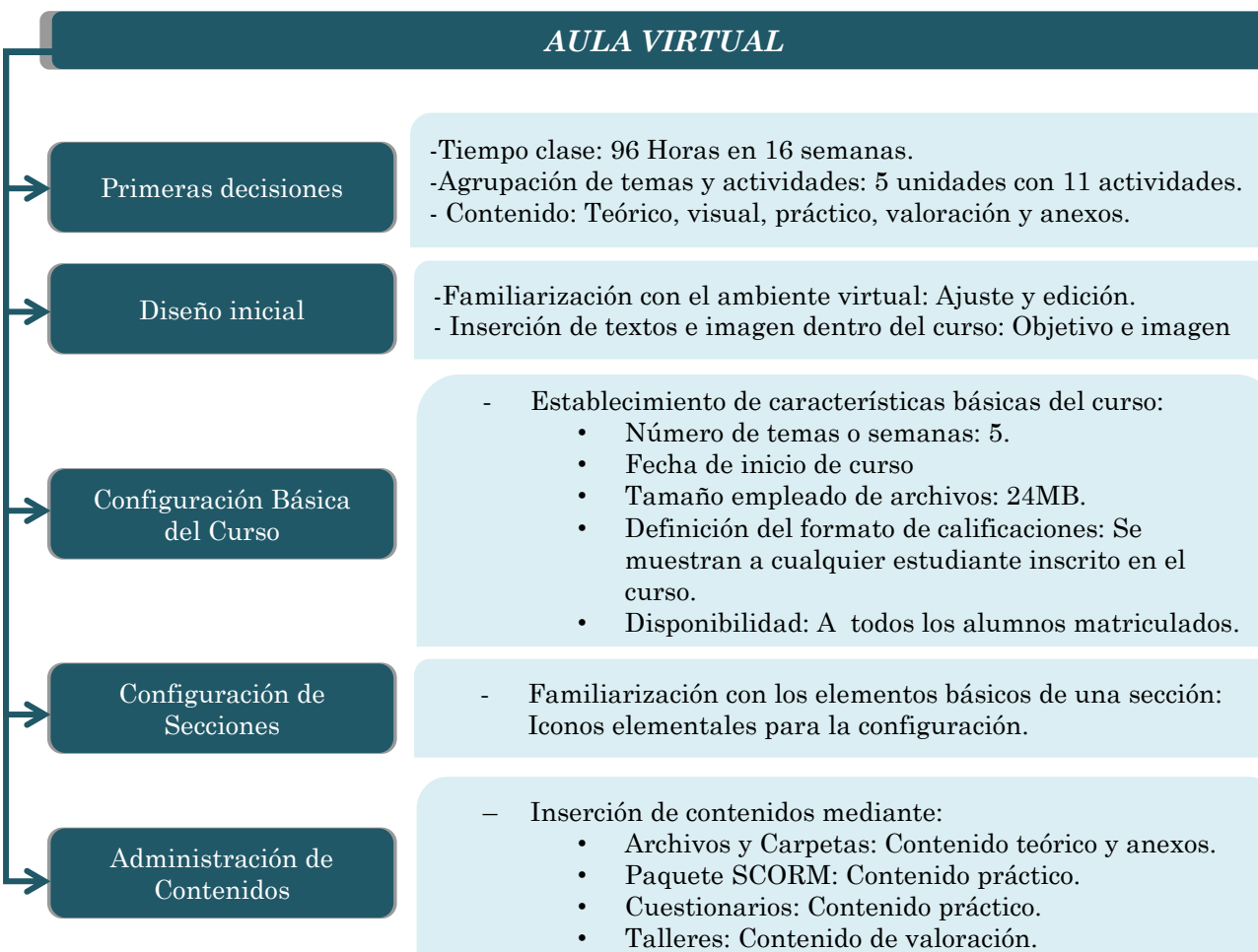

Conclusiones y Recomendaciones

 $\bullet$ 

Mediante la realización esta tesis se logró cumplir el objetivo específico planteado, que fue crear e instrumentar en un ambiente virtual (Inteligenci@net) una herramienta en línea que complementara el método tradicional del proceso enseñanza-aprendizaje de matemáticas actuariales, a la cual llamamos MathBoard.

Al principio del desarrollo de este trabajo creíamos entender la necesidad que tenemos como entes educativos de incluir tecnología en las rutinas de clase y más aún teníamos la creencia de que esto era fácil y nos preguntábamos ¿por qué aún no tenemos incluida esta modalidad en la mayoría de nuestras materias a lo largo de la Licenciatura?

El mismo desarrollo nos mostró que efectivamente, hay que incluir nuevas tecnologías dentro del proceso, pero nos vimos en la dificultad de discernir hasta dónde era pertinente darle facilidades a los alumnos, de tal manera de que no fuera una herramienta que únicamente les facilite la rutina de clase, sino que pudiera transmitir interés y con esto lograr cumplir el objetivo de todo maestro, hacer que los alumnos aprendan.

MathBoard no se hubiera desarrollado de manera satisfactoria sin el apoyo del sustento teórico, que fue una guía para crearla de acuerdo a las necesidades que se considera hay que tomar en cuenta.

A través de este trabajo se ha mostrado la inminente necesidad que existe de hablar el mismo lenguaje en el mismo canal además de ser un apoyo para profesores que deseen complementar sus clases presenciales con una herramienta implementada tecnológicamente.

También se logró determinar las características que la herramienta debe tener para cumplir con el objetivo de mejorar las condiciones de aprendizaje de los alumnos y mejores el acceso a experiencias educativas tanto para el maestro como para el alumno.

Se identificaron como mejoras a las condiciones de aprendizaje:

Para los alumnos:

- Transparencia en el desarrollo y evaluación del curso, es decir, un alumno saben en todo momento del semestre en qué punto se encuentran, las tareas asignadas, los temas vistos, las actividades que tiene que realizar y sobre todo la recompensa que va obteniendo por su esfuerzo.

- Ofrece contenidos completos, sin dejar de impulsar la búsqueda individual de información para complementar su aprendizaje. Brinda la posibilidad de reforzar los conocimientos adquiridos mediante actividades sencillas y periódicas.

Para los docentes:

- Permite vigilar el aprendizaje de los alumnos, mediante un seguimiento individual que proporciona la herramienta.
- Control de la información que se les está mostrando y ayuda a evaluar de manera periódica el curso, en todo momento dando una continuidad en la revisión del curso por los mismos alumnos.
- Reutilizar recursos haciendo únicamente modificaciones o actualizaciones que el docente determine con el mismo desarrollo.
- Ayuda a mantener un ritmo durante todo el curso puesto que se saben los tiempos asignados para cada tema, los puntos a cubrir para lograr desarrollar las actividades o prácticas asignadas.

Recomendación 1:

Capacitación para el profesorado que decida empezar a implementar complementos de aprendizaje dentro de su curso, siento éste trabajo un preámbulo para lograr este objetivo.

Recomendación 2:

Realizar una campaña de difusión donde se den a conocer las ventajas de empezar a ocupar la tecnología en un salón de clase, como otra estrategia que mejore calidad y efectividad de la comunicación entre los alumnos y maestros y no sólo como depósito de conocimiento.

Recomendación 3:

Tomar como base este trabajo para continuar con el desarrollo teórico, práctico y visual de MathBoard para así ocuparlo dentro de la asignatura de Matemáticas Actuariales I.

Finalmente, esperamos que los maestros opten por desarrollar y dar seguimiento a herramientas que ayuden a incrementar el nivel educativo en la Universidad, para lograr hacer de los alumnos personas más competitivas dentro del mundo laboral y de de la investigación, impulsando al país a un nuevo crecimiento mediante educación.

Referencias
- **[1]** Cerósimo, A. *Notas Preliminares para el Estudio de los Conceptos de Ética y Moral en El Antiguo Egipto - Segunda Parte.* Transoxiana, Journal Libre de Estudios Orientales 2005.
- **[2]** Freire, P*. Pedagogy of the Oppressed*. The Continuum International Publishing Group Inc. 1993.
- **[3]** Bruner, J. S. *Acción, Pensamiento Y Lenguaje*. Ed. Alianza1984
- **[4]** Flavell, J.H. *Metacognition and Cognitive Monitoring: A New Area of Cognitive–Developmental Inquiry*. American Psychologist, Vol 34(10). 1979.
- **[5]** De la Cote, G. *Enseñar y Aprender con Nuevos Métodos*. Ed. Gedisa. 1997.
- **[6]** Piaget, J. *De la Lógica del Niño a la Lógica del Adolescente*. Paidós. 1955.
- **[7]** Vigotsky, L.S. *Mind in Society*. Cambridge, MA. Harvard University Press. 1978.
- **[8]** Kahn, P. H., Friedman, B. *Control and power in educational computing*. Colby College*.* 1993.
- **[9]** Suárez, C*. Estructura Didáctica Virtual Para Moodle*. Revista DIM: Didáctica, Innovación y Multimedia. 2009.
- **[10]** Borrás, I. E*nseñanza y Aprendizaje con la Internet: Una Aproximación Crítica*. San Diego State University.
- **[11]** Scagnoli, N. *El Aula Virtual: Usos y Elementos que la Componen*. Consenso de Tecnología Educativa Apropiada CONTEC. 2000.
- **[12]** Salinas, J. *Innovación Docente y Uso de las TIC en la Enseñanza Universitaria*. Revista de Universidad y Sociedad de Conocimiento. 2004.
- **[13]** Salinas, J. *Innovación Docente y Uso de las TIC en la Enseñanza Universitaria*. Revista de Universidad y Sociedad de Conocimiento. 2004.
- **[14]** Brandl, K. *Are you Ready to "Moodle"?.* Language Learning & Technology. 2005.
- **[15]** Sein, M., López, P. *Moodle: Difusión Y Funcionalidades*. C.P.S. Universidad de Zaragoza. 2007.
- **[16]** Dougiamas, M. *Moodle Organization*. 2007. Disponible en: <http://moodle.com/>
- **[17]** Dougiamas, M., Taylor, P. Moodle: Using Learning Communities to Create an Open Source Course Management System. National Key Centre for Science and Mathematics Education Curtin University of Technology. 2003.
- **[18]** Dougiamas, M. Improving the Effectiveness of Tools for Internet Based Education. Centre for Educational Advancement Curtin University Technology. 1999.
- **[19]** Campanario, J. M. ¿Cómo Enseñar Ciencias? Principales Tendencias y Propuestas. Grupo de Investigación en Aprendizaje de las Ciencias. Departamento de Física Universidad de Alcalá de Henares. 1999.
- **[20]** Franco, C., Solis, A., Yamasaki, L. Desarrollando Componentes para MOODLE: Adaptabilidad y preferencias de aprendizaje, para entornos e-learning y b-learning. Universidad Autónoma de Chiapas.2009.
- **[21]** Dougiamas, M., Taylor, P. Interpretive Analysis of an Internet-Based Course Constructed Using a New Courseware Tool Called MOODLE. Curtin University of Technology. 2002.
- **[22]** Videgaray, M., Hernández G., Learning objects in theory and practice: A vision from Mexican University teachers. Computers & Education 53. 2009.
- **[23]** López, R., Escalera, S., Ledesma, R., *Ambientes Virtuales de Aprendizaje*, Instituto Politécnico Nacional, Presimposio Virtual SOMECE [http://www.somece.org.mx/virtual2002.](http://www.somece.org.mx/virtual2002)
- **[24]** Arriaga, M., Sánchez, J., *Elementos de Cálculo Actuarial,*  Universidad Nacional Autónoma de México. 1990.
- **[25]** Bowers, N., Gerber, H., Hickman, J., *Actuarial Mathematics,*  Society of Actuaries, 1997.
- **[26]** Jordan, C., *Life Contingencies,* Society of Actuaries, 1991.

Anexos

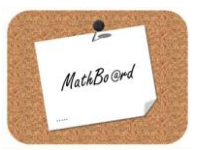

## **Contenido teórico: Apunte no. 1**

## **Unidad 1. DISTRIBUCIONES DE SUPERVIVENCIA Y TABLAS DE MORTALIDAD**

Objetivo: El estudiante aprenderá a reconocer y utilizar modelos de mortalidad como una herramienta para la medición del comportamiento de la supervivencia de núcleos de población.

**1.1 Tablas de mortalidad con enfoque determinístico.**

La mortalidad ha sido sujeta de interés por muchos años, ya que representa el comportamiento de una población, sin embargo no es posible ocupar a toda la población para realizar cálculos demográficos o financieros por lo que necesitamos una herramienta que nos facilite estos procesos. Desearíamos ocupar unidades fijas como la onza, el litro, el metro o cualquier otra, para poder medirla, sin embargo se requiere de otro tipo de mediciones. Por lo que en esta unidad conoceremos ¿Cómo medir la mortalidad?

Presentaremos algunos conceptos iniciales que nos ayudarán a construir la herramienta mencionada.

## **1.1. 1 Grupo cerrado.**

Conjunto inicial de personas sujetas a medición con la característica de no tener nuevos ingresantes.

## **1.1. 2 Tabla de mortalidad**

Es una descripción numérica del comportamiento de una población hipotética, usada como un instrumento de medición de probabilidades de vida y muerte.

La siguiente tabla representa el encabezado de una tabla de mortalidad:

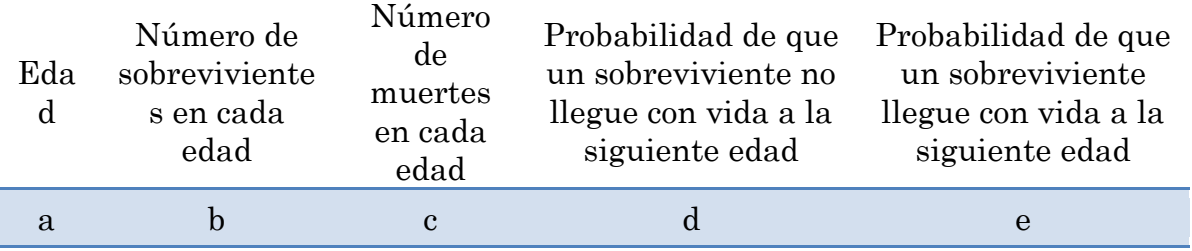

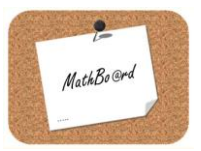

a. Lo denotaremos con  $x$ .

b. Denotado por  $l<sub>x</sub>$  donde:

 $l_0$ : Lo llamaremos radix y representa la población inicial (número).

 $l_{\mathbf{x}}$ : Es una función decreciente como consecuencia de considerar grupos cerrados

c. Denotado por  $d_x$ 

d. Probabilidad de muerte, :

La conoceremos por  $q_x$  y denota la probabilidad de que un sobreviviente a edad x no llegue con vida a la siguiente edad y toma un especial significado en este tema porque nos permitirá medir la mortalidad y generalizar nuestros cálculos para cualquier población.

e. Probabilidad de supervivencia:

Como su nombre lo indica es la probabilidad de que una persona con edad  $x$  cumpla edad  $x + 1$ . Será denotado por  $p_x$ .

#### **1.1. 3 Edad omega**

Para efectos teóricos es necesario considerar una edad límite, ya que estamos esperando que el grupo que tomaremos inicialmente se extinga en algún momento, es decir, omega será la edad para la cual ya no habrá más personas vivas. Lo denotaremos por  $\omega$ . Teóricamente lo definimos como:

 $\omega = Min\{x \mid l_x = 0\}$ ; Edad en la que  $l_x$  alcanza por primera vez el valor de cero.

La probabilidad de muerte y de supervivencia son probabilidades complementarias entre sí, es decir una persona sólo tiene dos opciones, dado que alcanzó la edad x: llegar con vida a edad x+1 ó no  $(p_x, q_x)$ . Enunciaremos la primera fórmula:

**Fórmula 1.1. 1**

$$
p_x+q_x=1
$$

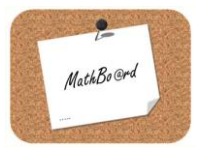

## **1.1. 4 Probabilidad de un recién nacido**

El símbolo "(x)" denota la frase "una persona con edad x". En resumen

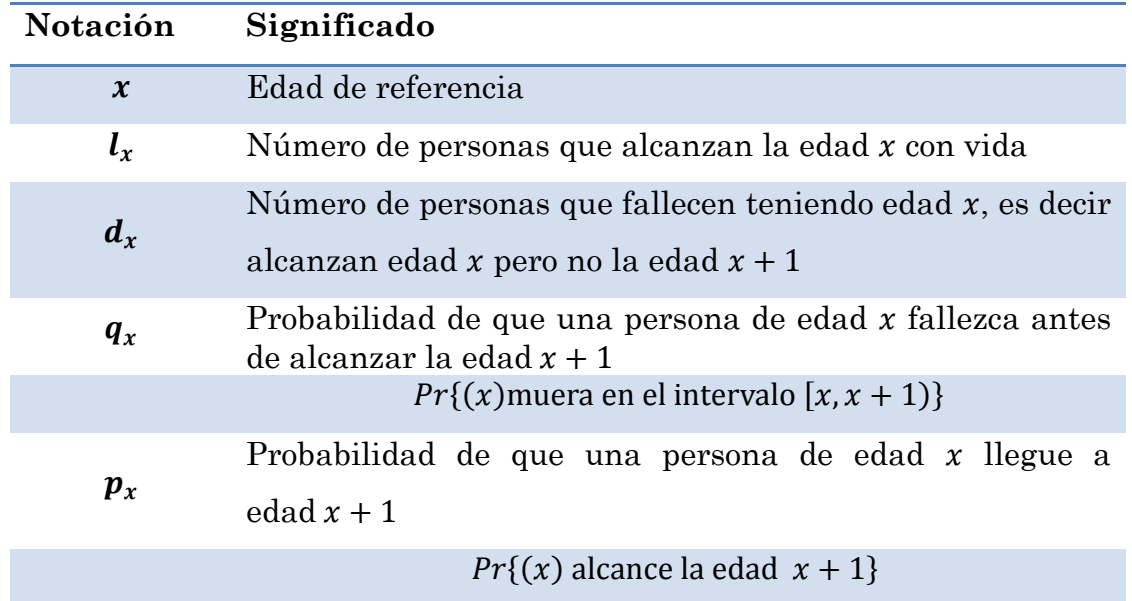

# Ejemplo:

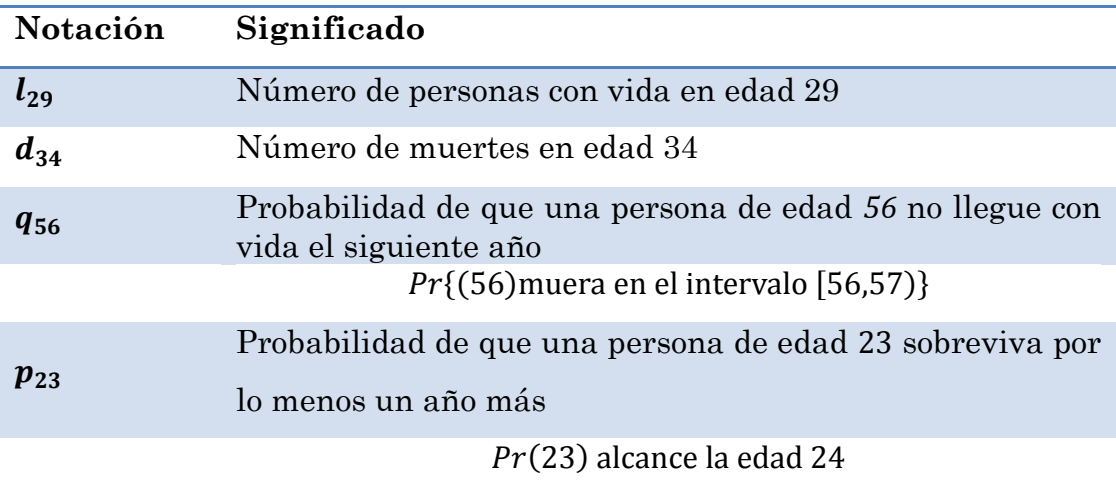

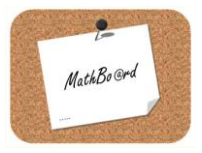

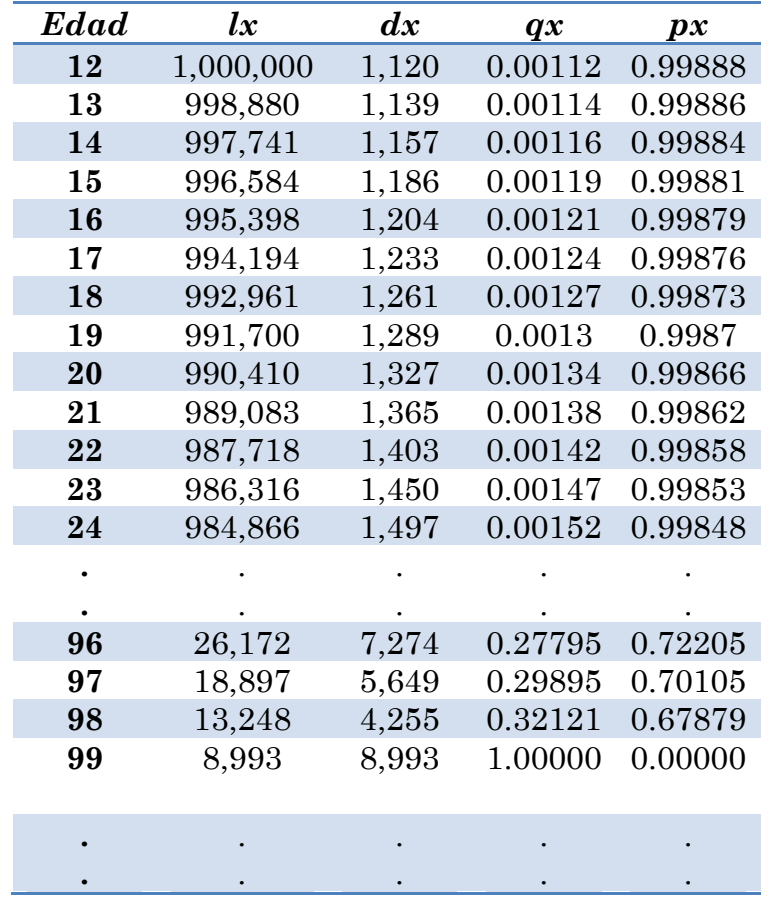

Teniendo claro estos primeros conceptos, presentamos un extracto de la *Tabla de Mortalidad de Experiencia Mexicana 82-89*

Ejemplos:

- a) La población inicial, es decir el rádix en edad 12 es de 1,000,000, es común encontrar tablas de mortalidad con edad inicial 0, para estos casos el rádix estaría dado por
- b) La edad para la cual esperamos que nuestra población se extinga es 100, de acuerdo a la notación aprendida es,  $\omega = 100$
- c) El número de personas que alcanzaron la edad 20 pero no la edad 21 fueron 1,327 i.e.  $d_{20} = 1,327$
- d) El número de personas que alcanzaron la edad 99 fueron 8,993, i.e.  $l_{99} = 8,993$  ahora bien la probabilidad de que (98) llegue a esta edad está dada por  $p_{98} = 0.6787$
- e) La probabilidad de que una persona de edad 15 no llegue con vida a edad 16, está dada por  $q_{15} = 0.00119$

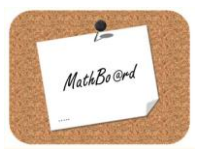

Si hiciéramos una gráfica de barras de la columna  $l_x$ , número de sobrevivientes quedaría de la siguiente manera:

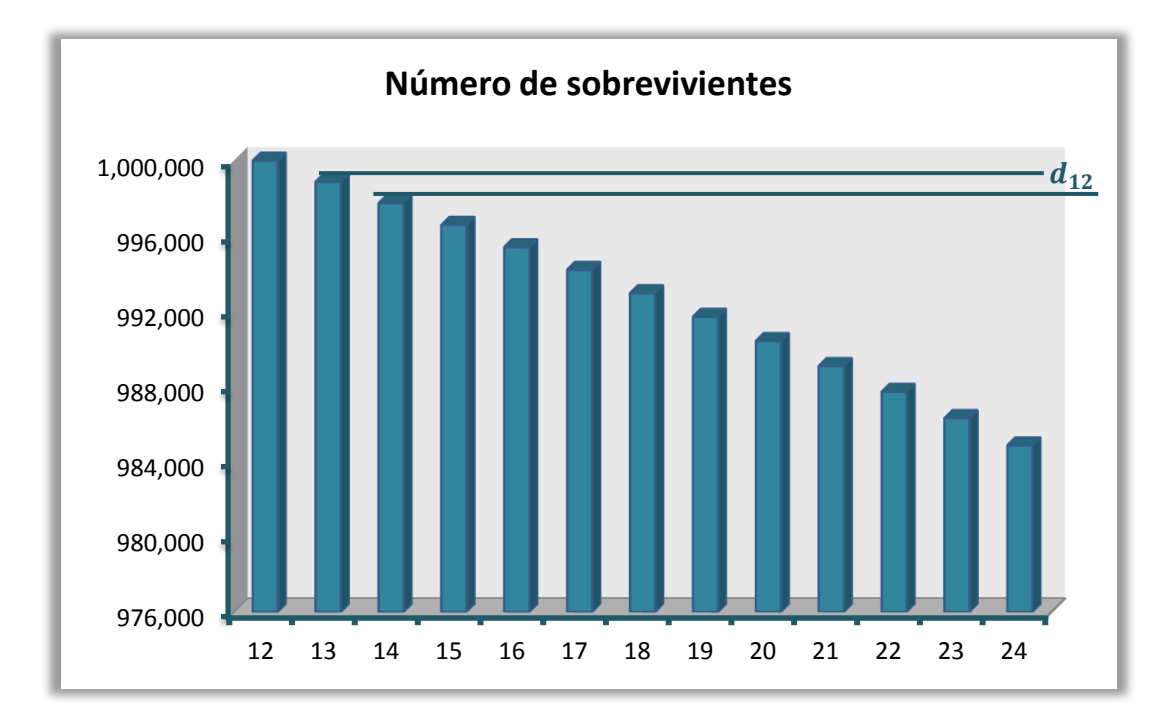

Dónde  $d_{13}$  representa la disminución de un año a otro de la población, en otras palabras:

$$
l_{13} - l_{14} = 1,139
$$

Si quisiéramos hacer esto para toda la tabla quedaría:

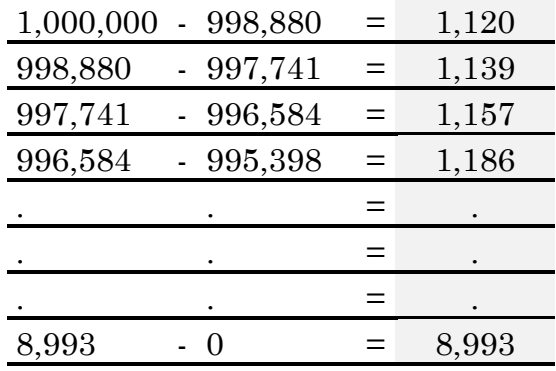

![](_page_81_Picture_0.jpeg)

Notemos que la columna sombreada corresponde a la columna 3 de la Tabla de Mortalidad

$$
l_{12} - l_{13} = d_{12}
$$
\n
$$
l_{13} - l_{14} = d_{13}
$$
\n
$$
l_{13} - l_{14} = d_{13}
$$
\n
$$
l_{99} - l_{100} = d_{99}
$$

Es decir refleja el número de muertes en cada edad. Con este ejemplo vemos que el número de muertes en edad  $x$  lo obtenemos con la resta de los sobrevivientes en edad x menos el número de sobrevivientes en edad  $x + 1$ . En general

#### **Fórmula 1.1. 2**

$$
l_x - l_{x+1} = d_x
$$

Tomemos las columnas 2 y 4 de la Tabla de Mortalidad y hagamos el siguiente ejercicio:

El número de vivos en edad 13 es  $l_{13} = 998,880$  y la probabilidad de que una persona de esta edad no llegue con vida a edad 14 es  $q_{13} = 0.01124$ , si los multiplicamos obtenemos

$$
(l_{13})(q_{13}) = 1,139 = d_{13}
$$

Extendiéndolo para toda la tabla

![](_page_81_Picture_112.jpeg)

![](_page_82_Picture_0.jpeg)

#### Numéricamente:

![](_page_82_Picture_212.jpeg)

De esta manera nos damos cuenta que la multiplicación del número de vivos en edad  $x$  por la probabilidad de que no lleguen con vida al siguiente año resulta el número de muertes en edad x.

#### **Fórmula 1.1. 3**

$$
(l_x)(q_x) = d_x
$$

Análogamente multiplicando el número de vivos en  $l_{12} = 1,000,000$  y la probabilidad de que un persona con edad 12 llegue a edad 13  $(p_{12})$  que es igual a 0.99888 obtenemos 998,80 que es  $l_{13}$  i.e.  $l_{12}p_{12} = l_{13}$ . Si extendemos este mismo procedimiento podríamos obtener la columna 2 de la Tabla de Mortalidad.

En general

**Fórmula 1.1. 4**

$$
(l_x)(p_x) = l_{x+1}
$$

Las probabilidades de muerte y supervivencia también pueden ser obtenidas mediante las columnas 2 y 3, por ejemplo:

$$
0.0012 = \frac{1,120}{1,000,000} = \frac{d_{12}}{l_{12}}
$$

Y

$$
0.99888 = \frac{998,880}{1,000,000} = \frac{l_{13}}{l_{12}}
$$

![](_page_83_Picture_0.jpeg)

En el primer caso representan una proporción entre las personas de edad  $x$ que no alcanzan edad  $x + 1$ , análogamente para la segunda que representa una proporción entre las personas de edad  $x$  que alcanzan edad  $x + 1$ . En general, diremos que:

#### **Fórmula 1.1. 5**

$$
q_x = \frac{d_x}{l_x}
$$

**Fórmula 1.1. 6**

$$
p_x=\frac{l_{x\text{+1}}}{l_x}
$$

Al principio dijimos que estas probabilidades son complementarias, lo que nos lleva a:

$$
q_x = \frac{d_x}{l_x} = 1 - p_x
$$

Despejando

$$
p_x + \frac{d_x}{l_x} = 1
$$
  

$$
p_x = 1 - \frac{d_x}{l_x}
$$
  

$$
p_x = 1 - \frac{l_x - l_{x+1}}{l_x} = 1 - \left[1 - \frac{l_{x+1}}{l_x}\right]
$$
  

$$
\therefore p_x = \frac{l_{x+1}}{l_x}
$$

 $p_x$ 

![](_page_84_Picture_0.jpeg)

## Ejemplos

a) Calcula el resto de las columnas de una Tabla de Mortalidad, a partir de las siguientes columnas:

![](_page_84_Picture_269.jpeg)

Solución:

Ocupamos  $l_x - l_{x+1} = d_x$ , para obtener:

![](_page_84_Picture_270.jpeg)

![](_page_85_Picture_0.jpeg)

| 876      | 1,000 | $= 0.876000$ | $-0.876000$        | 0.124000 |
|----------|-------|--------------|--------------------|----------|
| 742      | 876   | $= 0.847032$ | $-0.847032$        | 0.152968 |
| 623      | 742   | $= 0.839623$ | $-0.839623$        | 0.160377 |
| 443      | 623   | $= 0.711075$ | 0.711075<br>$\sim$ | 0.288925 |
| 333      | 443   | $= 0.751693$ | $-0.751693$        | 0.248307 |
| 290      | 333   | $= 0.870871$ | $-0.870871$        | 0.129129 |
| 221      | 290   | $= 0.762069$ | $-0.762069$        | 0.237931 |
| 129      | 221   | $= 0.583710$ | $-0.583710$        | 0.416290 |
| $\Omega$ | 129   | $= 0.000000$ | 0.000000           | 1.000000 |

Para el resto de las columnas basta aplicar  $\mathbf{p_x} = \frac{1}{2}$  $\frac{x+1}{l_x}$  y

Como resultado tenemos:

![](_page_85_Picture_366.jpeg)

b) Completar 5 filas de la siguiente Tabla de Mortalidad, a partir de las columnas dadas:

![](_page_85_Picture_367.jpeg)

![](_page_86_Picture_0.jpeg)

En este caso, ocuparemos  $\;l_{x+1}=l_x-d_x\;$ 

Primero,

1,000 - 154 = 846

Este número representa las personas que llegan con vida en edad 67 y lo colocaremos en  $_{67}$ , haciendo los demás de la misma manera tenemos:

![](_page_86_Picture_160.jpeg)

Obteniendo

![](_page_86_Picture_161.jpeg)

En ocasiones será necesario realizar cálculos para "n" años, lo que significa que buscaremos la probabilidad de que una persona llegue con vida no sólo al siguiente año, sino "n" años después, por lo que las probabilidades vistas anteriormente sólo son un caso especial de las que presentaremos:

![](_page_87_Picture_0.jpeg)

#### **1.1. 5** Probabilidad de que  $(x)$  no llegue con vida en **edad**  $x + n$ ,  $_nq_x$

Nos remitiremos a conceptos de probabilidad básica, donde la probabilidad de un evento se da por la frecuencia con la que sucede el evento entre el número total de eventos. En este caso, la frecuencia del evento la podemos ver como el número de personas que no sobreviven el primer año, más las que no sobreviven en el segundo, en el tercero y así hasta el año n-1, dividida entre  $l_x$  (número total de eventos):

$$
_{n}q_{x} = \frac{d_{x} + d_{x+1} + d_{x+2} + \dots + d_{x+n-1}}{l_{x}}
$$

Donde el numerador lo podemos ver como:

$$
d_x + d_{x+1} + d_{x+2} + \dots + d_{x+n-1} = (l_x - l_{x+1}) + (l_{x+1} - l_{x+2}) + \dots + (l_{x+n-1} - l_{x+n})
$$
  
=  $l_x - l_{x+n}$ 

**Fórmula 1.1. 7**

$$
_nq_x = \frac{\mathbf{l}_x - \mathbf{l}_{x+n}}{l_x}
$$

**1.1. 6** Probabilidad de que  $(x)$  llegue con vida en edad  $x + n$ ,  ${}_{n}p_{x}$ 

Para obtener  $_n p_x$  veamos el siguiente esquema:

![](_page_87_Figure_10.jpeg)

Para que x sobreviva  $n$  años, es necesario que sobreviva el primer año Y el segundo Y el tercero hasta el año  $n$ .

**Fórmula 1.1. 8**

$$
n p_x = (p_x)(p_{x+1})(p_{x+2}) + \dots + (p_{x+n-1})
$$

![](_page_88_Picture_0.jpeg)

Pongamos un ejemplo:

Para  $n = 5$ 

$$
_5p_x = (p_x)(p_{x+1})(p_{x+2}) + \dots + (p_{x+4}) = \underbrace{\binom{l_{x+1}}{l_x}}_{\{x+1\}} \underbrace{\binom{l_{x+3}}{l_{x+2}} \binom{l_{x+3}}{l_{x+3}}}_{\{x+2\}} \underbrace{\binom{l_{x+4}}{l_{x+3}}}_{\{x+2}}
$$

En general:

**Fórmula 1.1. 9**

$$
_{n+m}p_{x}=(p_{x})(_{m}p_{x+n})
$$

**1.1. 7** Probabilidad de que  $(x)$  llegue con vida a edad  $x + n$ , pero no a edad  $x + n + 1$   $n|q_x$ 

Veamos el siguiente esquema:

![](_page_88_Figure_9.jpeg)

La probabilidad es que fallezca en este intervalo

Estamos midiendo el número de fallecimientos entre edad  $[x + n, x + n + 1]$ , con la notación aprendida sería  $d_{x+n}$  dividida entre el número total de personas con vida en edad  $x$ , es decir  $l_x$ :

$$
n|q_x = \frac{d_{x+n}}{l_x} = \frac{l_{x+n} - l_{x+n-1}}{l_x} = \left(\frac{l_{x+n}}{l_x}\right) - \left(\frac{l_{x+n-1}}{l_x}\right) = n p_x - n_{x+n-1} p_x
$$

Multiplicando por  $1 = \frac{n}{2}$ n

$$
{}_{n}p_{x} - {}_{n+1}p_{x} = \left(\frac{{}_{n}p_{x} - ({}_{n}p_{x})(p_{x+n})}{{}_{n}p_{x}}\right) {}_{n}p_{x} = (1 - p_{x+n}) {}_{n}p_{x}
$$

Por lo tanto

![](_page_89_Picture_0.jpeg)

#### **Fórmula 1.1. 10**

$$
_{n}|q_{x}=(q_{x+n})(_{n}p_{x})
$$

Notemos de igual manera que usando el desarrollo de la probabilidad diferida  $_n|q_x = \frac{d}{dx}$  $\frac{x+n}{l_x}$  podemos replantear la fórmula para la probabilidad de que  $(x)$  no llegue con vida en edad  $x + n$ , es decir

$$
{}_{n}q_{x} = \frac{d_{x} + d_{x+1} + d_{x+2} + \dots + d_{x+n-1}}{l_{x}} = \frac{d_{x}}{l_{x}} + \frac{d_{x+1}}{l_{x}} + \dots
$$

$$
= q_{x} + \frac{1}{2} |q_{x} + q_{x} - q_{x}|
$$

Por lo tanto

$$
_nq_x = \sum_{k=0}^{n-1} k|q_x
$$

## **1.1. 8** Probabilidad de que x llegue con vida a edad  $x + n$  pero no a edad  $x + n + m$

La probabilidad anterior representa únicamente un caso especial de la que presentaremos a continuación cuando  $m = 1$ , la probabilidad de que  $x$  llegue con vida a edad  $x + n$  pero no a edad  $x + n + m$ 

$$
\begin{aligned} \n\mathbf{n}|_{m}\mathbf{q}_{x} &= \frac{d_{x+n} + d_{x+n+1} + \dots + d_{x+n+m-1}}{l_{x}} \\ \n&= \frac{(l_{x+n} - l_{x+n+1}) + (l_{x+n+1} - l_{x+n+2}) + \dots + (l_{x+n+m-1} - l_{x+n+m})}{l_{x}} \\ \n&= \frac{l_{x+n} - l_{x+n+m}}{l_{x}} = \, n p_{x} - n + m p_{x} \n\end{aligned}
$$

Multiplicando por  $1 = \frac{n}{2}$ n

$$
\frac{n p_x}{n p_x} \Big( n p_x - n + m p_x \Big) = \frac{\Big( n p_x - \big( n p_x \big) \big( m p_{x+n} \big) \Big) n p_x}{n p_x} = \big( 1 - m p_{x+n} \big) n p_x
$$

![](_page_90_Picture_0.jpeg)

Por lo tanto

#### **Fórmula 1.1. 11**

$$
_{n}|_{m}q_{x}=(p_{x})(_{m}q_{x+n})
$$

Ejemplos

Con la Tabla de Mortalidad de Experiencia Mexicana 82-89 calcular con tres procedimientos distintos*:*

a) La probabilidad de que una persona de edad 13 llegue con vida a edad 16.

Solución 1:

$$
_3p_{13} = \frac{l_{16}}{l_{13}} = \frac{995,398}{998,880} = 0.996514
$$

Solución 2:

$$
_3p_{13} = (p_{13})(p_{14})(p_{15}) = (.99886)(.99884).99881) = 0.99651
$$

Solución 3:

$$
_3p_{13} = (p_{13})(_{2}p_{14}) = (p_{13})(p_{14})(p_{15}) = (.99886)(.99884).99881) = 0.99651
$$

b) La probabilidad de que una persona de edad 17 no llegue con vida a edad 21.

Solución 1:

$$
_4q_{17} = \frac{l_{17} - l_{21}}{l_{17}} = \frac{994,194 - 989,083}{994,194} = 0.00514
$$

Solución 2:

$$
_4q_{17} = (1 - _{4}p_{17}) = 1 - (p_{17})(p_{18})(p_{19})(p_{20})
$$
  
= 1 - (0.99876)(0.99873)(0.9987)(0.99866) = 0.00514

Solución 3:

$$
{}_{4}q_{17} = \sum_{k=0}^{3} {}_{k} |q_{17} = q_{17} + {}_{1} |q_{17} + {}_{2} |q_{17} + {}_{3} |q_{17} = q_{17} + \frac{d_{18}}{d_{17}} + \frac{d_{19}}{d_{17}} + \frac{d_{20}}{d_{17}}
$$
  
= .00124 +  $\frac{1,261}{994,194} + \frac{1,289}{994,194} + \frac{1,327}{994,194} = 0.00514$ 

![](_page_91_Picture_0.jpeg)

c) La probabilidad de que una persona de edad 18 llegue con vida a edad  $20$ pero no a edad $22\,$ Solución 1:

$$
_{2}|_{2}q_{18} = \frac{l_{20} - l_{22}}{l_{18}} = \frac{990,410 - 987,718}{992,961} = 0.002711
$$

Solución 2:

$$
{}_{2}|_{2}q_{18} = ({}_{2}p_{18})({}_{2}q_{20}) = (p_{18}p_{19})(1 - {}_{2}p_{20})
$$
  
= (0.99873)(0.9987)[1 - (0.99866)(0.99862)] = 0.002711

Solución 3:

$$
{}_{2}|_{2}q_{18} = {}_{2}p_{18} - {}_{4}p_{18} = (p_{18}p_{19}) - (p_{18}p_{19}p_{20}p_{21})
$$
  
= (0.99873)(0.9987)  
- (0.99873)(0.9987)(0.99866)(0.99862) = 0.002711

![](_page_92_Picture_0.jpeg)

## **Contenido teórico: Apunte no.2 Unidad 1. DISTRIBUCIONES DE SUPERVIVENCIA Y TABLAS DE MORTALIDAD**

Objetivo: Aprender a reconocer y utilizar modelos de mortalidad como herramientas para medir la supervivencia de poblaciones.  $1.2$  Modelos de Mortalidad en términos de  $T(x)$ ,  $K(x)$ , X

Hasta ahora hemos obtenido resultados para construir una tabla de mortalidad y hemos estudiado probabilidades de muerte y supervivencia con un enfoque determinístico, sin embargo esto también lo podemos estudiar desde el enfoque probabilístico. Nos daremos cuenta que los resultados serán iguales, sin embargo el segundo nos dará una gran aportación, derivada de incorporar en su desarrollo la teoría de probabilidad y que se concreta en la posibilidad de añadir **el cálculo de varianzas.**

Básicamente el enfoque que presentaremos a continuación nos ayudará a describir y usar la distribución del tiempo hasta el fallecimiento y su correspondiente edad de fallecimiento, cuyos conceptos presentaremos más adelante.

El enfoque probabilístico nos brinda la facilidad de manejar pérdidas aleatorias, donde la aleatoriedad radica en el tiempo que transcurre hasta que ocurra la muerte de un individuo.

## **1.2. 1 Edad de Fallecimiento**

 Variable aleatoria que denota la **edad de fallecimiento** de un recién nacido (0)

Debemos tomar en cuenta que esta variable puede tomar cualquier valor en la recta real positiva.

Ya que estamos hablando de una variable aleatoria continua, sería lógico pensar que esta tiene una función de distribución, que como hemos visto en nuestros cursos de probabilidad ésta nos puede ser de gran utilidad para encontrar la probabilidad de eventos definidos en términos de su correspondiente variable aleatoria.

![](_page_93_Picture_0.jpeg)

#### **1.2. 2 Función de Distribución de**

Consideremos un recién nacido (0) cuya edad de fallecimiento se denota por la variable aleatoria X anteriormente vista, la función de distribución de esta variable está dada por:

#### **Fórmula 1.2. 1**

 $F_X($  $x \geq 0$ Dado que es una función de distribución tiene la siguiente propiedad:  $0 \leq F_{\rm X}(x) \leq 1$ .

Podemos explicarla como la probabilidad de que una persona recién nacida sobreviva, a lo más, a la edad  $x$ , es decir que fallezca antes de que transcurran  $x$  años, con lo que encontramos la primera coincidencia con el enfoque Probabilístico:

#### **Fórmula 1.2. 2**

$$
F_X(x) = xq_0
$$

#### **1.2. 3 Función de Supervivencia**

Así como nos fue posible definir una función de distribución para modelar la mortalidad, definiremos una función para modelar su parte complementaria, la supervivencia, sea ésta:

$$
\mathcal{S}(x) = 1 - \mathcal{F}_x(x)
$$

Es la probabilidad de que un recién nacido,  $(0)$ , llegue por lo menos a edad x.

Sustituyendo  $F_x(x)$  con  $F_x(x)$ 

#### **Fórmula 1.2. 3**

$$
S(x) = 1 - Pr\{X \le x\} = Pr\{X > x\} = 1 - xq_0
$$

Por lo tanto encontramos la segunda coincidencia con el enfoque determinístico:

**Fórmula 1.2. 4**

$$
\mathcal{S}(x) = x p_0
$$

![](_page_94_Picture_0.jpeg)

![](_page_94_Picture_165.jpeg)

![](_page_94_Picture_166.jpeg)

Un ejemplo acerca de que ambas funciones de distribución nos definen a  $X$  es el siguiente:

La probabilidad de que un recién nacido muera entre las edades  $x \, y \, z$  con  $x < z$  es:

#### **Fórmula 1.2. 5**

$$
Pr\{x < X \le z\} = F_X(z) - F_X(x) = \, _zq_0 - \, _xq_0 = \big(1 - s(z)\big) - \big(1 - s(x)\big) \\ = s(x) - s(z)
$$

Hasta ahora las probabilidades calculadas han sido definidas para personas recién nacidas. El planteamiento puede ser generalizado para personas de cualquier edad,. Para esto presentaremos la siguiente variable aleatoria, donde su argumento nos permitirá valuar personas con edad mayor que cero, es decir  $x > 0$ 

#### **1.2. 4 Tiempo futuro de vida de**

 Variable aleatoria que denota el **tiempo que transcurre desde ESTE MOMENTO hasta el fallecimiento de (x).** Definiendo más formalmente tenemos que:

#### **Fórmula 1.2. 6**

 $T(x) = X - x$ , donde x denota la edad actual

Por lo que conociendo la distribución de X se puede determinar  $T(x)$  y esto nos permitirá calcular probabilidades de muerte y de supervivencia para  $(x)$ , para cualquier argumento.

![](_page_95_Picture_0.jpeg)

#### **1.2. 5 Función de distribución de**

 $F_{T(x)}(t)$ : Sea la función de distribución de  $T(x)$ , es decir:

$$
F_{T(x)}(t) = Pr[T(x) \le t]
$$

La cual interpretamos como la probabilidad de que  $(x)$ fallezca en el transurso de un tiempo  $t$ , contado a partir de este momento o la probabilidad de que  $(x)$  fallezca entre las edades  $x y x + t$ 

El enlace con el enfoque determinístico es el siguiente:

**Fórmula 1.2. 7**

$$
F_{T(x)}(t) = \, t q_x = Pr[T(x) \le t] \qquad t \ge 0,
$$

Bien, así como en el enfoque determinístico definimos una probabilidad para intervalos de tiempo mayores a 1, así calculamos el complemento de la función de distribución de  $T(x)$ .

**Fórmula 1.2. 8**

$$
{}_{t}p_{x}=1-F_{T(x)}(t)=1-{}_{t}q_{x}=Pr[T(x)>t] \qquad t\geq 0,
$$

A esta función la llamaremos función de supervivencia de  $(x)$ 

**1.2. 6 Función de Supervivencia para** 

$$
t p_x = Pr[T(x) > t] \qquad t \ge 0,
$$

Recordemos que la probabilidad de que una persona fallezca en el transcurso del  $(t + 1)$  al  $(t + u)$  ésimo año la denotábamos por  $\frac{1}{t} \left| u q_x \right|$  ahora bien, en el enfoque probabilístico lo podemos ver como Pr  $[t < T(x) \le t + u]$  si disociamos esta expresión podemos decir que es la probabilidad de que fallezca antes de edad  $t + u$ , menos la probabilidad de que fallezca antes de edad t, es decir:

#### **Fórmula 1.2. 9**

$$
t | u q_x = t u q_x - t q_x = Pr [t < T(x) \le t + u]
$$

Despejando el segundo argumento por su complementario, tendríamos:

#### **Fórmula 1.2. 10**

$$
_{t}|_{u}q_{x}=1-_{t+u}p_{x}-\left( 1-\ _{t}p_{x}\right) =\ _{t}p_{x}-_{t+u}p_{x}
$$

![](_page_96_Picture_0.jpeg)

Notemos que si  $u = 1$ , entonces  $\frac{1}{u} \int u \, dx$ se convertiría en  $\frac{1}{u} \int_{x}$ .

A continuación presentaremos como podemos relacionar la distribución de  $T(x)$ , ya sea de muerte o supervivencia con la distribución de X

Para mostrar el siguiente ejemplo nos ayudaremos de la probabilidad condicional definida como:

$$
P[A|B] = \frac{P[A \cap B]}{P[B]}
$$

Ahora, condicionaremos la distribución a cuando ya tenemos dada una edad  $de$  supervivencia de  $x$ .

La probabilidad de que una persona de edad  $x$  fallezca en el transurso de  $\cos$  siguientes  $t$  años es igual a la probabilidad de que el fallecimiento ocurra en el intervalo  $(x, t]$ .

Así la probabilidad condicional de que un recién nacido muera entre las edades  $x y x + t$ , está dada por:

$$
Pr\{x \le X \le x + t \mid X > x\} = \frac{Pr\{x \le X \le x + t \cap X > x\}}{Pr\{X > x\}}
$$

Concluyendo que:

#### **Fórmula 1.2. 11**

$$
{}_{t}q_{x} = F_{T(x)}(t) = \Pr(x < X \leq x + t | X > x) = \frac{\mathcal{F}_{X}(x + t) - \mathcal{F}_{X}(x)}{1 - \mathcal{F}_{X}(x)} = \frac{s(x) - s(x + t)}{s(x)}
$$

De forma análoga desarrollaremos  $p_x$ .

#### **Fórmula 1.2. 12**

$$
{}_{t}p_{x} = 1 - F_{T(x)}(t) = 1 - \left(\frac{F_{X}(x+t) - F_{X}(x)}{1 - F_{X}(x)}\right) = \frac{1 - F_{X}(x+t)}{1 - F_{X}(x)} = \frac{s(x+t)}{s(x)}
$$

Desarrollaremos de igual manera <sub>t</sub>

#### **Fórmula 1.2. 13**

$$
t_1 q_x = F_{T(x)}(t+1) - F_{T(x)}(t) = \frac{F_X(x+t+1) - F_X(x+t)}{1 - F_X(x)}
$$

$$
= \frac{s(x+t) - s(x+t+1)}{s(x)}
$$

![](_page_97_Picture_0.jpeg)

Hasta ahora hemos analizado variables aleatorias continuas sin embargo hay una variable aleatoria discreta que nos ayuda a describir el tiempo futuro de vida en unidades completas, la identificaremos por  $K(x)$ , formalmente

#### **1.2. 7 Años Completos hasta la muerte de**

 $K(x)$  es la variable aleatoria que denota el número de AÑOS COMPLETOS que transcurren desde este momento hasta el fallecimiento de  $(x)$ . En el siguiente esquema podemos ver que  $K(x)$  toma un mismo valor para toda la unidad de tiempo.

![](_page_97_Figure_4.jpeg)

A continuación determinaremos la función de probabilidad de  $K(x)$  a partir de la distribución de  $T(x)$ .

 $Pr{K(x) = 0} = Pr{(x) }\text{false}$ zca durante el primer año $} = Pr[0 < T(x) \le 1]$  $Pr{K(x) = 1} = Pr{(x)^\text{f}}$ allezca durante el segundo año $P = Pr[1 < T(x) \le 2]$  $Pr{K(x) = 2} = Pr{(x) }\n$ fallezca durante el tercer año $} = Pr[2 < T(x) \le 3]$ 

….

$$
Pr{K(x) = k} = Pr{(x) fallezca durante el (k + 1) - ésimo año}
$$

$$
= Pr[k < T(x) \le k + 1]
$$

#### **1.2. 8 Función de probabilidad de**

La función de probabilidad de  $K(x)$  está dada por:

$$
Pr\{K(x) = k\} = Pr[k < T(x) \le k + 1] = Pr[k \le T(x) < k + 1]
$$
\n
$$
F_{T(x)}(k + 1) - F_{T(x)}(k) = \kappa_{1}q_{x} - \kappa_{1}q_{x} = \kappa_{1}p_{x} - \kappa_{1}p_{x} = \kappa_{1}q_{x}
$$

![](_page_98_Picture_0.jpeg)

## TABLAS DE MORTALIDAD BAJO EL ENFOQUE PORBABILÍSTICO

## **1.2. 9** Número de personas que alcanzan la edad x con vida

 $l(x)$ ; Se interpreta como el número esperado de personas con vida al momento de alcanzar la edad  $x$ .

## **1.2. 10 Grupo inicial**

 $\ell$ o; Grupo CERRADO de recién nacidos y considérese que cada uno de ellos está sujeto a una función de supervivencia  $s(x)$ 

## **1.2. 11 Número de personas restantes del grupo inicial**

 $\mathcal{L}(x)$ ; Variable aleatoria que denota el número de personas que, del grupo inicial  $\ell(0)$ llegan con vida a edad x.

## **1.2. 12 Función indicadora de supervivencia**

 $I_i$ ; Función indicadora de supervivencia del j-ésimo elemento,

 $I_i \leftarrow \left\{ \begin{array}{c} 1 \\ 0 \end{array} \right.$  $\boldsymbol{0}$ 

Con estos primeros conceptos en claro podemos re expresar  $\mathcal{L}(x)$  como

## **Fórmula 1.2. 14**

 $\mathcal{L}(x) = \sum_{j=1}^{\ell o} I_j$ .

## **1.2. 13 Número esperado de sobrevivientes al momento de alcanzar la edad**

Obteniendo la esperanza la variable aleatoria anteriormente presentada tenemos:

$$
l_x = E[\mathcal{L}(x)]
$$

Ahora suponiendo que todos los elementos de nuestra población, están sujetos a la función de supervivencia  $S(x)$ , tenemos

$$
Pr[I_j = 0] = 1 - S(x)
$$

$$
Pr[I_j = 1] = S(x)
$$

![](_page_99_Picture_0.jpeg)

Re expresamos la esperanza de  $\mathcal{L}(x)$  como:

$$
E[I_j] = 0 \cdot (1 - S(x)) + 1 \cdot S(x) = S(x) \text{ , para toda j}
$$

**Fórmula 1.2. 15**

$$
E[\mathcal{L}(x)] = \sum_{j=1}^{\ell o} E[I_j] = \sum_{j=1}^{\ell o} \mathcal{S}(x) = (\ell o)(\mathcal{S}(x))
$$

Si la supervivencia de los individuos es independiente entre sí, entonces la variable aleatoria  $l_x$  tendría una distribución Binomial, es decir

$$
\mathcal{L}(x) \sim Bin(\ell o, \mathcal{S}(x))
$$

#### **1.2. 14 Número de recién nacidos que fallecen en el intervalo de**  edades  $[x, x+n]$

 $n_x D_x$ ; Variable aleatoria que denota al número de personas que, del grupo inicial  $\ell o$ , fallece en el intervalo de edades  $[x, x + n]$ 

#### **1.2. 15 Función indicadora de mortalidad**

 $H_i$ ; Función indicadora de supervivencia del j-ésimo elemento,

$$
H_j \left\{\n\begin{array}{c}\n1 \text{ si el } j - \text{\'esimo elemento fallece en el intervalo } [x, x + n) \\
0 \text{ En cualquier otro caso}\n\end{array}\n\right.
$$

Ahora suponiendo que todos los elementos de nuestra población, están sujetos a la función de supervivencia  $S(x)$ , tenemos

$$
Pr[H_j = 1] = \left| x \right|_n q_0 = Pr\{x \le X < x + t\} = F_X(x + n) - F_X(x) = \mathcal{S}(x) - \mathcal{S}(x + n)
$$
\n
$$
Pr[H_j = 0] = 1 - \mathcal{S}(x) - \mathcal{S}(x + n)
$$

Re expresamos la esperanza de  $n_x D_x$  como:

$$
E\big[\,{}_{n}D_{x}\big] = \sum_{j=1}^{\ell o} E\big[H_{j}\big] = \ell o\big(0 \cdot 1 - \mathcal{S}(x) - \mathcal{S}(x+n) + 1 \cdot \mathcal{S}(x) - \mathcal{S}(x+n)\big)
$$

![](_page_100_Picture_0.jpeg)

Usualmente  $n_x D_x$  se denota como  $n_x d_x$ , resumimos como:

## **Fórmula 1.2. 16**

 $_{n}d_{r} = (\ell o)(\mathcal{S}(x) - \mathcal{S}(x+n)) = l_{r} - l_{r+n}$ RESULTADO IMPORTANTE  $P{K(x) = k} = P{x + k \le X < x + k + 1|X > x}$  $=$ S  $\mathcal{S}_{0}$  $=$  $\ell$  $\ell$ <sup>1</sup>  $\mathcal{S}_{0}$  $\mathcal{S}_{0}$  $\overline{\phantom{a}}$  $=$ l  $\mathfrak l$  $=$  $\overline{d}$  $\mathfrak l$ 

Por lo tanto

**Fórmula 1.2. 17**

$$
P\{K(x) = k\} = \ _{k} | q_{x}
$$

#### **Ejemplo 1**

Evalúa la siguiente probabilidad  $_{38}q_0$  con el enfoque probabilístico y como función de supervivencia  $S(x) = 1 - \frac{x}{x}$  $\frac{x}{100}$ 

Solución:

Primero veamos que significa, la probabilidad de que un recién nacido fallezca antes de cumplir 38 años, por lo que hablamos de la función de distribución de X, es decir,  $F_X(38)$ , por lo que sustituyendo con la función de supervivencia dada, tendríamos:

$$
Pr(X < 38) = 1 - S(38) = 1 - \left(1 - \frac{38}{100}\right) = \frac{38}{100}
$$

## **Ejemplo 2**

Con la misma función de distribución evalúa <sub>38</sub> |  $_qq_0$ .

Solución

Podríamos representar esta probabilidad por

$$
P[38 \le X < 47] = F_X(47) - F_X(38) = 1 - S(47) - 1 + S(38) = \frac{38}{100} - \frac{47}{100}
$$

![](_page_101_Picture_0.jpeg)

## **Contenido visual: Presentación**

![](_page_101_Picture_2.jpeg)

![](_page_101_Figure_3.jpeg)

![](_page_102_Picture_0.jpeg)

![](_page_102_Figure_1.jpeg)

![](_page_102_Figure_2.jpeg)

![](_page_103_Picture_0.jpeg)

![](_page_103_Figure_1.jpeg)

![](_page_103_Figure_2.jpeg)

![](_page_104_Picture_0.jpeg)

![](_page_104_Figure_1.jpeg)

![](_page_104_Figure_2.jpeg)

![](_page_105_Picture_0.jpeg)

## **Contenido práctico: Actividades 1 y 2**

Enfoque Determinístico

![](_page_105_Picture_227.jpeg)

![](_page_106_Picture_0.jpeg)

# Enfoque Probabilístico

![](_page_106_Picture_97.jpeg)

![](_page_107_Picture_0.jpeg)

#### **Contenido de Valoración: Práctica no.1**

*Instrucciones: Desarrolla las siguientes probabilidades únicamente con:*   $p_{96}, p_{97}, p_{98}, p_{99},$  (Si no es posible desarrollarla, indicarlo).

*Deberá entregarse por medio de MathBoard, en formato pdf y con una extensión máxima de 5 MB.* 

- A.  $_{2}p_{96}$
- B.  $_{2}q_{98}$
- $C.$   $_{2}$
- $D. \;_{2.6}$
- E.  $Pr[98 \le X \le 100|X > 96]$
- F.  $Pr[98 < X \le 100|X > 96]$
- G.  $Pr[2 \le T(96) < 4]$
- H.  $Pr[2.6 \leq T(96)]$
- I.  $Pr[K(98) \le 1]$
- J.  $Pr[2.6 < K(96) \leq 3.5]$
- K.  $E[K(98)]$
- L.  $E[T(98)]$
- M.  $Var[K(98)]$
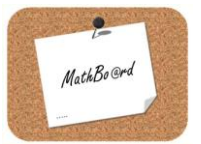

## **Contenido anexo: Formularios**

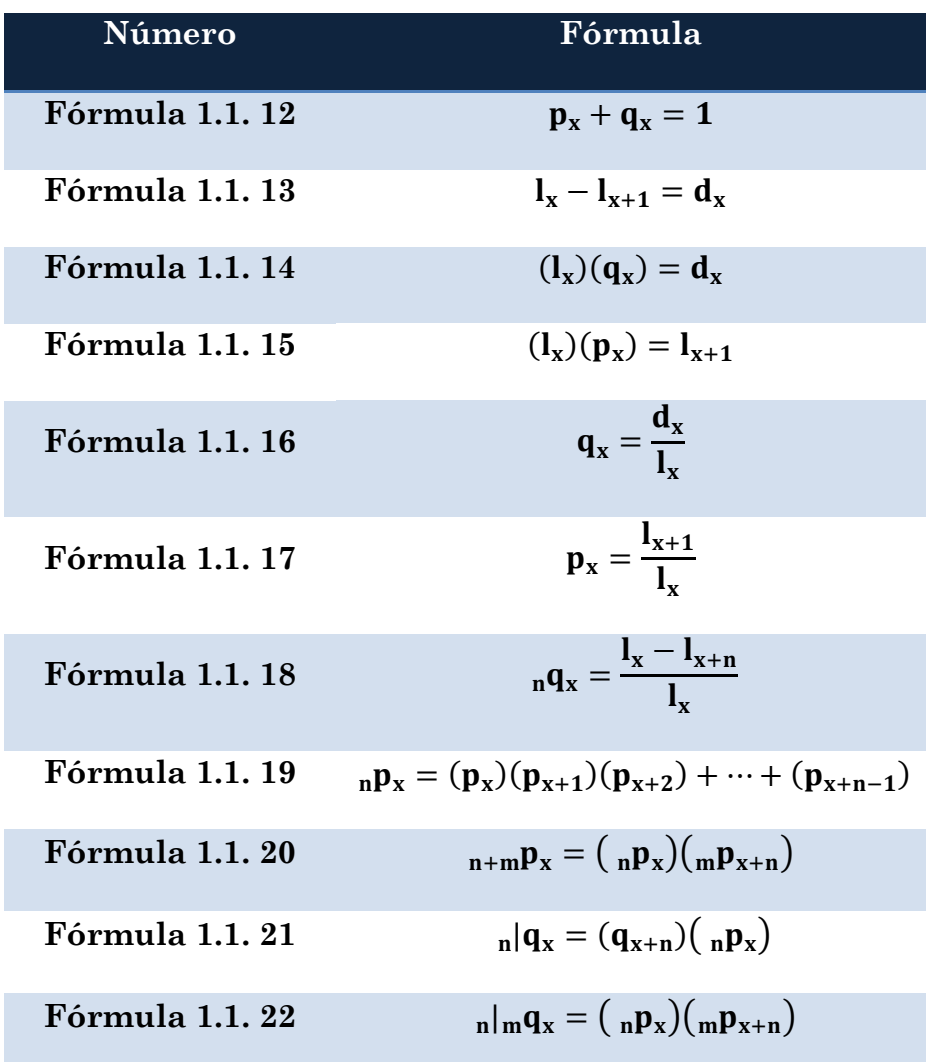

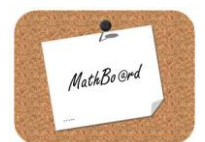

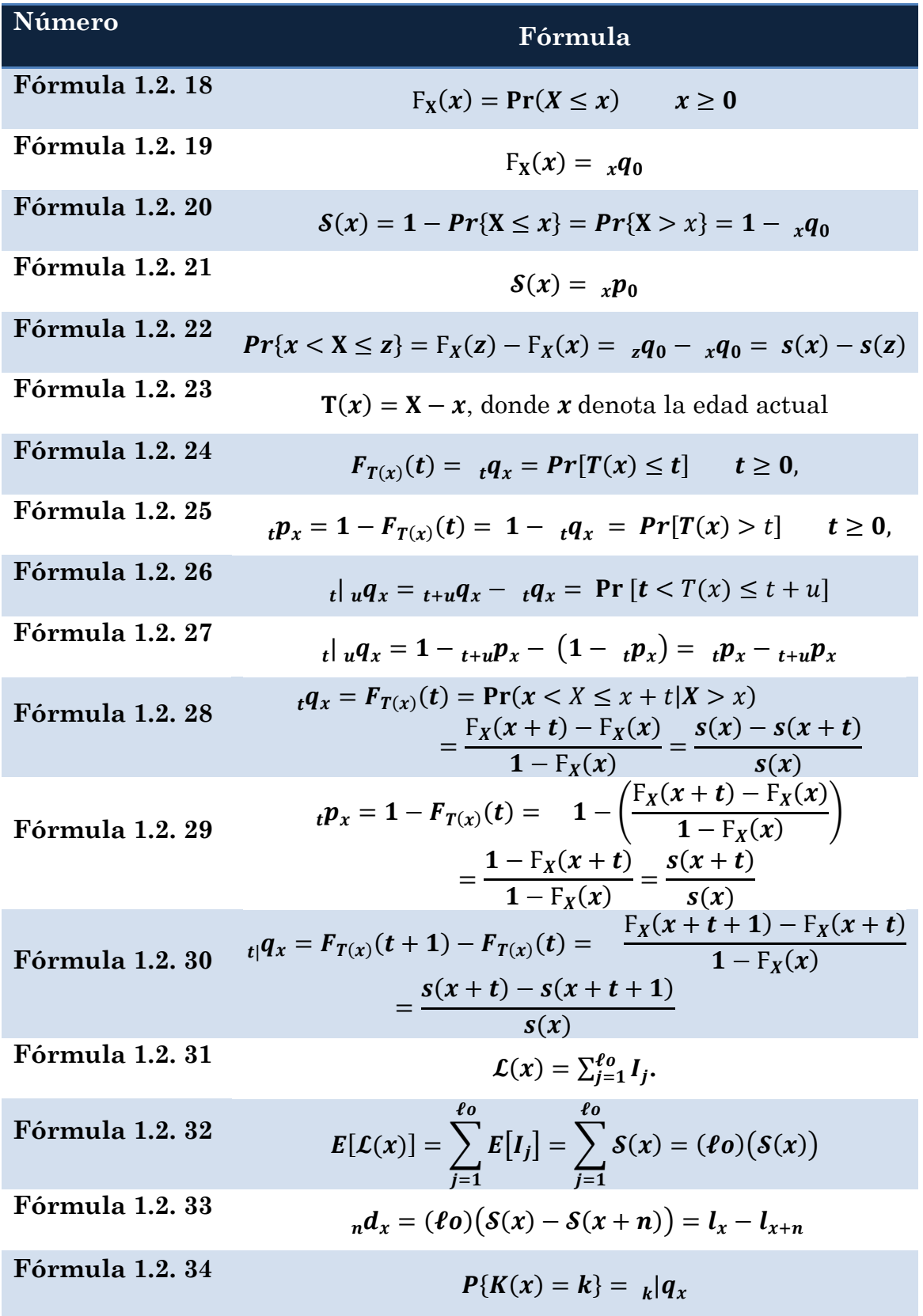